# **SISTEM PAKAR DIAGNOSA PENYAKIT PADA HEWAN PELIHARAAN KUCING DENGAN MENGGUNAKAN METODE** *FORWARD CHAINING* **DAN** *CERTAINTY FACTOR*

# **SKRIPSI**

**Diajukan sebagai salah satu syarat untuk memperoleh kelulusan Jenjang Strata Satu (S1) Pada program studi Teknik Informatika**

**Oleh**

**Hadianto Nurachman 361801007**

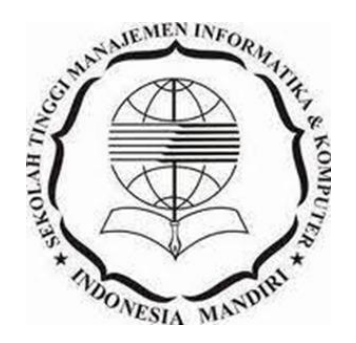

# **SEKOLAH TINGGI MANAJEMEN INFORMATIKA & KOMPUTER INDONESIA MANDIRI**

### **LEMBAR PENGESAHAN**

# SISTEM PAKAR DIAGNOSA PENYAKIT PADA HEWAN PELIHARAAN KUCING DENGAN MENGGUNAKAN METODE FORWARD CHAINING DAN CERTAINTY FACTOR

## DISEASE DIAGNOSIS EXPERT SYSTEM IN PET CAT USING FORWARD **CHAINING AND CERTAINTY FACTOR METHODS**

Oleh

# **Hadianto Nurachman** 361801007

Tugas Akhir ini telah diterima dan disahkan untuk memenuhi persyaratan mencapai gelar

### SARJANA TEKNIK INFORMATIKA

Pada

PROGRAM STUDI TEKNIK INFORMATIKA SEKOLAH TINGGI MANAJEMEN INFORMATIKA & KOMPUTER **INDONESIA MANDIRI** 

Bandung, 11 Oktober 2022

Disahkan Oleh

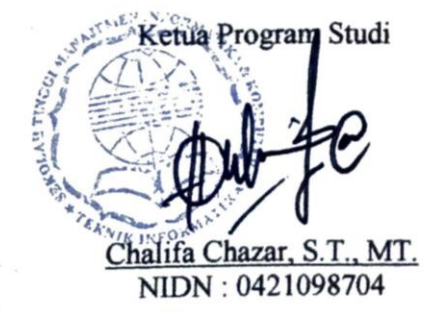

**Posen Pembimbing** 

Patah Herwanto, S.T., M.Kom. NIDN: 0027107501

### **LEMBAR PERSETUJUAN REVISI**

# SISTEM PAKAR DIAGNOSA PENYAKIT PADA HEWAN PELIHARAAN KUCING DENGAN MENGGUNAKAN METODE FORWARD CHAINING DAN CERTAINTY FACTOR

# Oleh **Hadianto Nurachman** 361801007

Telah melakukan sidang tugas akhir dan telah melakukan revisi sesuai dengan perubahan dan perbaikan yang diminta pada saat sidang tugas akhir.

Bandung, 11 Oktober 2022

Menyetujui

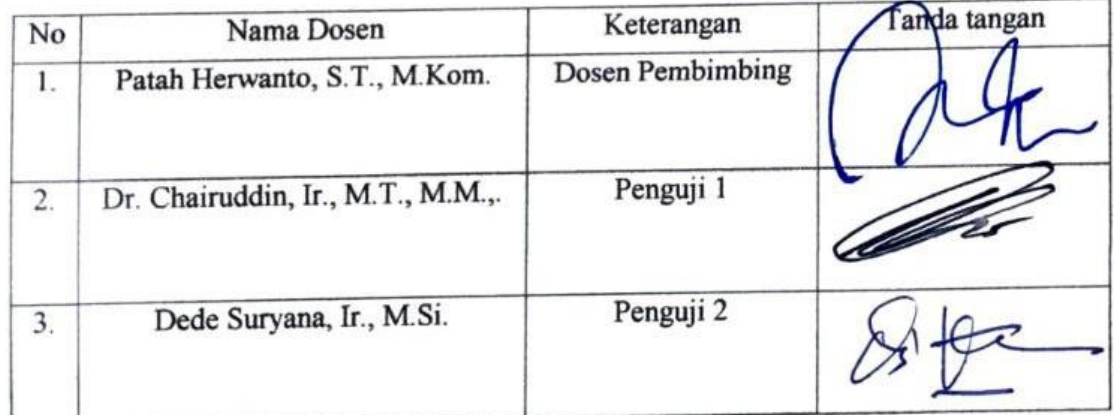

Mengetahui  $G_{\mathcal{R}_{\mathcal{A}}}$ etua Program Studi Teknik Informatika AB VIK INI ORM Chalifa Chaza S.T., MT. NIDN: 0421098704

# **SURAT PERNYATAAN**

Dengan ini saya menyatakan bahwa:

- (1) Naskah Skripsi ini adalah asli dan belum pernah diajukan untuk mendapatkan gelar akademik, baik di Sekolah Tinggi Manajemen Informatika dan Komputer Indonesia Mandiri maupun perguruan tinggi lainnya.
- (2) Skripsi ini murni merupakan karya penelitian saya sendiri dan tidak menjiplak karya pihak lain. Dalam hal ada bantuan atau arahan dari pihak lain maka telah saya sebutkan identitas dan jenis bantuannya di dalam lembar ucapan terima kasih.
- (3) Seandainya ada karya pihak lain yang ternyata memiliki kemiripan dengan karya saya ini, maka hal ini adalah di luar pengetahuan saya dan terjadi tanpa kesengajaan dari pihak saya.

Pernyataan ini saya buat dengan sesungguhnya dan apabila di kemudian hari terbukti adanya kebohongan dalam pernyataan ini, maka saya bersedia menerima sanksi akademik sesuai norma yang berlaku di Sekolah Tinggi Manajemen Informatika dan Komputer Indonesia Mandiri.

> Bandung, 11 Oktober 2022 Yang membuat pernyataan

65AJX975044907 Hadianto Nurachman

361801007

## **ABSTRAK**

# **SISTEM PAKAR DIAGNOSA PENYAKIT PADA HEWAN PELIHARAAN KUCING DENGAN MENGGUNAKAN METODE** *FORWARD CHAINING* **DAN** *CERTAINTY FACTOR*

### Hadianto Nurachman 361801007

Kota Bandung menjadi salah satu kota yang masyarakatnya gemar memelihara kucing. Dapat dilihat pada salah satu grup *facebook* yaitu "Komunitas Pecinta Kucing Bandung Raya" yang saat ini jumlah anggotanya sebanyak 56.299 orang. Untuk memelihara seekor kucing tentu harus dilakukan secara rutin dan juga tepat, agar kucing senantiasa dalam kondisi sehat dan tidak mudah terserang penyakit. Kucing yang sedang sakit dapat dilihat dari tingkah lakunya. Namun pemelihara kucing kurang memiliki pengetahuan mengenai jenis penyakit kucing yang sedang dialami oleh kucing peliharaannya apabila sedang sakit. Terlihat juga beberapa postingan anggota grup yang menanyakan kondisi kesehatan kucingnya. Oleh karena itu dalam penelitian ini dapat membantu pemelihara kucing untuk mendapatkan informasi mengenai penyakit kucing, gejala, dan solusi, yaitu dengan memanfaatkan aplikasi sistem pakar. Sistem pakar merupakan aplikasi komputer yang menggunakan pengetahuan pakar dalam mendiagnosa jenis penyakit kucing beserta informasi dan solusinya. Sistem pakar ini dibangun dengan menggunakan metode *forward chaining* dan *certainty factor*. Hasil akhir pada penelitian ini yaitu dapat membantu pemelihara kucing untuk memperoleh informasi mengenai jenis penyakit pada kucing, solusi untuk pencegahannya dan menunjukan dalam mendiagnosa jenis penyakit pada kucing menggunakan metode *forward chaining* untuk memperoleh kesimpulan penyakit sesuai dengan gejala yang dipilih dan metode *certainty factor* untuk memberikan nilai kepastian terhadap jenis penyakit yang dialami.

**Kata Kunci :** Sistem Pakar, Kucing, Penyakit Kucing, *Forward Chaining*, *Certainty Factor*

# *ABSTRACT*

# *DISEASE DIAGNOSIS EXPERT SYSTEM IN PET CAT USING FORWARD CHAINING AND CERTAINTY FACTOR METHODS*

#### Hadianto Nurachman 361801007

*Bandung is one of the cities where people like to keep cats. It can be seen in one of the Facebook groups, "Community of Cat Lovers Bandung Raya" which currently has 56,299 members. To maintain a cat, of course, it must be done regularly and appropriately, so that the cat is always in a healthy condition and is not susceptible to disease. Cats who are sick can be seen from their behavior. However, cat keepers lack knowledge about the types of cat diseases that are experienced by their pet cats when they are sick. There were also several posts by group members asking about the health condition of their cat. Therefore, this study can help cat keepers to get information about cat diseases, symptoms, and solutions, by utilizing an expert system application. An expert system is a computer application that uses expert knowledge in diagnosing cat diseases along with information and solutions. This expert system was built using the forward chaining method and certainty factor. The final result in this study is that it can help cat keepers to obtain information about the type of disease in cats, solutions for its prevention and show in diagnosing the type of disease in cats using the forward chaining method to obtain disease conclusions according to the selected symptoms and the certainty factor method to provide value. certainty about the type of disease experienced.*

*Keywords : Expert System, Cat, Cat Disease, Forward Chaining, Certainty Factor*

## **UCAPAN TERIMAKASIH**

Segala puji bagi Allah SWT., Tuhan semesta alam yang tak pernah henti melimpahkan karunia, ridho, dan nikmatNya kepada para makhluk yang hidup dan mati atas kehendakNya. Tak lupa sholawat teriring salam semoga tercurah limpahkan kepada baginda Rasulullah Muhammad SAW. Beserta keluarganya dan para sahabatnya, yang telah menjadi suri tauladan yang baik bagi umat Muslim di seluruh dunia. Dengan mengucapkan syukur alhamdulillah, penelitian ini dapat diselesaikan untuk memenuhi syarat skripsi. Laporan penelitian dalam skripsi ini di ajukan untuk memenuhi dan melengkapi salah satu syarat akademik dalam kelulusan jenjang Strata Satu (S1) jurusan Teknik Informatika pada Sekolah Tinggi Manajemen Informatika dan Komputer Indonesia Mandiri.

Penyusunan naskah skripsi ini tidak lepas dari dukungan dan bimbingan dari berbagai pihak, maka pada kesempatan ini peneliti ingin menyampaikan rasa terimakasih yang sebesar-besarnya kepada:

- 1. Bapak Dr. Chairuddin, Ir., M.T., M.M. selaku Ketua Sekolah Tinggi Manajemen Informatika dan Komputer Indonesia Mandiri (STMIK-IM).
- 2. Bapak Patah Herwanto, S.T., M.Kom. selaku Dosen pembimbing yang selalu meluangkan waktu, fikiran, dan tenaga dalam memberikan bimbingan, masukan dan saran-sarannya.
- 3. Ibu Chalifa Chazar, S.T., M.T. selaku Ketua program studi Teknik Informatika Sekolah Tinggi Manajemen Informatika dan Komputer Indonesia Mandiri (STMIK-IM).
- 4. Drh. Abdullah selaku narasumber yang sudah membantu penulis dalam mengumpulkan data sebagai bahan referensi dalam penelitian tugas akhir ini.
- 5. Teruntuk Kedua Orang Tua Tercinta Bapak Agus Waluya dan Ibu Maryani yang sangat penulis sayangi dan cintai. Terimakasih selalu memberikan nasehat, dukungan, didikan, kasih sayang, serta Do'a yang penuh dan tulus.
- 6. Teruntuk keluarga besar penulis, yang sangat penulis sayangi dan cintai, terimakasih selalu memberikan semangat dan mendo'akan penulis.
- 7. Sahabat-sahabat penulis di kampus Indonesia Mandiri yaitu Argumelar Pamungkas, Safwan Fadlurahman, Abdurrahman, Biosfir, Jaka Prayuda, Annisa Permata, Silvia Vanessa, Ilham Zaenal, atas dukungan positif yang diberikan.
- 8. Sahabat masa kecil penulis yaitu Muttaqin, Firmansyah, dan Hendra Jp, yang telah memberikan semangat, dukungan, dan do'a.
- 9. Mentor mengaji dan juga narasumber yang telah membantu penulis yaitu Kang Supardi, terima kasih atas bantuan, dukungan, dan do'a.

Penulis menyadari bahwa masih banyak kekurangan yang mendasar pada laporan penelitian tugas akhir ini. Oleh karena itu penulis mengundang pembaca untuk memberikan saran serta kritik yang dapat membangun penulis. Penulis berharap adanya kritik konstruktif dan saran yang membangun dari semua pihak.

Akhir kata saya, berharap semoga dengan selesainya laporan penelitian Tugas Akhir ini dapat memberikan manfaat bagi semua pihak serta menambah wawasan bagi pemikiran kita semua. Terimakasih.

# **KATA PENGANTAR**

Bismillahirrahmaanirrahim, Puji dan Syukur penulis panjatkan kepada Allah SWT karena atas taufiq dan hidayah-Nya, penulis dapat menyelesaikan skripsi yang berjudul "SISTEM PAKAR DIAGNOSA PENYAKIT PADA HEWAN PELIHARAAN KUCING DENGAN MENGGUNAKAN METODE *FORWARD CHAINING* DAN *CERTAINTY FACTOR*".

Skripsi ini disusun sebagai syarat untuk menyelesaikan jenjang pendidikan Strata Satu (S1) di Program Studi Teknik Informatika Sekolah Tinggi Manajemen Informatika dan Komputer Indonesia Mandiri.

Penulis menyadari dalam penulisan Laporan Skripsi ini, baik bentuk maupun isinya masih terdapat banyak kekurangan karena keterbatasan pengetahuan dan kemampuan serta pengalaman yang penulis miliki. Untuk itu dengan kerendahan hati penulis mengharapkan kritik dan saran yang membangun untuk kemajuan penulis dikemudian hari. Penulis berharap Skripsi ini bisa menjadi salah satu sumber yang dapat bermanfaat.

> Bandung, 11 Oktober 2022 Penulis

> > Hadianto Nurachman 361801007

# **DAFTAR ISI**

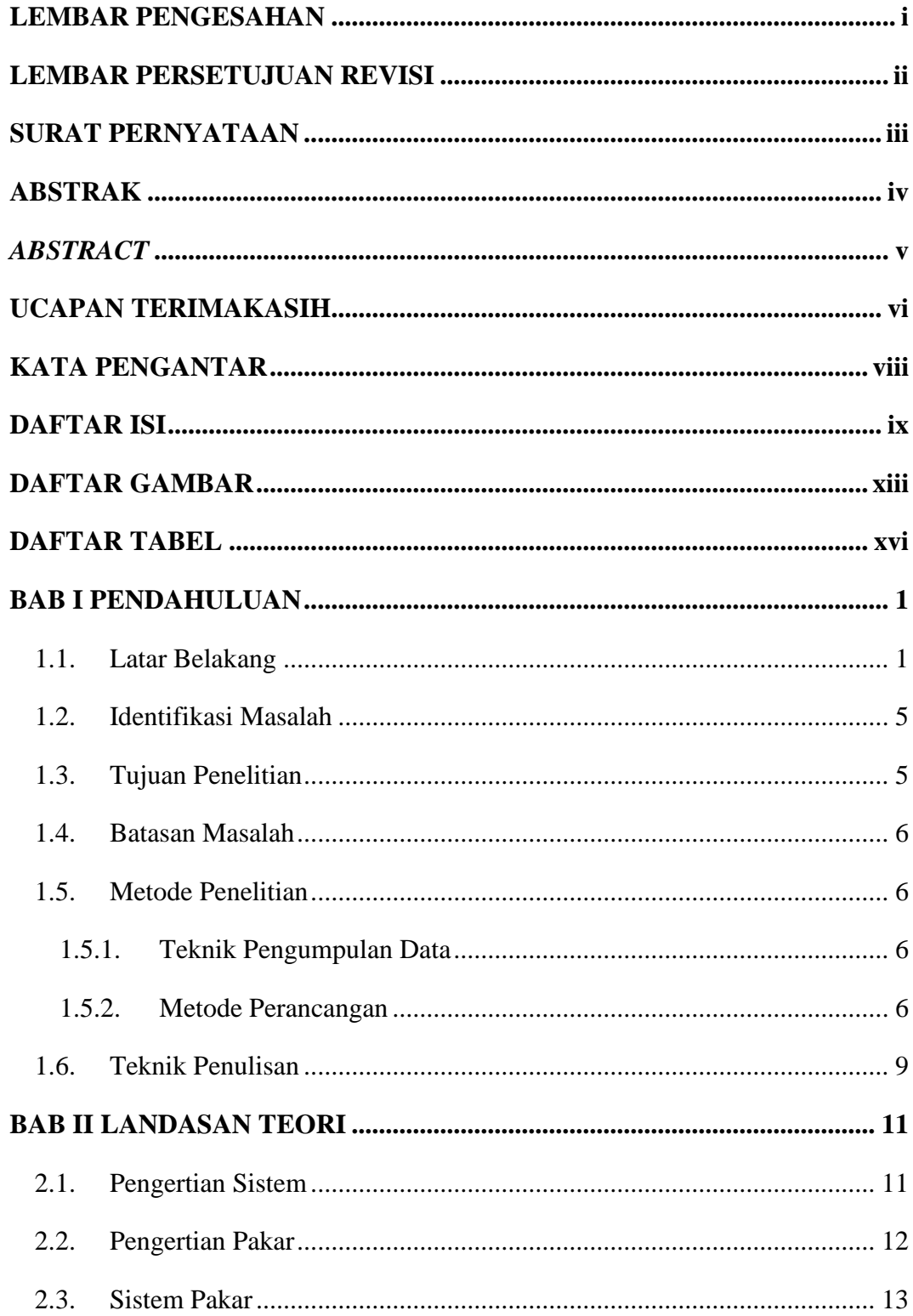

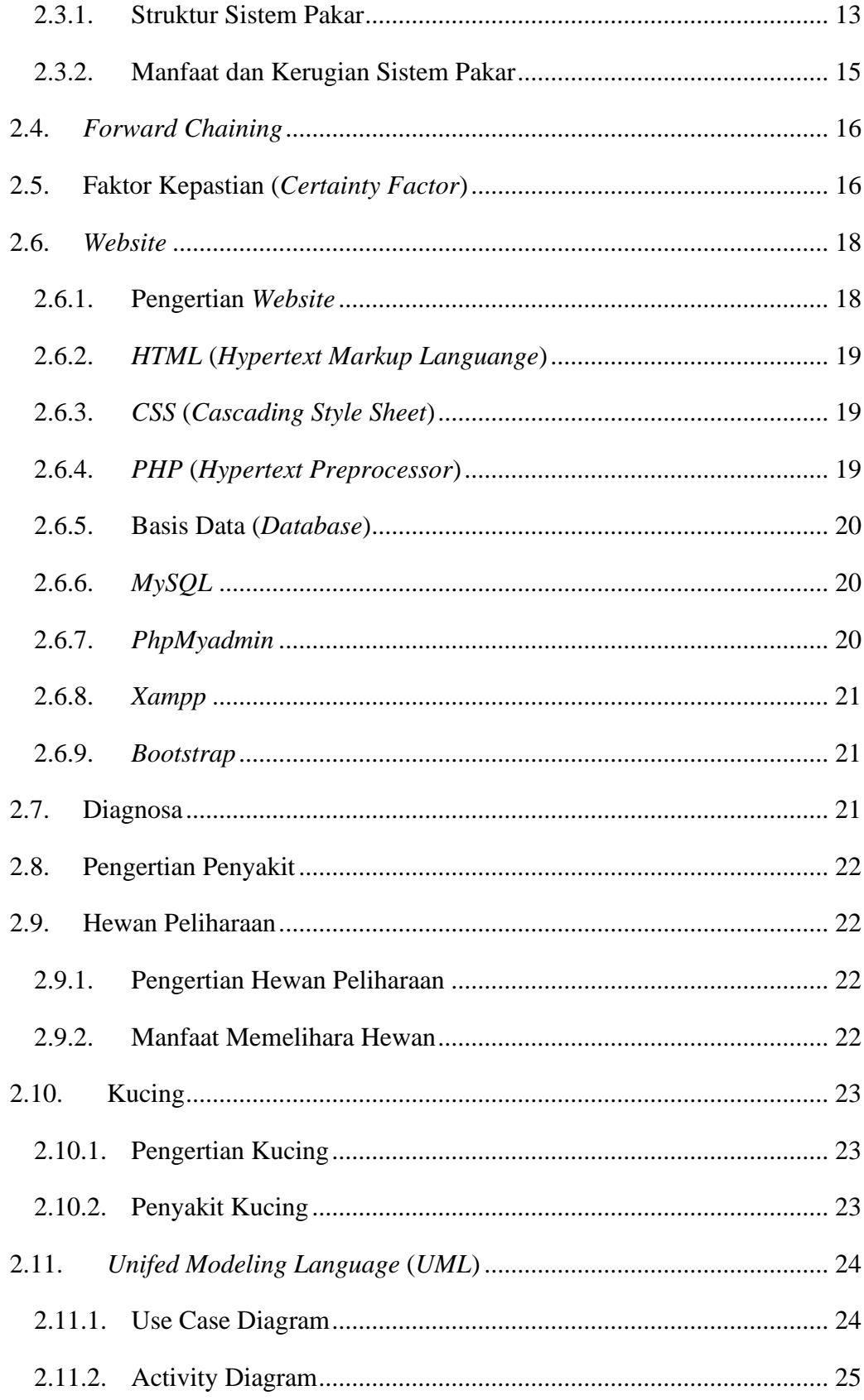

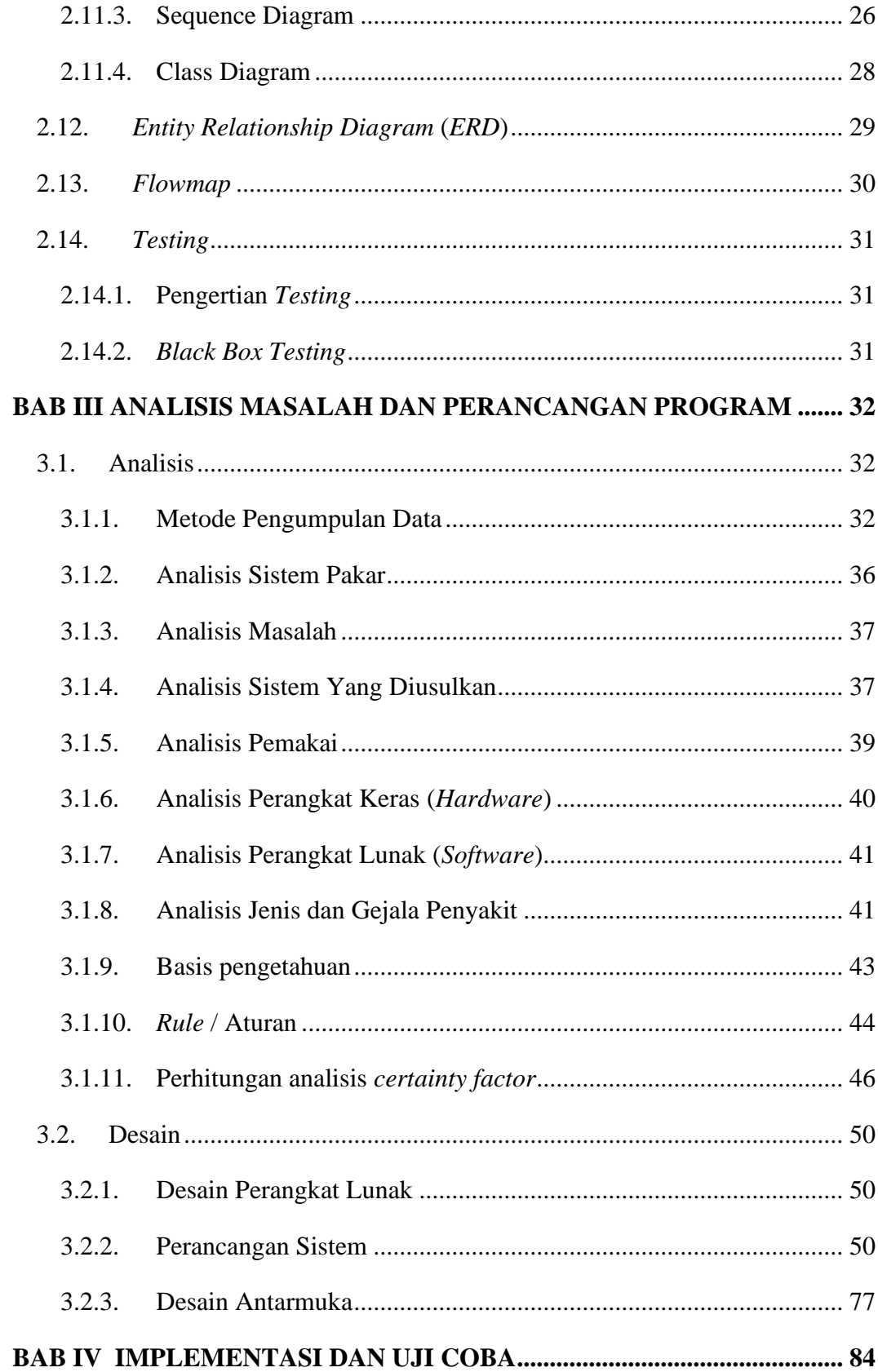

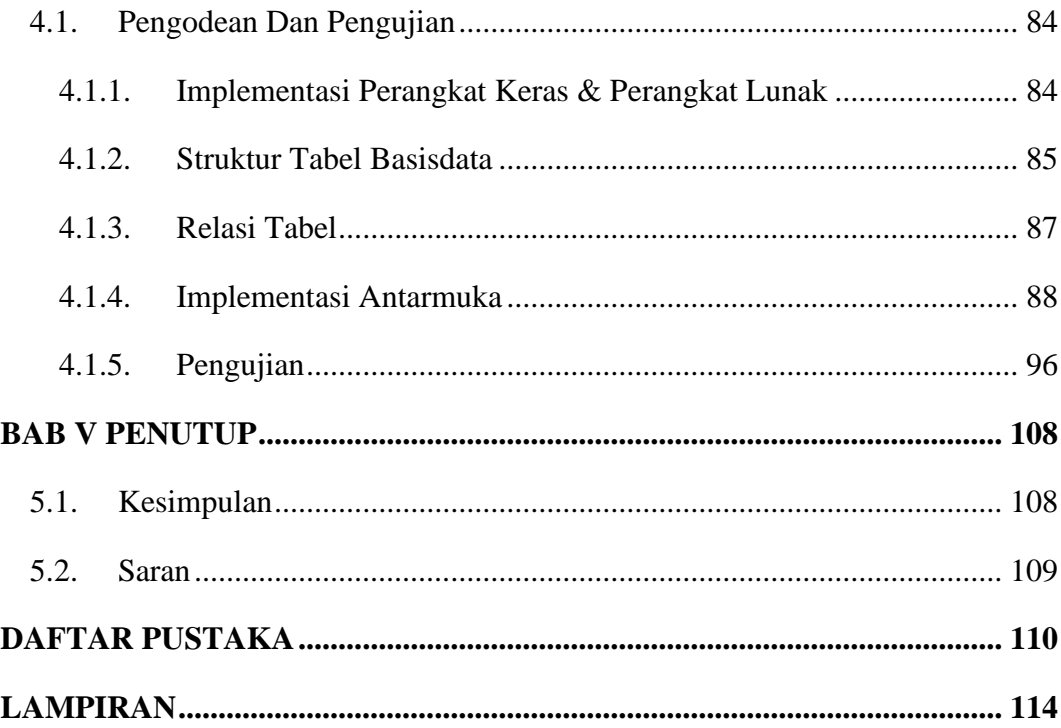

# **DAFTAR GAMBAR**

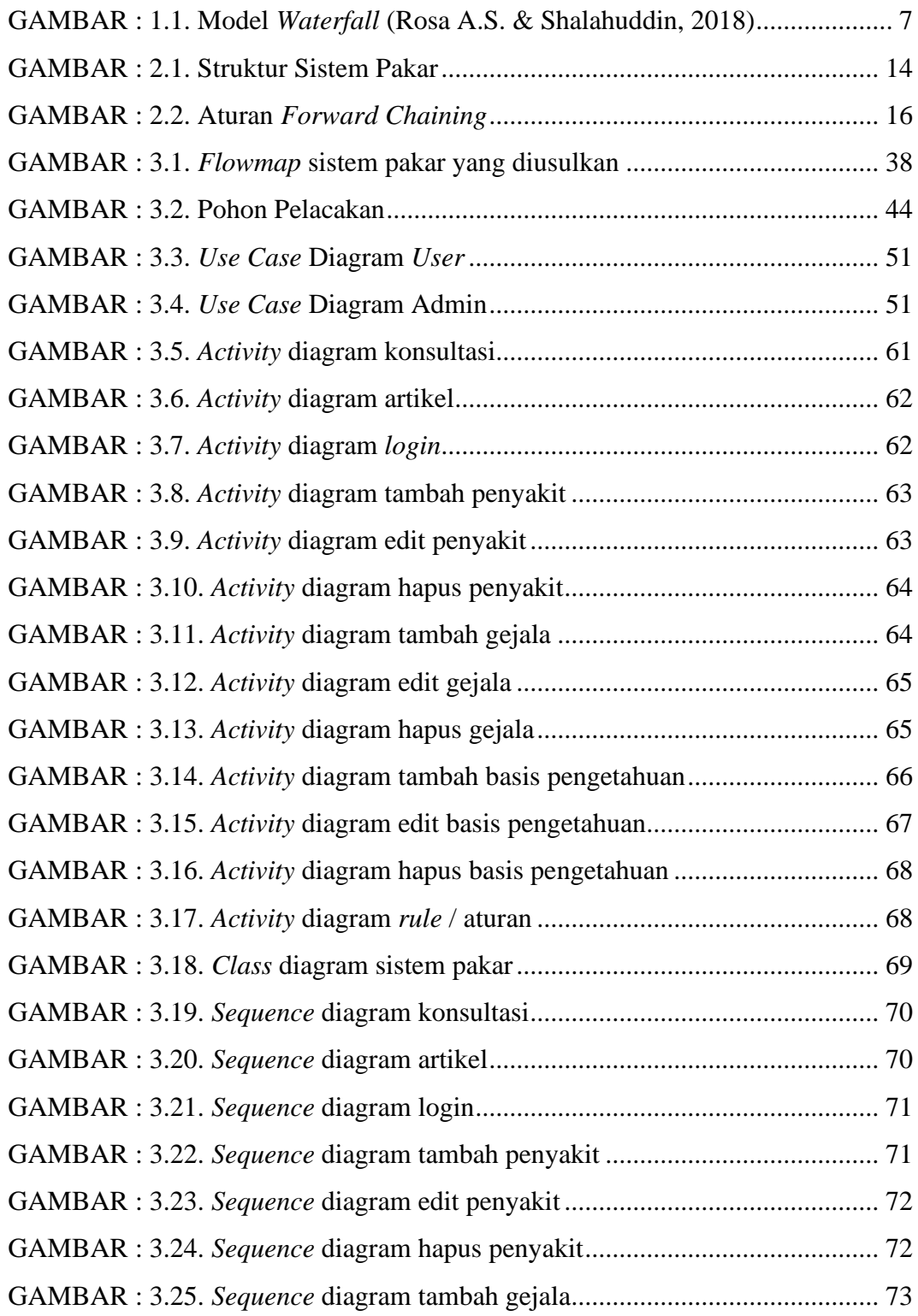

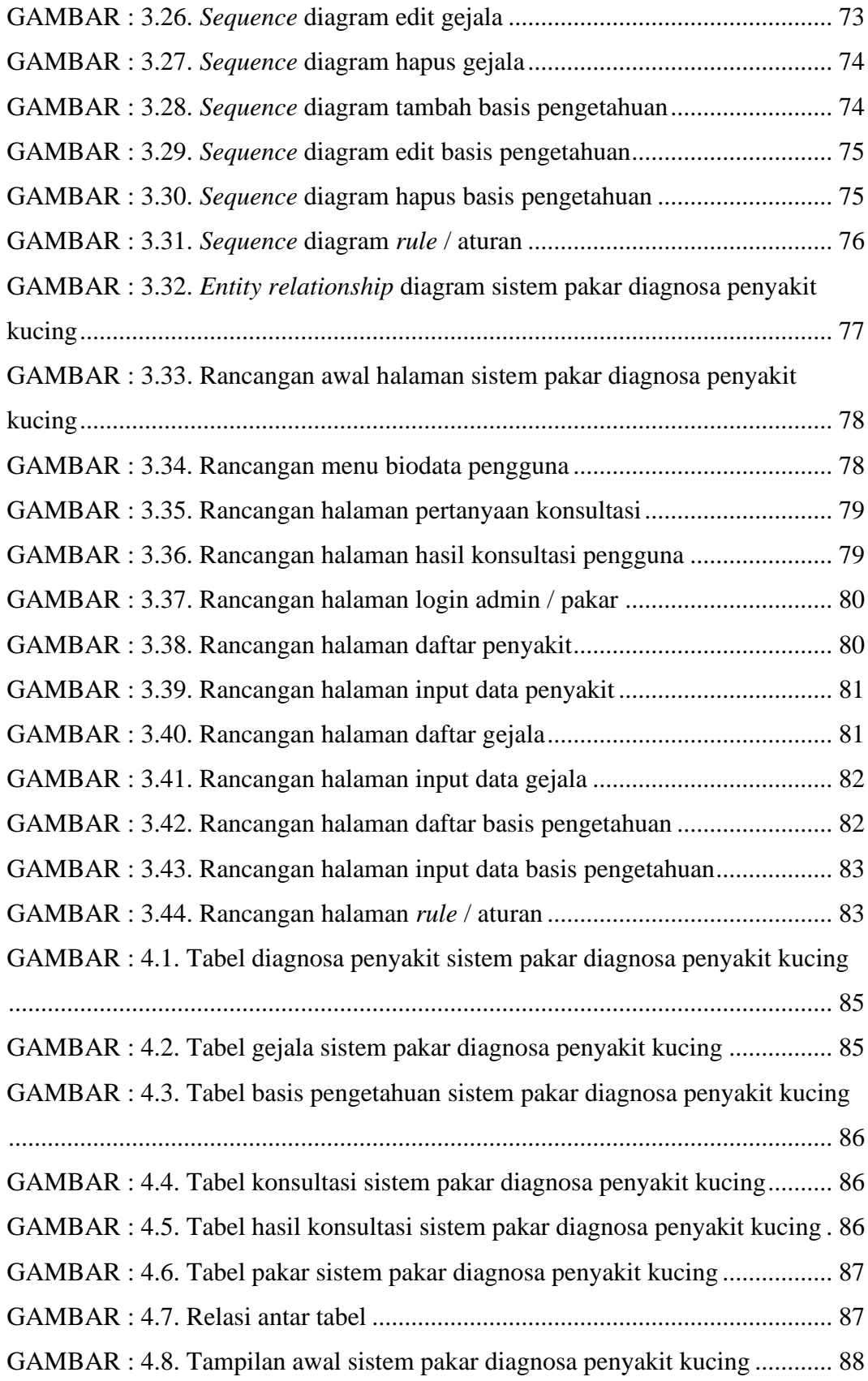

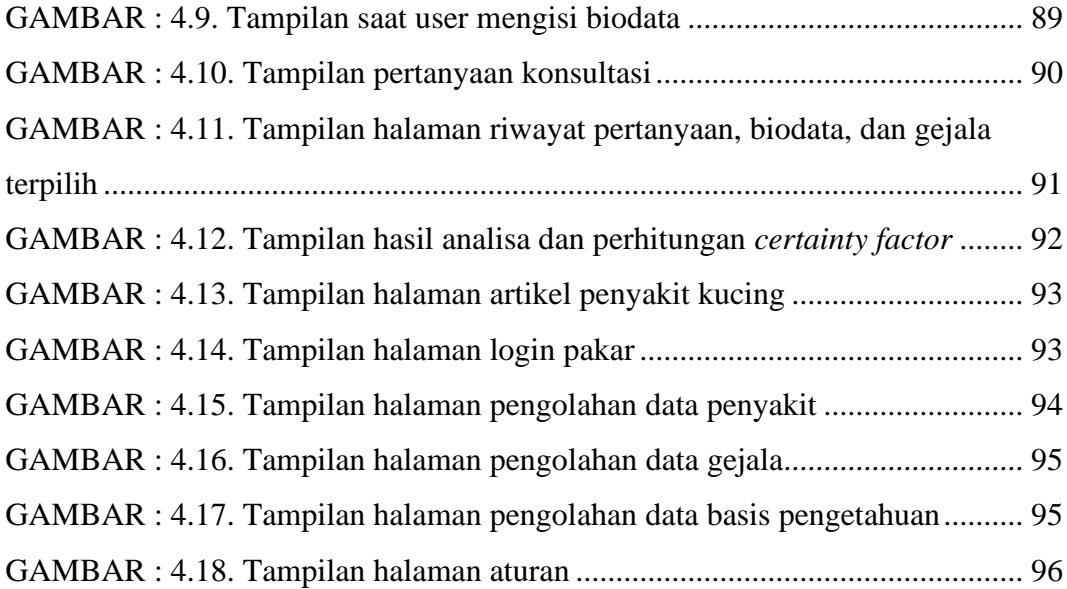

# **DAFTAR TABEL**

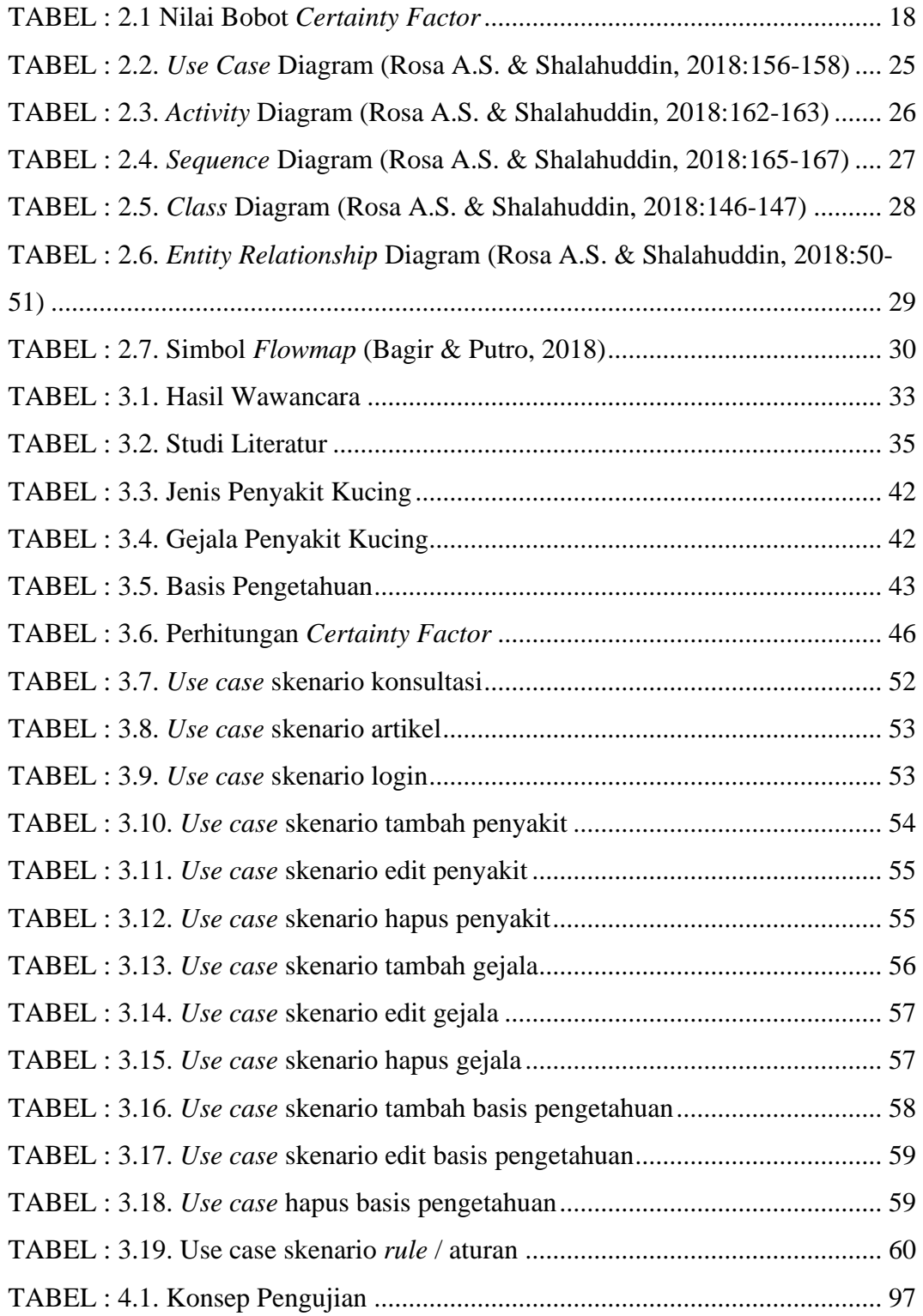

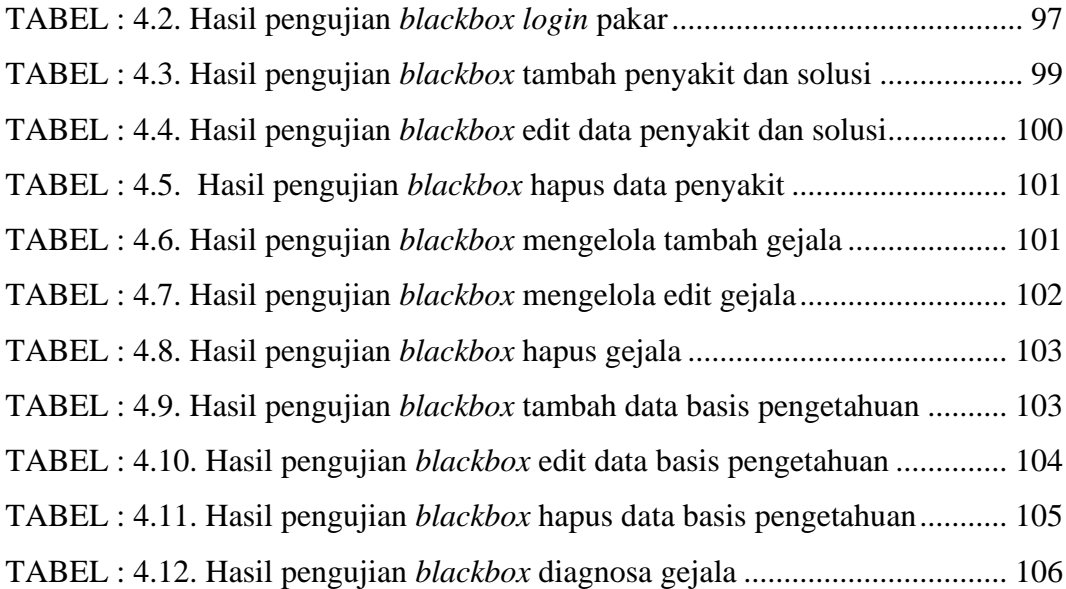

# **BAB I**

# **PENDAHULUAN**

### **1.1. Latar Belakang**

Memelihara hewan saat ini menjadi salah satu hobi bagi masyarakat. Karena merawat hewan peliharaan dapat memberikan kesenangan bagi masyarakat. Ada banyak jenis hewan yang umumnya dapat dipelihara oleh orang-orang, salah satunya adalah hewan kucing. Kucing merupakan hewan yang saat ini diminati oleh banyak masyarakat untuk dijadikan hewan peliharaan, dengan tingkah lakunya yang lucu banyak sekali masyarakat menggemari untuk memelihara hewan satu ini. Memelihara kucing tentunya memiliki manfaat bagi pemelihara hewan yaitu dapat meningkatkan rasa kasih sayang terhadap sesama makhluk hidup, juga manfaat lainnya yaitu mampu menghilangkan rasa penat dan stress pada saat merawat hewan peliharaan kucing.

Kota Bandung menjadi salah satu kota yang masyarakatnya gemar untuk memelihara seekor kucing untuk dijadikan hewan peliharaan. Hal tersebut terlihat pada suatu grup di aplikasi sosial media facebook yaitu grup "Komunitas Pecinta Kucing (KPK) Bandung Raya" yang saat ini jumlah anggotnya sebanyak 56.299 orang. Untuk memelihara kucing tentunya bagi pemilik kucing untuk senantiasa merawat secara rutin agar kucing senantiasa dalam kondisi sehat dan tidak mudah terserang penyakit. Dalam beberapa postingan oleh anggota grup terlihat banyak

anggota yang menanyakan keadaan kesehatan pada kucing peliharaannya. Pemilik kucing dapat mengetahui apakah kucing yang dipelihara sedang dalam keadaan sehat atau sakit dengan melihat dari tingkah lakunya. Namun, pemilik kucing kurang memiliki pengetahuan dan pengalaman tentang kesehatan hewan peliharaan kesayangannya, sehingga memerlukan bantuan dari seorang dokter hewan yang dapat mengatasi gangguan kesehatan yang dialami pada kucing. Karena dalam proses diagnosa penyakit kucing harus dengan dokter hewan yang ahli dalam bidangnya (Setyawan et al., 2021).

Pemilik kucing harus selalu memperhatikan perawatan kucing, seperti memberikan makanan yang layak, memandikan kucing, dan menyikat kucing secara teratur. Dalam merawat kucing tentu harus secara rutin sesuai dengan anjuran dokter hewan. Namun apabila perawatan pada kucing dilakukan dengan tidak tepat, kucing akan mudah terserang penyakit. Jenis penyakit yang ada pada kucing tentu terdapat penyakit yang ringan ataupun berat. Untuk penyakit ringan pemelihara dapat mengobati penyakit dengan sendiri sesuai dengan anjuran dokter hewan. Namun apabila penyakit yang terdapat pada kucing adalah jenis penyakit yang berat, tentu harus ditangani dengan seorang dokter hewan agar dapat melakukan diagnosa terdapat penyakit apa yang diderita pada kucing, karena dikhawatirkan apabila kondisi kesehatan pada kucing yang sedang terkena penyakit akan berdampak negatif kepada pemelihara kucing dan juga kepada kucing lainnya karena dapat tertular dari penyakit kucing. Karena itu, dibutuhkan sebuah sistem untuk membantu mengatasi masalah penyakit pada kucing. Sistem ini merupakan cabang dari teknologi *AI (Artificial Intelligence)* yaitu sistem pakar yang berfungsi menjadi pengganti seorang pakar dalam bidangnya.

"Menurut Musyarofah dkk., (2020) Dengan kemajuan teknologi saat ini salah satu pemanfaatannya dalam bentuk penerapan sistem pakar. Untuk membantu dalam pengambilan suatu keputusan dibutuhkan suatu sistem yang dapat mengatasi pemecahan persoalan dalam bidang yang spesifik, sistem tersebut merupakan sistem pakar. Sistem pakar merupakan suatu aplikasi komputer yang mengadopsi pengetahuan dari seorang ahli atau pakar yang ditujukan untuk membantu dalam pengambilan keputusan. Cara kerja sistem pakar yaitu dengan menggunakan pengetahuan dari seorang pakar untuk menganalisis suatu metode yang didefinisikan terlebih dahulu sesuai dengan bidang keahliannya. Sistem ini disebut sistem pakar karena fungsi dan perannya sama dengan seorang pakar, serta harus memiliki pengetahuan dan pengalaman untuk memecahkan suatu masalah. Sistem biasanya berfungsi sebagai kunci penting yang akan berkontribusi pada sistem pendukung keputusan atau sistem pendukung eksekutif". Algoritma yang digunakan pada pengembangan sistem ini yaitu dengan menggunakan *forward chaining* dan *certainty factor*.

"Menurut Ramadan & Usti Fatimah, (2018) *Forward chaining* ialah tata cara yang metode pencariannya diawali dengan kenyataan yang telah dikenal, setelah itu tata cara ini mencocokkan kenyataan tersebut dengan bagian *IF* dari *rule IF- THEN*. Pada saat ketentuan dijalankan, kenyataan baru (*THEN*) hendak ditambahkan ke *database*. Tiap kali pencocokan, diawali dari *rule* paling atas. Tiap *rule* cuma boleh dieksekusi sekali saja. Proses pencocokan menyudahi apabila tidak

terdapat lagi *rule* yang dapat dieksekusi. *Forward chaining* bekerja dengan pendekatan yang dikendalikan oleh informasi (*data- driven*). Dalam pendeketan ini pelacakan diawali dari data masukan, serta berikutnya menggambarkan kesimpulan. Metode pelacakan kedepan pada *forward chaining* ialah dengan mencari kenyataan yang cocok dengan bagian *IF* serta ketentuan Jika-Maka".

"Menurut Sucipto dkk., (2019) Dalam menganalisis informasi yang tersedia, dimungkinkan untuk mengungkapkan informasi dalam bentuk pernyataan kemungkinan, kemungkinan besar, hampir pasti, pasti, dan, tidak pasti. Ketidakpastian dapat dianggap sebagai suatu kekurangan informasi untuk membantu dalam membuat suatu keputusan. Dalam mengatasi suatu ketidakpastian adalah dengan memakai metode faktor kepastian. *Certainty factor* adalah suatu metode yang dapat mendefinisikan hasil ukuran kepastian terhadap suatu fakta dan juga aturan untuk mendeskripsikan keyakinan seorang pakar dalam mengatasi suatu permasalahan ketidakpastian".

Kucing dapat dengan mudah terserang penyakit apabila pemelihara kucing tidak tepat dalam melakukan perawatan pada kucing peliharaanya. Dengan kurangnya pengetahuan dan pengalaman bagi pemilik peliharaan untuk mengetahui jenis penyakit apa yang diderita pada kucing. Pemelihara kucing tentu akan khawatir terhadap kesehatan kucing peliharaanya sedang dalam keadaan sakit. Dengan sistem pakar ini para pemilik kucing dapat mengetahui apa gejala dan jenis penyakit yang diderita oleh kucing mereka dan dapat mengetahui keyakinan jenis penyakit dari gejala yang dialami oleh kucing tersebut dengan menerapkan algoritma *certainty factor* dan *forward chaining*. Maka judul penelitian yang akan

diambil oleh peneliti adalah "**SISTEM PAKAR DIAGNOSA PENYAKIT PADA HEWAN PELIHARAAN KUCING DENGAN MENGGUNAKAN METODE** *FORDWARD CHAINING* **DAN** *CERTAINTY FACTOR*".

### **1.2. Identifikasi Masalah**

Berdasarkan permasalahaan yang telah diuraikan pada latar belakang diatas, maka identifikasi masalah pada penelitian ini adalah sebagai berikut:

- 1. Bagaimana cara untuk membantu mendiagnosa jenis-jenis penyakit pada kucing yang sedang terindikasi penyakit?
- 2. Bagaimana sistem pakar diagnosa penyakit kucing ini dapat memberikan informasi diagnosa jenis penyakit dengan menghasilkan hasil akurasi yang baik dalam menentukan hasil akhir diagnosa penyakit?

#### **1.3. Tujuan Penelitian**

Adapun tujuan dari penelitian ini adalah sebagai berikut:

- 1. Membangun sistem pakar untuk mendiagnosa hewan kucing yang terindikasi penyakit yang diderita dengan memasukan gejala-gejala yang timbul pada kucing ke dalam aplikasi diagnosa penyakit kucing.
- 2. Menentukan hasil diagnosa sistem pakar dalam melakukan proses *forward chaining* untuk mendapatkan hasil penyakit sesuai dengan gejala yang ada dan melakukan perhitungan *certainty factor* terhadap gejala yang ditetapkan oleh seorang pakar. Pada setiap bobot penilaian gejala akan dilakukan proses perhitungan untuk menentukan hasil akhir dari diagnosa penyakit kucing.

### **1.4. Batasan Masalah**

Agar permasahalan pada penelitian tidak keluar dan menyimpang, maka diperlukan suatu batasan masalah sebagai berikut:

- 1. Perancangan pada aplikasi hanya mendukung berbasis *website*.
- 2. Metode yang diterapkan pada aplikasi yaitu *forward chaining* dan *certainty factor*.
- 3. Dalam penelitian ini tidak dilakukan tahapan *support* (pendukung) atau *maintanance*.

### **1.5. Metode Penelitian**

#### **1.5.1. Teknik Pengumpulan Data**

Adapun teknik pengumpulan data yang dilakukan yaitu:

1. Wawancara

Wawancara merupakan metode pengumpulan data dan informasi dengan melakukan tanya jawab dengan narasumber.

2. Studi Literatur

Peneliti memperoleh informasi untuk pengumpulan data yang bersumber dari buku, jurnal, internet, ataupun literatur yang berhubungan dengan sistem pakar.

## **1.5.2. Metode Perancangan**

"Menurut Rosa A.S. & Shalahuddin, (2018:28) Model *SDLC* air terjun (*waterfall*) sering disebut sebagai model sekuensial *linier* (*linearsequential*) atau siklus hidup klasik (*classic life cycle*). Model air terjun menyediakan pendekatan aliran hidup perangkat lunak sekuensial atau berurutan dimulai dengan fase analisis, desain, pengkodean, pengujian, dan dukungan". Pada gambar 1.1. menggambarkan siklus model air terjun (*waterfall*):

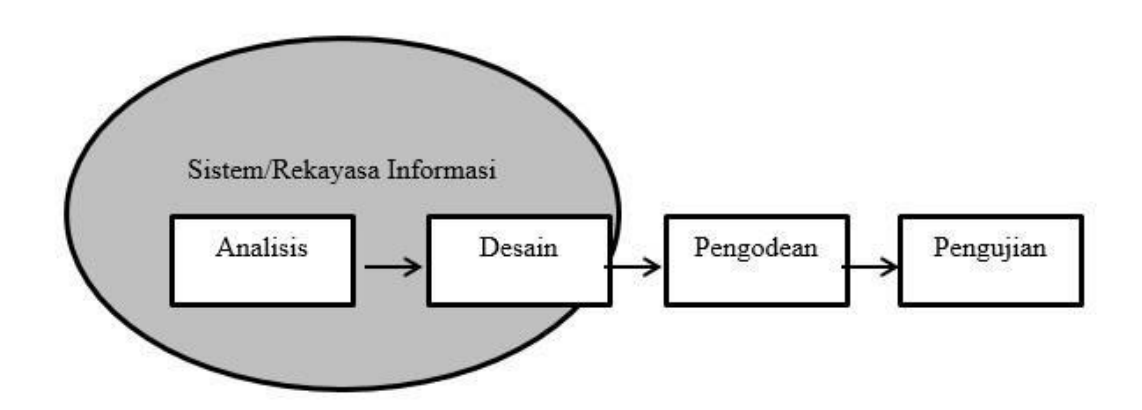

**GAMBAR : 1.1. Model** *Waterfall* **(Rosa A.S. & Shalahuddin, 2018)**

Berikut penjelasan singkat mengenai model air terjun (*waterfall*) oleh (Rosa A.S. & Shalahuddin, 2018) adalah sebagai berikut:

1. Analisis kebutuhan piranti lunak

Proses pengumpulan kebutuhan dipusatkan guna memastikan kebutuhan piranti lunak sehingga pengguna mengenali tipe piranti lunak yang diperlukan pengguna. Kebutuhan spesifikasi piranti lunak pada sesi ini butuh didokumentasikan.

2. Desain

Desain perangkat lunak, yang meliputi struktur informasi, arsitektur perangkat lunak, representasi antarmuka, dan metode pengkodean, adalah proses multi-langkah yang berkonsentrasi pada desain aplikasi perangkat lunak. Bagian ini mengganti kebutuhan piranti lunak dari fase analisis kebutuhan jadi representasi desain buat implementasi ke dalam program pada sesi berikutnya. Desain piranti lunak yang dihasilkan pada sesi ini serta butuh didokumentasikan.

3. Pembuatan kode program

Desain harus diterjemahkan ke dalam program perangkat lunak. Hasil dari tahap ini adalah program komputer berdasarkan desain yang dibuat pada tahap desain.

4. Pengujian

Pengujian berfokus pada perangkat lunak baik secara logis maupun fungsional dan memastikan bahwa semua bagian diuji. Hal ini dilakukan untuk meminimalisir kesalahan dan memastikan output yang dihasilkan sesuai dengan yang diharapkan.

5. Pendukung (*support*) atau pemeliharaan (*maintenance*)

Kemungkinan bahwa produk tersebut diubah ketika disampaikan kepada klien tidak ditolak. Perubahan mungkin terjadi karena bug yang tidak terdeteksi yang terjadi selama pengujian atau produk perlu menyesuaikan dengan iklim lain. Tahap bantuan atau dukungan mungkin mengulangi siklus perbaikan dari penyelidikan penentuan hingga perubahan pada pemrograman yang ada, namun tidak dapat mengulangi pembuatan pemrograman baru.

### **1.6. Teknik Penulisan**

Sistematika penulisan yang digunakan pada skripsi ini terbagi dalam beberapa bahasan:

## **BAB I PENDAHULUAN**

Dalam bab ini peneliti menguraikan mengenai latar belakang, identifikasi masalah, batasan masalah, tujuan penelitian, metode penelitian, dan sistemaika penulisan.

### **BAB II LANDASAN TEORI**

Bab ini membahas mengenai pembahasan serta pengetahuan mengenai dasar pokok yang dipergunakan dalam mendukung pokok pembahasan penelitian yaitu Sistem Pakar Diagnosa Penyakit Hewan Kucing Menggunakan Metode *Forward Chaining* dan Metode *Certainty Factor.*

### BAB III ANALISIS MASALAH DAN PERANCANGAN PROGRAM

Bab ini berisikan tentang proses perancangan program sistem pakar diagnosa penyakit hewan kucing berdasarkan analisa permasalahan terlebih dahulu dan disesuaikan dengan metode penelitian yang dipilih.

## **BAB IV IMPLEMENTASI DAN UJI COBA**

Bab ini berisikan tentang tahapan implementasi program, termasuk kelebihan dan kekurangan pada program. Terdapat juga evaluasi dan uji coba program dengan menggunakan beberapa metode testing dan metode lainnya yang bisa dan sesuai digunakan.

# **BAB V PENUTUP**

Bab ini menerangkan perihal kesimpulan yang diperlukan terhadap hasil akhir riset yang sudah terbuat dan anjuran dari hasil analisis peneliti tentang permasalahan yang dibahas untuk meningkatkan pengembangan sistem agar dapat digunakan pada waktu yang akan datang.

# **BAB II**

# **LANDASAN TEORI**

### **2.1. Pengertian Sistem**

"Menurut Pratiwi, (2019:3) Sistem merupakan gabungan dari komputer serta pengguna yang bekerja sama guna melaksanakan aktivitas operasional, manajemen, analisis, serta pengambilan keputusan atas aksi dalam sesuatu organisasi guna menggapai tujuan. Tugas sistem merupakan interkonektivitas sebagian komponen yang berhubungan bersama guna kebutuhan lewat pemakaian piranti keras, piranti lunak, prosedur manual, serta model guna analisis, perencanaan, pengendalian, pengambilan keputusan, serta basis informasi".

"Menurut Petrica Vizureanu (Dalam Pratiwi, 2019:3) sistem mempunyai tujuan tertentu, baik itu untuk mencapai tujuan ataupun suatu sasaran. Tujuan dihubungkan dengan ruang lingkup yang luas sedangkan sasaran dihubungkan dengan ruang lingkup yang lebih sempit".

Elemen dari sebuah sistem adalah:

- a. Ada sekumpulan objek.
- b. Adanya interaksi antar unsur.
- c. Sesuatu mengikat unsur-unsur tersebut menjadi satu kesatuan.
- d. Dalam lingkungan yang lengkap dan kompleks.

e. Memiliki tujuan bersama (output) sebagai hasil akhir.

Sistem membentuk unsur-unsur sebagai berikut:

- a. Satu objek, baik fisik maupun abstrak
- b. Atribut, sebagai penentu kualitas
- c. Hubungan internal, yaitu hubungan antar objek
- d. Lingkungan, di mana sistem berada
- e. Tujuan, sebagai arah penggerak aktivitas sistem
- f. Input adalah sesuatu yang menjadi bahan untuk diolah menjadi suatu sistem
- g. Proses, pemrosesan dari input ke output
- h. Keluaran (output), yaitu hasil proses, pada sistem pakar keluarannya adalah informasi atau laporan pakar

### **2.2. Pengertian Pakar**

"Menurut T.Sutojo (Dalam Sasmita, 2020:199) Pakar adalah seseorang yang memiliki pengetahuan, pengalaman, dan metode khusus serta dapat menggunakannya untuk memecahkan masalah atau memberikan saran. Pakar harus mampu menginterpretasikan dan mempelajari hal-hal baru yang berkaitan dengan pokok permasalahan, harus mampu mengorganisasikan kembali pengetahuan yang diperoleh jika diperlukan, dan mampu memecahkan aturan-aturan serta menentukan relevansi keahliannya".

### **2.3. Sistem Pakar**

"Menurut Nurdiawan & Pangestu, (2018) Sistem pakar adalah program komputer yang meniru kemampuan beberapa pakar di bidang tertentu dalam memecahkan masalah seperti para pakar tersebut memecahkan masalah dalam bidangnya. Proses peniruan tersebut melibatkan empat hal, yaitu: (1) akuisisi pengetahuan, (2) representasi pengetahuan, (3) inferensi pengetahuan, (4) pemindahan pengetahuan ke pengguna".

"Menurut Kurnianto dkk., (2016) Sistem pakar adalah sistem berbasis komputer yang menggunakan pengetahuan, fakta, dan teknik penalaran untuk memecahkan masalah yang biasanya hanya dapat diselesaikan oleh para ahli di bidangnya. Sistem pakar menambah nilai teknologi untuk membantu menghadapi era informasi yang semakin kompleks. Sistem pakar adalah cabang dari kecerdasan buatan yang memanfaatkan pengetahuan secara luas yang didedikasikan untuk memecahkan masalah tingkat pakar, bertujuan untuk dapat meniru keahlian para ahli dalam menjawab pertanyaan dan memecahkan masalah di berbagai bidang. Pakar merupakan seorang ahli di dalam bidang-bidang tertentu, yaitu ahli dengan informasi atau kapasitas luar biasa yang dimiliki orang lain yang bukan ahli di dalam bidangnya".

#### **2.3.1. Struktur Sistem Pakar**

Kerangka kerja master dapat disajikan dalam dua kondisi, yaitu: iklim perbaikan dan iklim konseling (*runtime*).

Iklim perbaikan dimanfaatkan oleh konstruktor ES untuk membuat bagianbagian dan melengkapi informasi ke dalam basis informasi. Iklim konseling dimanfaatkan oleh non-spesialis untuk memperoleh informasi utama dan nasihat. Iklim ini dapat disampaikan ketika kerangka kerja selesai.

Tiga bagian utama yang terlihat di hampir setiap kerangka utama adalah:

- 1. Basis informasi,
- 2. Motor induksi,
- 3. *UI*.

Kerangka kerja utama yang terhubung dengan klien mungkin juga berisi bagian tambahan yang menyertainya:

- 1. Subsistem perolehan informasi
- 2. Dewan (lingkungan kerja)
- 3. Subsistem logis (pembenar)
- 4. Subsistem peningkatan informasi

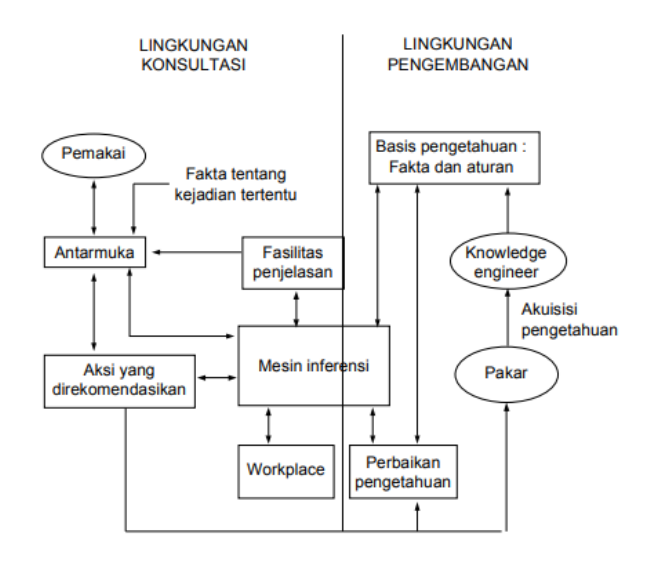

**GAMBAR : 2.1. Struktur Sistem Pakar**

#### **2.3.2. Manfaat dan Kerugian Sistem Pakar**

Manfaat sistem pakar:

- 1. Biarkan orang biasa melakukan pekerjaan ahli.
- 2. Proses dalam sistem pakar secara otomatis dapat diulang.
- 3. Sistem pakar mempunyai keahlian dan pengetahuan seorang pakar.
- 4. Kemampuan menyerap serta mempertahankan keahlian dan pengetahuan para ahli
- 5. Dapat bekerja di iklim yang berisiko

#### Kerugian Sistem Pakar:

- 1. Sangat mahal untuk dibuat, dipelihara, dan dikembangkan.
- 2. Keahlian sulit untuk dikembangkan karena sulit bagi spesialis untuk menjelaskan proses yang mereka ambil untuk mengatasi suatu masalah, dan sulit untuk mengekstrak berdasarkan pengetahuan manusia karena sulit untuk menemukan ahli dalam domain terkait.
- 3. Kerangka kerja master tidak 100 persen benar karena orang-orang yang terkait dengan pembuatan situasi master tidak selalu benar. Dengan cara ini, harus diuji ulang dengan hati-hati sebelum digunakan.
- 4. Setiap master mungkin bergerak menuju suatu keadaan atau masalah dengan cara yang tidak terduga, terlepas dari apakah mereka benar.
- 5. Kurangnya kepercayaan pengguna menghambat penggunaan sistem pakar.

#### **2.4.** *Forward Chaining*

"Menurut Putri & Budayawan, (2020) Metode *forward chaining* merupakan metode penalaran dengan menggunakan runut maju, penalaran dimulai dari faktafakta yang ada kemudian bergerak maju melalui premis untuk menuju kesimpulan. Metode ini menggunakan metode penalaran yang menggunakan aturan kondisi aksi. Metode *Forward Chaining* ini merupakan penalaran runut maju, penalaran dimulai dari pengamatan terhadap informasi input atau hipotesis kemudian kesimpulan ditarik dan siap dicari dari informasi yang tersedia saat ini".

"Menurut Yanti dkk., (2019) Aturan metode *forward chaining* dijalankan dari kalimat yang berada di dalam basis pengetahuan dan menampilkan kesimpulan baru sehingga metode ini dapat digunakan melakukan inferensi yang lebih jauh. *Forward chaining* merupakan metode yang biasanya memiliki peranan ketika saat fakta baru ditambahkan ke dalam basis pengetahuan dan ingin menampilkan hasil logisnya".

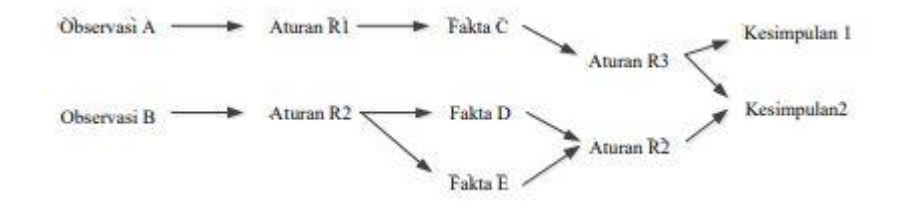

**GAMBAR : 2.2. Aturan** *Forward Chaining*

### **2.5. Faktor Kepastian (***Certainty Factor***)**

"Menurut Musyarofah dkk., (2020) Faktor kepastian atau *certainty factor* adalah suatu metode yang menunjukkan ukuran kepastian tentang suatu fakta atau aturan. Faktor kepastian adalah nilai parameter klinis yang diberikan oleh MYCIN dan digunakan untuk menunjukkan tingkat kepercayaan. Kelebihan untuk metode ini adalah dapat mengukur apa yang pasti atau tidak pasti dalam pengambilan keputusan sistem pakar diagnosis penyakit".

"Menurut Musyarofah dkk., (2020) Rumus dasar *certainty factor* ditunjukkan pada Persamaan:

 $CF(h.e) = MB(h.e) - MD(h.e)$ 

CF(h,e) = *Certainty Factor* (faktor kepastian) dalam hipotesis h dipengaruhi oleh *evidence* (gejala) e.

MB (h,e) = *Measure of Belief* (tingkat keyakinan), merupakan ukuran kepercayaan dari hipotesis h dipengaruhi oleh evidence (gejala) e.

MD (h,e) = *Measure of Disbelief* (tingkat ketidakyakinan), merupakan ukuran ketidak- percayaan dari hipotesis h dipengaruhi oleh gejala e.

h = Hipotesa atau konklusi yang dihasilkan (antara 0 dan 1).

e = *Evidence* atau peristiwa atau fakta (gejala).

Perhitungan selanjutnya adalah kombinasi dua atau lebih rule dengan evidence berbeda tetapi dalam hipotesis yang sama, yang ditunjukkan pada persamaan.

Rule 1  $CF(h, e_1) = CF_1 = C(e_1) \times CF(Rule_1)$ Rule 2  $CF(h,e_2) = CF_2 = C(e_2)$  x  $CF(Rule_2)$ CF Kombinasi (CF<sub>1</sub>,CF<sub>2</sub>) = CF<sub>1</sub> + CF<sub>2</sub> (1 – CF<sub>1</sub>)".

"Menurut Anita dkk., (2019) Kelebihan dari metode ini adalah cocok digunakan pada sistem pakar yang mengukur sesuatu yang pasti atau tidak pasti seperti mendiagnosis penyakit dan perhitungan dari metode ini hanya berlaku untuk sekali hitung, serta hanya dapat mengolah dua data sehingga keakuratannya terjaga".

Metode faktor kepastian ini membatasi proses perhitungannya yang hanya dapat dilakukan sekali dan hanya 2 data saja yang diolah. Terdapat 6 pilihan jawaban untuk mendapatkan hasil dari nilai CF yang dapat dilihat pada tabel 2.1. (Fariska et al., 2020).

| Kepercayaan   | LH  |
|---------------|-----|
| Sangat Yakin  |     |
| Yakin         | 0.8 |
| Cukup Yakin   | 0.6 |
| Sedikit Yakin | 0.4 |
| Tidak Tahu    | 0.2 |
| Tidak         |     |

**TABEL : 2.1 Nilai Bobot** *Certainty Factor*

#### **2.6.** *Website*

#### **2.6.1. Pengertian** *Website*

"Menurut Abdulloh, (2018:1) *Web* bisa didefinisikan selaku kumpulan laman yang berisi bacaan, foto, suara, animasi serta video ataupun seluruh format data informasi digital. Tersaji lewat koneksi internet sehingga seluruh orang di segala dunia bisa mengakses serta melihatnya. Laman *website* terbuat memakai bahasa standar, ialah *HTML*. *Script HTML* ini hendak diterjemahkan oleh *website browser* sehingga ditampilkan selaku data yang bisa dibaca seluruh orang".
#### **2.6.2.** *HTML* **(***Hypertext Markup Languange***)**

"Menurut Abdulloh, (2018:7) *HTML* biasanya disimpan dalam *file* dengan ekstensi .*html*. Untuk mengetik skrip *HTML*, dapat menggunakan editor teks seperti *Notepad* dalam bentuknya yang paling sederhana, atau editor teks khusus seperti *Notepad*++ yang mengenali setiap elemen skrip *HTML* dan menampilkannya dalam warna yang berbeda agar lebih mudah dibaca, *Sublime Text*, dan banyak lainnya. aplikasi serupa".

# **2.6.3.** *CSS* **(***Cascading Style Sheet***)**

"Menurut Abdulloh, (2018:45) Cara kerja *CSS* dalam memodifikasi *HTML* adalah dengan memilih elemen *HTML* yang akan ditempatkan kemudian memberikan atribut yang sesuai dengan tampilan yang diinginkan. Saat memberikan aturan untuk elemen *HTML*, skrip *CSS* terdiri dari 3 bagian, yaitu pemilih untuk memilih elemen yang akan ditetapkan aturannya, propertinya adalah aturan yang diberikan, dan nilainya adalah nilai dari aturan yang diberikan".

### **2.6.4.** *PHP* **(***Hypertext Preprocessor***)**

"Menurut Nengsih & Putra, (2020) *PHP* (*Hypertext Preprocessor*) adalah bahasa *scripting* untuk membuat halaman *web* dinamis. Meskipun dikenal sebagai bahasa untuk membuat *website*, sebenarnya *PHP* dapat digunakan untuk membuat aplikasi baris perintah maupun *GUI* (*Graphical User Interface*). Situs *web* yang dibuat dengan *PHP* memerlukan perangkat lunak yang disebut *server web*, tempat pemrosesan kode *PHP* dilakukan. *Server web* perangkat lunak analisis *PHP* akan memproses *input* sebagai kode *PHP* dan menghasilkan *output* sebagai halaman *web*. *PHP* bersifat *open* dan *cross-platform*, sehingga dapat berjalan di banyak

merek *web server*. Saat ini, pengguna *PHP* lebih dari 20 juta pengguna dengan 1 juta server".

#### **2.6.5. Basis Data (***Database***)**

"Menurut Priyanto Hidayatullah, (2014:142) Basis data dapat didefinisikan sebagai kumpulan kelompok data yang saling berhubungan yang diatur sedemikian rupa sehingga dapat digunakan kembali dengan cepat dan mudah. Prinsip utamanya adalah manajemen data. Tujuan utamanya adalah kemudahan dan kecepatan pengambilan data".

# **2.6.6.** *MySQL*

"Menurut Solichin, (2016:135) *MySQL* merupakan salah satu perangkat lunak basis data yang sangat populer. Saat ini tersedia versi *MySQL* yang berbayar (*MySQL Enterprise Edition*), namun tetap tersedia versi *MySQL* yang gratis (*MySQL Community Edition*). *MySQL Community Edition* dapat diunduh secara gratis, dan bebas digunakan dalam berbagai keperluan. Salah satu keunggulan *MySQL* adalah kemudahan penggunaan dan pengelolaannya".

#### **2.6.7.** *PhpMyadmin*

"Menurut Nirsal, Rusmala, (2020) *PHPMyAdmin* merupakan piranti lunak *open source* yang ditulis dalam bahasa pemrograman *PHP* guna menanggulangi administrasi *MySQL* di *www*. *PHPMyAdmin* menunjang bermacam aksi *MySQL*, tercantum bekerja dengan *database*, tabel, bidang, relasi, indeks, pengguna, izin, serta banyak lagi".

#### **2.6.8.** *Xampp*

"Menurut Nirsal, Rusmala, (2020) *XAMPP* merupakan singkatan dari X (salah satu dari 4 sistem aplikasi), *Apache*, *MySQL*, *PHP*, serta *Perl*. *XAMPP* merupakan perlengkapan yang sediakan paket dalam suatu paket. Paket *XAMPP* telah berisi *Apache* (*website server)*, *MySQL*( *database*), *PHP* (*server- side scripting*), *Perl*, *FTP* server, *PhpMyAdmin* serta bermacam *support library* yang lain".

#### **2.6.9.** *Bootstrap*

"Menurut Suparyogi & Rahmanesa, (2019) *Bootstrap* merupakan *framework CSS* yang juga menyediakan *HTML* dan *Javascript* yang sudah dibuat sebelumnya untuk kemudahan pengembangan. *Bootstrap* adalah kerangka kerja untuk membuat desain *web* yang responsif. Artinya, tampilan *web* yang dibuat oleh *Bootstrap* menyesuaikan ukuran layar *browser* yang digunakan baik di desktop, tablet, maupun perangkat seluler. Fitur ini dapat diaktifkan atau dinonaktifkan sesuai kebutuhan. Oleh karena itu, hanya dapat membuat *web* untuk tampilan desktop, dan ketika dirender di *browser* seluler, tampilan *web* yang dibuat tidak dapat disesuaikan dengan layar".

### **2.7. Diagnosa**

Diagnosa adalah menentukan jenis penyakit dengan cara memeriksa atau meneliti gejala-gejala yang dialami. Diagnosa di bidang kesehatan adalah penggunaan laboratorium dan metode serta alat lain untuk menentukan jenis penyakit berdasarkan tanda dan gejalanya. Diagnosis dapat diartikan sebagai

pemahaman atau identifikasi suatu masalah kesehatan yang di alami oleh penferita penyakit (Fadhlurrahman, 2019).

## **2.8. Pengertian Penyakit**

"Menurut KATHLEEN MEEHAN ARIAS Dalam (Permana & Sumaryana, 2018) Penyakit adalah suatu kesakitan yang biasanya memiliki sedikitnya dua sifat dari kriteria ini : agen atiologik telah diketahui, kelompok tanda serta gejala yang dapat diidentifikasi, atau perubahan anatomi yang konsisten".

# **2.9. Hewan Peliharaan**

#### **2.9.1. Pengertian Hewan Peliharaan**

Hewan peliharaan adalah hewan yang dirawat dan dipelihara oleh manusia dan sudah dianggap sebagai teman bagi pemelihara dalam kehidupan sehari-hari. Hewan peliharaan yang mempunyai karakter setia pada majikannya atau pemelihara hewan menjadi hewan peliharaan populer yang saat ini banyak diminati oleh masyarakat. Salah satu contoh hewan peliharaan yang populer dan banyak diminati untuk dijadikan peliharaan adalah kucing yang termasuk hewan yang setia bila dirawat dan dipelihara dengan baik.

#### **2.9.2. Manfaat Memelihara Hewan**

Banyak hal yang diperoleh jika memelihara hewan peliharaan, yaitu dapat menghilangkan stess, penat, dan bagi anak-anak yang memelihara hewan memiliki dampak positif yaitu dapat mengajarkan rasa tanggung jawab dan mengajarkan untuk memiliki rasa kasih sayang terhadap sesama makhluk hidup.

#### **2.10. Kucing**

#### **2.10.1. Pengertian Kucing**

"Menurut Suwed & Napitupulu, (2011) Kucing adalah hewan pintar, menggemaskan, dan menghibur. Hewan ini dapat dijadikan teman ketika kesepian dan teman bermain. Terbukti saat membelai bulu kucing yang lembut dan bermainmain dengannya, kepenatan dan stress pada manusia manjadi hilang. Perkembangan evolusi keluarga kucing terbagi dalam tiga kelompok, yaitu *Panthera*, *Acinonyx*, dan *Felis*. *Felis* adalah sejenis kucing kecil yang berkembang menjadi kucing modern. Berdasarkan sejarah, usaha domestikasi kucing sekitar tahun 4.000 SM di Mesir. Saat itu kucing digunakan untuk menjaga sebuah toko pangan agar terhindar dari serangan tikus. Namun, jauh sebelumnya (tahun 7.500 SM) ada usaha domestikasi kucing yang dicirikan dengan ditemukannya kerangka kucing yang dikuburkan bersama-sama manusia di sebuah makam si Shillourokambos, Cyprus. Kerangka kucing tersebut sangat mirip dengan nenek moyang kucing rumahan".

#### **2.10.2. Penyakit Kucing**

"Menurut Ridwansyah dkk. (2020). Kucing merupakan salah satu hewan yang sangat popular baik dari jenis kucing lokal maupun kucing *import*. Baik kucing peliharaan maupun kucing liar, kucing juga hewan yang mudah terserang penyakit, berbagai penyakit yang ada pada kucing diantaranya: flu kucing, panleukopenia, scabies, cacingan, jamur cryptococus, flea atau kutu, feline infectious peritonitis (FIP), abses, ringworm, kutu lice, kulit kering atau ketombe, alergic dematitis".

# **2.11.** *Unifed Modeling Language* **(***UML***)**

"Menurut Rosa A.S. & Shalahuddin, (2018:137) *Unified Modeling Language* (*UML*) adalah bahasa pemodelan standar untuk pengembangan perangkat lunak yang dibangun menggunakan teknik pemrograman berorientasi objek. *UML* juga merupakan bahasa visualisasi untuk pemodelan dan sistem komunikasi menggunakan diagram dan teks pendukung".

### **2.11.1.** *Use Case Diagram*

"Menurut Rosa A.S. & Shalahuddin, (2018:155) Diagram *use case* adalah diagram untuk pemodelan kelakuan (*behavior*) pada suatu sistem informasi yang akan dibuat. Fungsi *use case* menggambarkan interaksi antara satu atau lebih aktor dengan sistem informasi yang akan dibuat, atau tujuannya untuk mengetahui fungsionalitas sistem informasi".

Berikut simbol-simbol diagram *use case*:

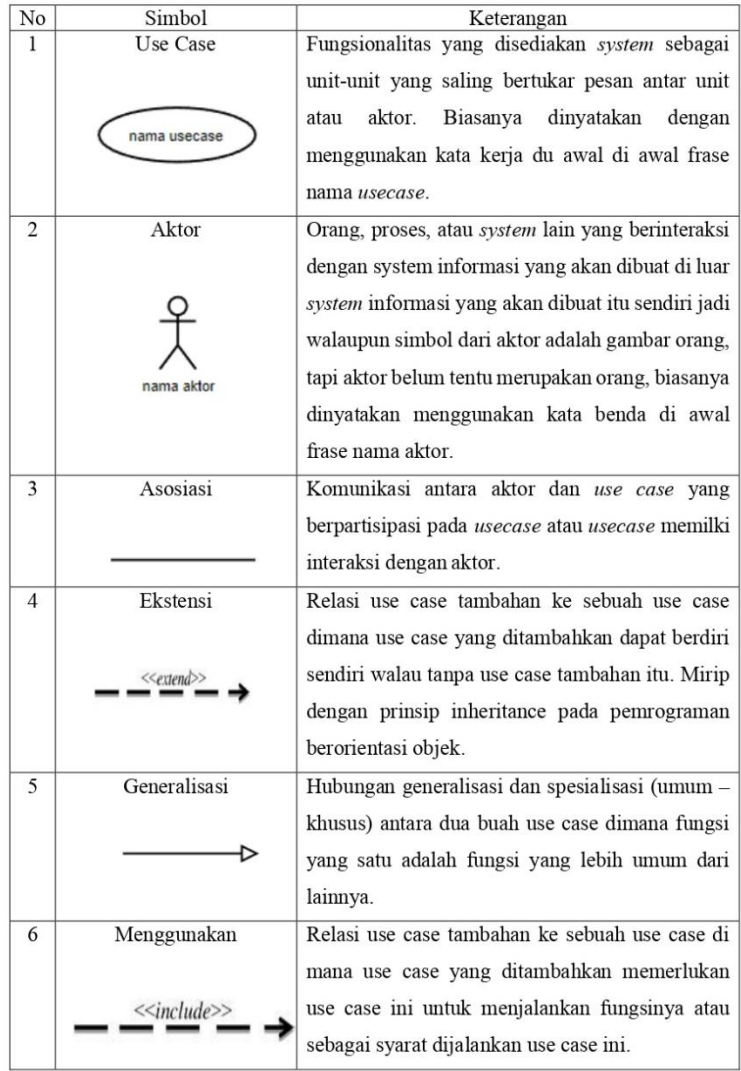

# **TABEL : 2.2.** *Use Case* **Diagram (Rosa A.S. & Shalahuddin, 2018:156-158)**

### **2.11.2.** *Activity Diagram*

"Menurut Rosa A.S. & Shalahuddin, (2018:161) *Activity diagram* atau diagram aktivitas digunakan untuk menggambarkan alur kerja (*workflow*) atau aktivitas dari suatu sistem atau proses bisnis atau menu dalam perangkat lunak".

Berikut simbol-simbol pada *activity diagram* :

| No             | Simbol                       | Keterangan                                                                                       |  |  |
|----------------|------------------------------|--------------------------------------------------------------------------------------------------|--|--|
| 1              | Status awal                  | Status awal dari suatu aktivitas sistem,<br>diagram aktivitas memiliki<br>status<br>awal.        |  |  |
| $\overline{c}$ | <b>Aktivitas</b><br>Activity | Suatu aktivitas yang dilakukan oleh<br>suatu sistem, yang biasanya dimulai<br>dengan kata kerja. |  |  |
| 3              | Percabangan/decision         | Jika ada beberapa cabang aktif yang<br>terkait dengan pemilihan.                                 |  |  |
| $\overline{4}$ | Penggabungan / join          | Asosiasi gabungan di mana beberapa<br>aktivitas digabungkan menjadi satu.                        |  |  |
| 5              | Status akhir                 | Status akhir dari eksekusi sistem,<br>diagram aktivitas memiliki<br>status<br>akhir.             |  |  |
| 6              | Swimlane<br>nama swimlane    | Memisahkan organisasi bisnis yang<br>bertanggung jawab atas kegiatan yang<br>berlangsung.        |  |  |

**TABEL : 2.3.** *Activity* **Diagram (Rosa A.S. & Shalahuddin, 2018:162-163)**

# **2.11.3.** *Sequence Diagram*

"Menurut Rosa A.S. & Shalahuddin, (2018:165) Diagram urutan (*sequence*) menggambarkan perilaku objek dalam kasus penggunaan dengan menggambarkan siklus hidup mereka dan pesan yang dikirim dan diterima di antara objek".

Berikut simbol-simbol pada *sequence* diagram:

| No             | Simbol                  | Keterangan                                          |  |  |
|----------------|-------------------------|-----------------------------------------------------|--|--|
| 1              | Actor                   | atau<br>sistem<br>lain<br>Orang,<br>proses,<br>yang |  |  |
|                |                         | berinteraksi dengan sistem informasi yang           |  |  |
|                |                         | akan dibuat di luar sistem informasi yang           |  |  |
|                |                         |                                                     |  |  |
|                | nama aktor              | akan dibuat itu sendiri                             |  |  |
|                |                         |                                                     |  |  |
|                |                         |                                                     |  |  |
| $\overline{2}$ | <b>Object Lifeline</b>  | Menyatakan kehidupan suatu objek                    |  |  |
|                |                         |                                                     |  |  |
|                |                         |                                                     |  |  |
|                |                         |                                                     |  |  |
|                |                         |                                                     |  |  |
| 3              | Objek                   | Menyatakan objek yang berinteraksi pesan            |  |  |
|                |                         |                                                     |  |  |
|                | nama objek: nama kelas  |                                                     |  |  |
|                |                         |                                                     |  |  |
| $\overline{4}$ | Waktu aktif             | Menyatakan objek dalam keadaan aktif dan            |  |  |
|                |                         | berinteraksi                                        |  |  |
|                |                         |                                                     |  |  |
|                |                         |                                                     |  |  |
|                |                         |                                                     |  |  |
| 5              | Pesan tipe create       | Menyatakan suatu objek membuat objek                |  |  |
|                | < <create>&gt;</create> | lain, arah panah mengarah pada objek yang           |  |  |
|                |                         | dibuat                                              |  |  |
|                |                         |                                                     |  |  |
| 6              | Pesan tipe call         | Menyatak<br>objek<br>suatu<br>memanggil             |  |  |
|                | 1: nama-method()        | operasi/metode yang ada pada objek lain             |  |  |
|                |                         | atau dirinya sendiri                                |  |  |
| 7              |                         | bahwa                                               |  |  |
|                | Pesan tipe send         | Menyatakan<br>objek<br>suatu                        |  |  |
|                | 1: masukan              | mengirimkan sautu masukan informasi                 |  |  |
|                |                         | kedalam objek yang lain                             |  |  |
| 8              | Pesan tipe return       | Simbol<br>ini<br>menggambarkan                      |  |  |
|                |                         | pesan/hubungan objek itu sendiri, yang              |  |  |
|                | 1 : keluaran            | menunjukan urutan kejadian yang terjadi             |  |  |
|                |                         |                                                     |  |  |

**TABEL : 2.4.** *Sequence* **Diagram (Rosa A.S. & Shalahuddin, 2018:165-167)**

# **Lanjutan TABEL : 2.4.** *Sequence Diagram* **(Rosa A.S. & Shalahuddin, 2018:165-167)**

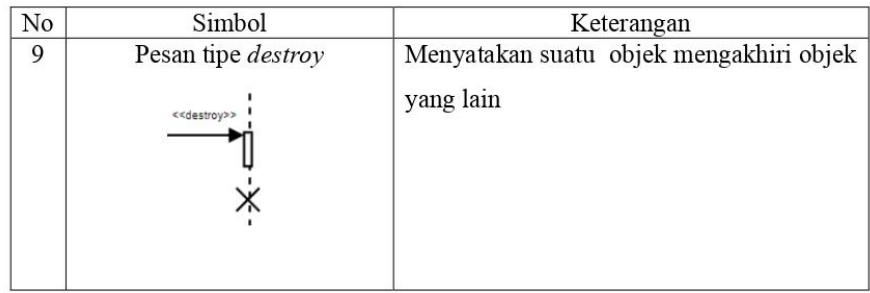

# **2.11.4.** *Class Diagram*

"Menurut Rosa A.S. & Shalahuddin, (2018:141) Diagram kelas mendefenisikan stuktur suatu sistem yang mendefinisikan kelas-kelas untuk merancanga suatu aplikasi".

Simbol kelas diagram yaitu:

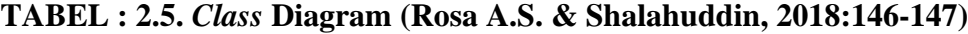

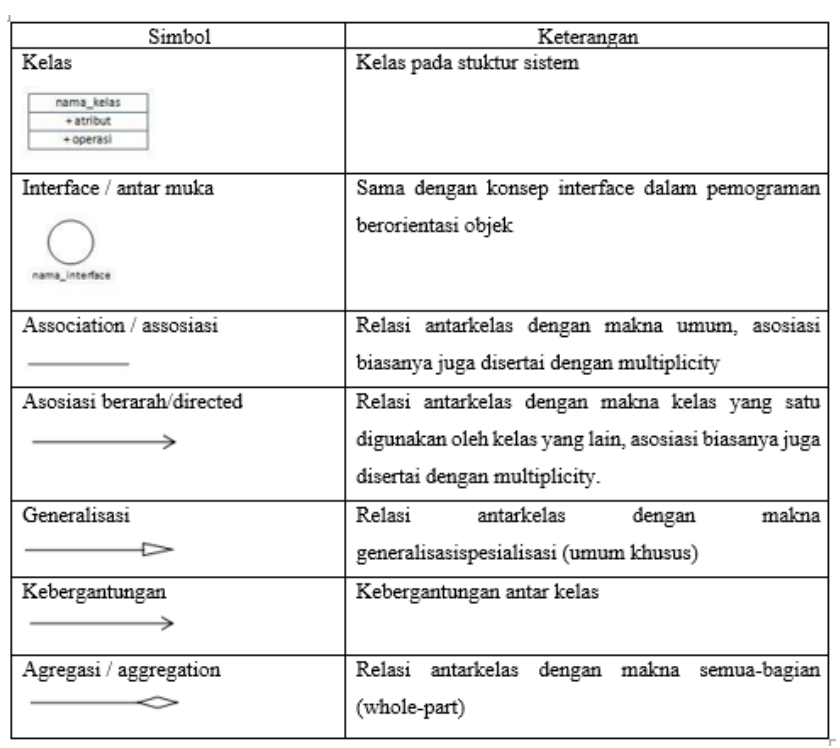

### **2.12.** *Entity Relationship Diagram* **(***ERD***)**

"Menurut Rosa A.S. & Shalahuddin, (2018:50) *ERD* dikembangkan berdasarkan teori himpunan dalam matematika, *ERD* digunakan untuk memodelkan *database* relasional. *ERD* biasanya memiliki hubungan biner (hubungan yang menghubungkan dua entitas). Beberapa metode desain *ERD* mentoleransi relasi *ternary* (relasi yang menghubungkan tiga relasi)".

Berikut simbol-simbol pada *ERD*:

| No             | Simbol                             | Keterangan                                                                                                    |  |
|----------------|------------------------------------|----------------------------------------------------------------------------------------------------|--|
| 1              | Entitas                            | Entitas merupakan data inti yang akan disimpan;<br>bakal tabel pada basis data                                                  |  |
|                | nama_entitas                       |                                                                                                    |  |
| $\overline{2}$ | Atribut<br>nama-atribut            | Field atau kolomdata yang butuh disimpan<br>dalam suatu entitas                                                                 |  |
| 3              | Atribut kunci primer               | Field atau kolomdata yang butuh disimpan<br>dalam suatu entitas dan digunakan sebagai kunci                                     |  |
|                | nama_kunciprimer                   | akses record yang diinginkan                                                                                                    |  |
| $\overline{4}$ | Atribut multinilai<br>nama_atribut | field atau kolom data yang butuh disimpan<br>dalam suatu entitas yang dapat memiliki nilai<br>lebih dari satu                   |  |
| 5              | Relasi<br>nama_relasi              | yang menghubungkan antar entitas;<br>Relasi<br>biasanya diawali dengan kata kerja                                               |  |
| 6              | Asosiasi                           | Penghubung antara relasi dan entitas dimana di<br>kedua<br>ujungnya<br>memiliki<br>multiplicity<br>kemungkinan jumlah pemakaian |  |

**TABEL : 2.6.** *Entity Relationship* **Diagram (Rosa A.S. & Shalahuddin, 2018:50-51)**

#### **2.13.** *Flowmap*

"Menurut Bagir & Putro, (2018) *Flowmap* merupakan gabungan antara peta dan diagram alur (*flowchart*), menunjukkan pergerakan objek dari satu lokasi ke lokasi lain. Seperti jumlah orang yang bermigrasi, jumlah barang yang diperdagangkan, atau jumlah paket dalam jaringan. *Flowmaps* membantu analis dan pemrogram memecah masalah menjadi bagian atau bagian yang lebih kecil dan membantu menganalisis alternatif dalam operasi. *Flowmap* berfungsi untuk mendefinisikan hubungan antara komponen (peserta proses), proses (manual/berbasis komputer), dan aliran data (dalam bentuk dokumen *input* dan *output*). Simbol *Flowmap* pada Tabel 2.7".

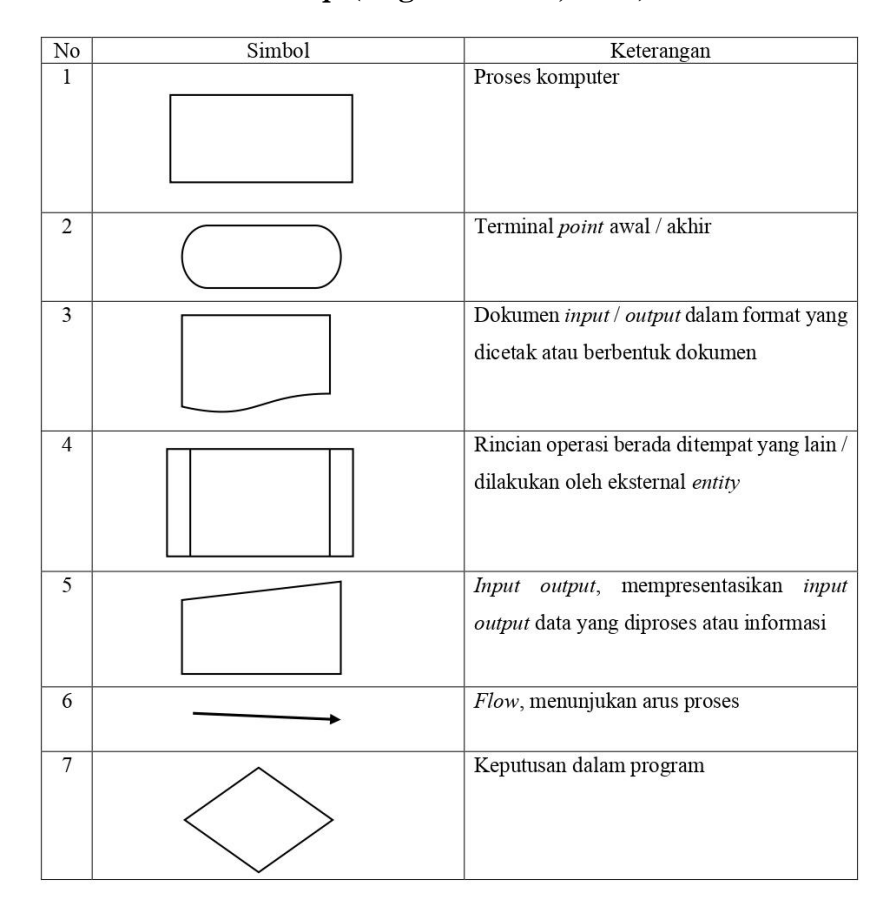

**TABEL : 2.7. Simbol** *Flowmap* **(Bagir & Putro, 2018)**

#### **2.14.** *Testing*

#### **2.14.1. Pengertian** *Testing*

"Menurut Rosa A.S. & Shalahuddin, (2018:272) pengujian adalah satu set aktifitas yang direncanakan dan sistematis untuk menguji atau mengevaluasi kebenaran yang diinginkan. Aktifitas pengujian terdiri dari satu set atau sekumpulan langkah dimana dapat menempatkan desain kasus uji yang spesifik dan metode pengujian. Pengujian perangkat lunak adalah sebuah elemen sebuah topik yang memiliki cakupan luas dan sering dikaitkan dengan verifikasi (*verification*) dan validasi (*validation*)".

#### **2.14.2.** *Black Box Testing*

"Menurut Rosa A.S. & Shalahuddin, (2018:275) *black-box tesing* (pengujian kotak hitam) yaitu menguji perangkat lunak dari segi spesifikasi fungsional tanpa menguji desain dan kode program. Pengujian dimaksudkan untuk mengetahui apakah fungsi-fungsi, masukan, dan keluaran dari perangkat lunak sesuai dengan spesifikasi yang dibutuhkan".

# **BAB III**

# **ANALISIS MASALAH DAN PERANCANGAN PROGRAM**

#### **3.1. Analisis**

#### **3.1.1. Metode Pengumpulan Data**

Analisis metode pengumpulan data yaitu metode yang dilakukan oleh peneliti untuk memperoleh data dalam mendukung penelitian. Data diperoleh meliputi data untuk permasalahan yang berkaitan dengan diagnosa penyakit hewan kucing. Berikut merupakan beberapa metode pengumpulan data pada penelitian ini:

## **3.1.1.1. Metode Wawancara**

Metode wawancara yaitu teknik pengumpulan data dengan berbicara dengan narasumber untuk memperoleh data. Wawancara secara tidak langsung digunakan didalam penelitian ini kepada narasumber dengan menggunakan aplikasi resmi tentang yang berkaitan. Berikut ini adalah hasil wawancara tidak langsung peneliti dengan drh. Abdullah melalui aplikasi konsultasi kesehatan yang berkaitan dengan jenis penyakit pada kucing. Pada tabel 3.1. merupakan hasil wawancara peneliti dengan seorang pakar.

**TABEL : 3.1. Hasil Wawancara**

| $\rm No$       | Pertanyaan                  | Jawaban |                                         |
|----------------|-----------------------------|---------|-----------------------------------------|
| 1              | Terdapat jenis penyakit apa |         | 1) Panleukopenia                        |
|                | saja pada hewan kucing?     | 2)      | Calici dan rhino traceitis atau cat flu |
|                |                             |         | 3) Cacingan                             |
|                |                             | 4)      | <b>Scabies</b>                          |
|                |                             |         | 5) Feline infectious peritonitis (FIP)  |
| $\overline{2}$ | Apa gejala yang yang timbul | 1)      | Calici dan rhino traceitis atau cat flu |
|                | berdasarkan penyakit yang   |         | <b>Berliur</b>                          |
|                | ada?                        |         | Bau pada mulut                          |
|                |                             |         | Bersin tidak terkontrol                 |
|                |                             |         | Kehilangan nafsu makan<br>-             |
|                |                             |         | Kelopak mata radang memerah             |
|                |                             |         | Demam                                   |
|                |                             |         | Lesu                                    |
|                |                             |         | 2) Panleukopenia                        |
|                |                             |         | Diare dengan bau yang amat              |
|                |                             |         | tidak sedap karena bercampur            |
|                |                             |         | dengan darah                            |
|                |                             |         | Muntah bewarna kuning                   |
|                |                             |         | Dehidrasi                               |
|                |                             |         | Demam                                   |
|                |                             |         | Kehilangan nafsu makan                  |
|                |                             |         | Lesu                                    |
|                |                             |         | 3) Cacingan                             |
|                |                             |         | Diare                                   |
|                |                             |         | Perut membesar karena asites            |
|                |                             |         | atau ada malnutrisi                     |
|                |                             |         | Bulunya kusam                           |
|                |                             |         | Muntah cacing                           |
|                |                             |         |                                         |

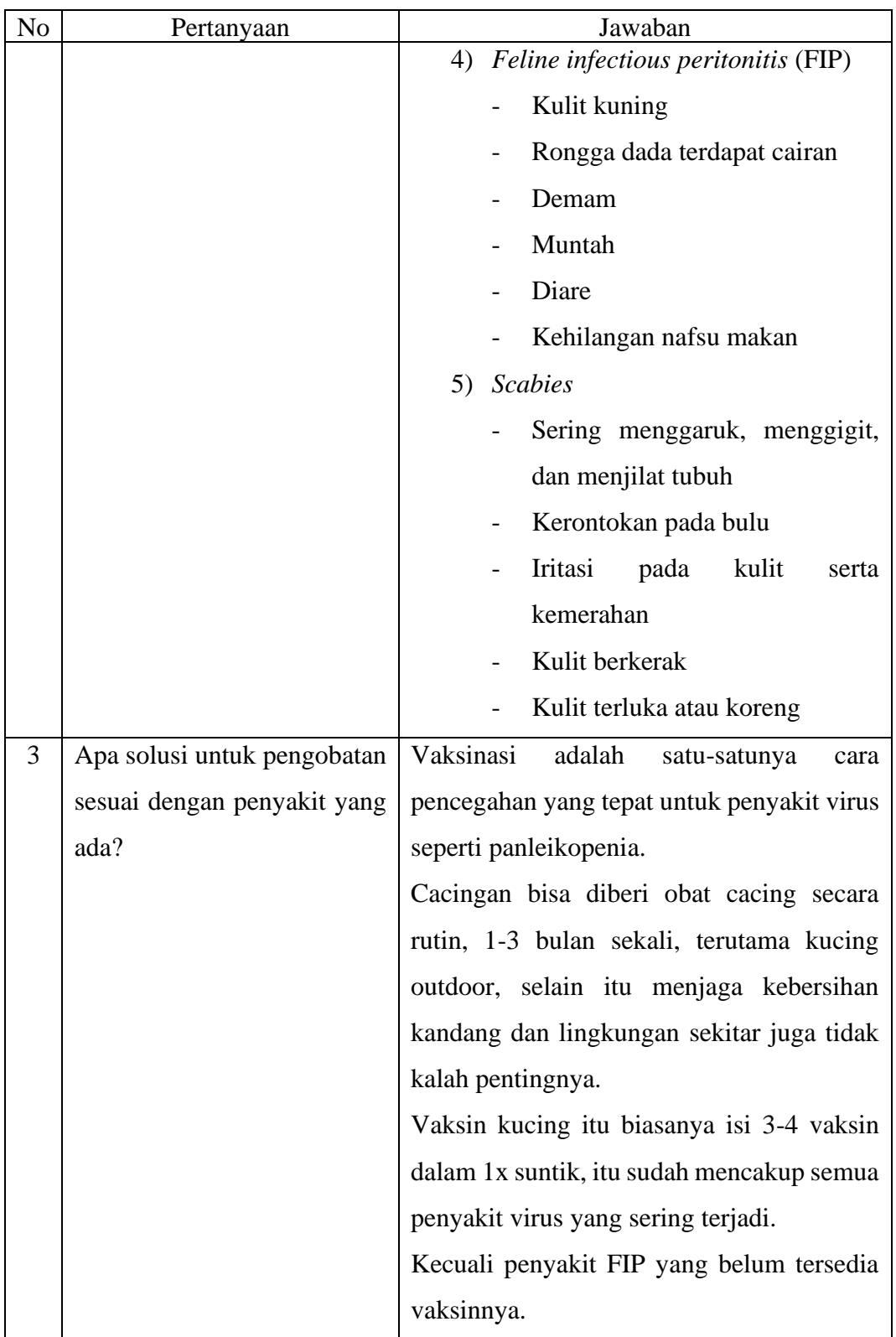

# **Lanjutan TABEL : 3.1. Hasil Wawancara**

# **3.1.1.2. Studi Literatur**

Analisis literatur dilakukan untuk mengumpulkan berbagai data referensi yang berasal dari jurnal yang berkaitan atas peneltian. Pada tabel 3.2. merupakan tabel studi literatur peneliti untuk sebagai referensi didalam penelitian.

| No           | Literatur                          | Pembahasan                                           |
|--------------|------------------------------------|------------------------------------------------------|
| $\mathbf{1}$ | Nurdiawan, O., & Pangestu, L.      | Penelitian ini dibuat untuk meminimalisir penyakit   |
|              | (2018).<br>Penerapan<br>Sistem     | pada anak kucing di daerah kabupaten Cirebon yang    |
|              | Pakar<br>dalam<br>Upaya            | disebabkan oleh bakteri dan virus distemper dengan   |
|              | Meminimalisir<br>Resiko            | menggunakan metode forward chaining untuk            |
|              | Penularan Penyakit Kucing.         | mendapatkan hasil diagnosa dengan cepat, tepat, dan  |
|              | InfoTekJar (Jurnal Nasional        | akurat.                                              |
|              | Informatika Dan Teknologi          |                                                      |
|              | Jaringan),<br>3(1),<br>$65 - 73$ . |                                                      |
|              | https://doi.org/10.30743/infote    |                                                      |
|              | kjar.v3i1.532                      |                                                      |
| 2            | Fariska, R. P., Kusumantara,       | Penelitian ini<br>dibuat untuk mendalami<br>dalam    |
|              | P. M., & Arifiyanti, A. A.         | mendeteksi gejala awal maloklusi dengan proses       |
|              | (2020).<br>Metode<br>Forward       | anamnesa dengan dibantu oleh sistem pakar berbasis   |
|              | Chaining Dengan Certainty          | website.                                             |
|              | Factor Pada Sistem Pakar           |                                                      |
|              | Orthodonti Kasus Maloklusi.        |                                                      |
|              | Jurnal Informatika Dan Sistem      |                                                      |
|              | Informasi (JIFoSI), 1(2), 333-     |                                                      |
|              | 342.                               |                                                      |
|              | http://jifosi.upnjatim.ac.id/ind   |                                                      |
|              | ex.php/jifosi/article/view/120     |                                                      |
| 3            | Nengsih, & Putra.<br>(2020).       | Penelitian ini bertujuan agar membantu proses        |
|              | <b>SISTEM</b><br><b>PAKAR</b>      | diagnosa kerusakan pada smartphone agar tidak        |
|              | MENGGUNAKAN                        | memerlukan waktu lama untuk mendiagnosa lebih        |
|              | FORWARD CHAINING DAN               | lanjut. Sistem pakar ini menggunakan metode          |
|              | CERTAINTY<br><i>FACTOR</i>         | forward chaining dan certainty factor. Data dan      |
|              | <b>DIAGNOSA</b><br><b>UNTUK</b>    | informasi pada penelitian ini menggunakan data real  |
|              | <b>KERUSAKAN</b>                   | digabungkan menjadi<br>dan<br>suatu<br>rule<br>untuk |
|              | SMARTPHONE. 8(2).                  | mendapatkan<br>suatu<br>kesimpulan.<br>Hasil<br>dari |
|              |                                    | kesimpulan berdasarkan kedua metode bisa mencapai    |
|              |                                    | kecocokan tingkat sebesar 73.33%                     |

**TABEL : 3.2. Studi Literatur**

**Lanjutan TABEL : 3.2. Studi Literatur**

| No             | Literatur                        | Pembahasan                                            |  |  |  |
|----------------|----------------------------------|-------------------------------------------------------|--|--|--|
| $\overline{4}$ | Ridwansyah, R., Purnama, J.      | Penelitian ini bertujuan dapat membantu dalam         |  |  |  |
|                | J., Hermanto, H., Suhardjono,    | melakukan diagnosis penyakit pada kucing dan          |  |  |  |
|                | S., & Hamid, A. (2020).          | memberikan alternatif pengobatan, penanganan dan      |  |  |  |
|                | Aplikasi Mobile Sistem Pakar     | pencegahannya.                                        |  |  |  |
|                | Mengidentifiaksi<br>Dalam        |                                                       |  |  |  |
|                | Diagnosis Penyakit Kucing.       |                                                       |  |  |  |
|                | <b>INFORMATICS</b><br><b>FOR</b> |                                                       |  |  |  |
|                | <b>EDUCATORS</b><br>AND          |                                                       |  |  |  |
|                | PROFESSIONAL : Journal of        |                                                       |  |  |  |
|                | Informatics,<br>$5(1)$ ,<br>23.  |                                                       |  |  |  |
|                | https://doi.org/10.51211/itbi.v  |                                                       |  |  |  |
|                | 5i1.1414                         |                                                       |  |  |  |
| 5              | Anita, A., Rodhy, R., Ningsih,   | Tujuan Sistem pakar di butuhkan untuk membantu        |  |  |  |
|                | S., & Solin, D. (2019).          | mengetahui<br>cepat penyakit<br>secara<br>apa<br>yang |  |  |  |
|                | Penerapan Metode Forward         | menyerang tanaman bonsai berdasarkan gejala yang      |  |  |  |
|                | Chaining Dan Certainty Factor    | muncul. Tidak hanya jenis penyakit, sistem ini juga   |  |  |  |
|                | Untuk<br>Diagnosa<br>Penyakit    | menginformasikan cara penanganan untuk tanaman        |  |  |  |
|                | Pada Tanaman Bonsai. JGK         | yang terserang penyakit dan cara pencegahannya.       |  |  |  |
|                | (Jurnal Guru Kita), 3(2), 187-   | Hasil<br>penerapan<br>Metode<br>Forward<br>Chaining   |  |  |  |
|                | 194.                             | danCertainty Factor dapat memberikan diagnosa         |  |  |  |
|                | https://jurnal.unimed.ac.id/20   | hama pada tanaman bonsai berdasarkan gejala-gejala    |  |  |  |
|                | 12/index.php/jgkp/article/vie    | yang diberikan.                                       |  |  |  |
|                | w/14587                          |                                                       |  |  |  |
|                |                                  |                                                       |  |  |  |
|                |                                  |                                                       |  |  |  |

### **3.1.2. Analisis Sistem Pakar**

Untuk merancang sistem pakar diagnosa penyakit kucing berbasis *web*

dengan beberapa tahap analisis sistem pakar:

- 1. Informasi yang dapat menentukan permasalahan penyakit kucing pada aplikasi sistem pakar yang akan dirancang.
- 2. Dengan mengumpulkan data-data yang diperlukan berupa jenis penyakit, gejala, solusi, dan penjelasan penyakit melalui tahapan studi

literatur dan wawancara kepada narasumber terkait, dimana dalam hal ini ialah ahli/pakar kesehatan spesialis hewan.

3. Merepresentasikan pengetahuan yang didapat.

### **3.1.3. Analisis Masalah**

Analisis masalah merupakan tahapan yang perlu diketahui terhadap sistem yang sedang berjalan maka diperlukan suatu tahapan analisis masalah. Masalah yang terjadi yaitu saat pemelihara kucing mengalami gejala penyakit dari kucingnya. Pemelihara kucing tidak mengetahui apa jenis penyakit yang sedang dialami kucing peliharaannya beserta solusi untuk penanganannya. Adapun permasalahan lain yaitu dalam menentukan suatu ketidakpastian seorang pakar terhadap gejala pada jenis penyakit kucing. Berdasarkan permasalahan ketidakpastian tersebut peneliti menerapkan metode *certainty factor* yang diharapkan dapat mengatasi permasalahan ketidakpastian. Dan juga menerapkan metode *forward chaining* untuk mendapatkan hasil kesimpulan penyakit dari gejala yang ada, sehingga dapat membantu dalam menentukan hasil akhir diagnosa.

## **3.1.4. Analisis Sistem Yang Diusulkan**

Tujuan analisis sistem yang diusulkan adalah untuk mengetahui cara kerja sistem dan mengetahui permasalahan untuk perancangan. Pada gambar 3.1. merupakan diagram *flowmap* sistem pakar diagnosa penyakit pada kucing.

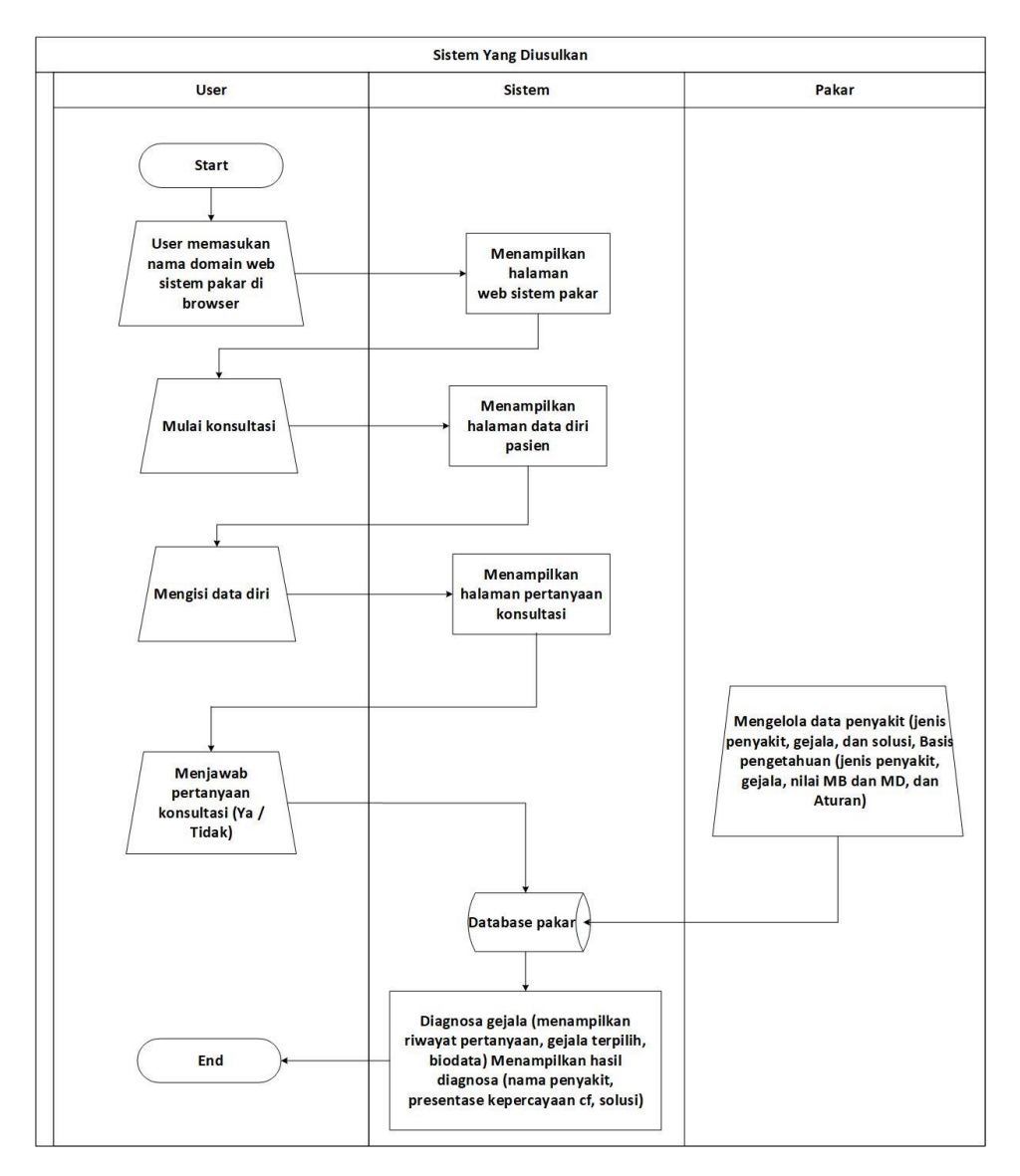

**GAMBAR : 3.1.** *Flowmap* **sistem pakar yang diusulkan**

Diagnosa jenis penyakit kucing pada sistem pakar untuk sistem aplikasi yang diusulkan yaitu:

- 1. Pemelihara kucing mengakses ke halaman *website* diagnosa penyakit pada kucing dan klik tombol mulai konsultasi.
- 2. Pemelihara kucing akan mengisi data diri sebelum memulai konsultasi.
- 3. Pemelihara kucing akan mendapatkan pertanyaan konsultasi terkait gejala-gejala yang dialami oleh kucingnya.

4. Sesudah konsultasi, pemelihara akan mendapatkan hasil diagnosa dan informasi mengenai nama penyakit pada kucing beserta nilai kepastian terhadap penyakit yang diderita, dan solusi penanganan yang harus dilakukan berdasarkan penyakit yang dialami pada kucing.

### **3.1.5. Analisis Pemakai**

Tujuan analisis pemakai yaitu agar sistem dapat berfungsi sesuai dengan harapan serta dapat berjalan secara optimal, maka dengan itu dibutuhkan kemampuan untuk dapat menjalankan program sistem pakar. Untuk situasi ini, kemampuan yang utama adalah dapat mengoperasikan perangkat komputer dengan sistem operasi *windows* atau sistem operasi lainnya yang mudah untuk dioperasikan oleh pemelihara hewan kucing untuk berkonsultasi.

### **3.1.5.1.** *User*

*User* disini merupakan pemelihara kucing bertujuan untuk melakukan konsultasi terhadap gejala yang dialami oleh kucing. *User* hanya memiliki hak akses untuk berkonsultasi dan melihat hasil konsultasi.

#### **3.1.5.2. Pakar**

Pakar pada aplikasi sistem pakar ini merupakan seorang admin yang memiliki tugas untuk mengolah data-data pada sistem, seperti menambah data, mengubah dan hapus penyakit, serta ciri-ciri gejala dan nilai bobot MB dan MD untuk sistem pakar diagnosa penyakit pada kucing yang dirancang ini.

# **3.1.6. Analisis Perangkat Keras (***Hardware***)**

Analisis perangkat keras merupakan tahapan analisis pada perangkat yang digunakan untuk mendukung fitur pada aplikasi sistem pakar agar dapat berjalan dengan optimal bagi pengguna.

# **3.1.6.1. Pengguna (***User***)**

Perangkat yang digunakan oleh pengguna untuk mengakses fitur aplikasi sistem pakar adalah komputer atau laptop dengan spesifikasi sebagai berikut:

- 1. *Processor* : *Dual core*
- 2. *RAM* : 2 GB
- 3. *Harddisk* : 128 GB
- 4. *Mouse*
- 5. *Keyboard*
- 6. Monitor

#### **3.1.6.2. Pengembang (***Developer***)**

Perangkat keras laptop yang digunakan oleh peneliti dalam perancangan

*website* sistem pakar ini yaitu:

- 1. *Processor* : *Core* i3-4005U (1.7 Ghz)
- 2. *RAM* : 8 GB
- 3. *Ssd* : 256 GB
- 4. *Harddisk* : 500 GB
- 5. *VGA* : *Nvidia Geforce* 820M

#### **3.1.7. Analisis Perangkat Lunak (***Software***)**

Tahapan ini merupakan suatu analisis kebutuhan aplikasi yang digunakan oleh pengguna dan pengembang aplikasi, agar aplikasi dapat berjalan dengan optimal.

### **3.1.7.1. Pengguna (***User***)**

Aplikasi yang digunakan oleh pengguna yang dapat mengakses *website* sistem pakar ini yaitu dengan minimal *OS windows* 7 atau dengan sistem operasi dengan versi yang lebih tinggi dan juga *browser* untuk mengakses aplikasi sistem pakar seperti *google chrome* dan aplikasi *browser* lainnya.

### **3.1.7.2. Pengembang (***Developer***)**

*Software* atau perangkat lunak yang peneliti gunakan dalam merancang aplikasi sistem pakar berbasis *web* yaitu:

- 1. *OS*: *Windows* 10 *pro*
- 2. Aplikasi pendukung:
	- a) *Visual studio code V 1.70*
	- b) *Xampp V 3.3.0*
	- c) *Browser google chrome*

#### **3.1.8. Analisis Jenis dan Gejala Penyakit**

Data dalam pengetahuan mengenai penyakit kucing peneliti dapatkan dari sumber-sumber yang tersedia. Sumber pengetahuan yang peneliti peroleh melalui tahapan wawancara dengan pakar dan studi literatur mengenai materi yang berkaitan untuk mendiagnosa penyakit kucing. Peneliti mengumpulkan data mengenai jenis penyakit, gejala, dan solusi penanganan. Nilai bobot *certainty factor* dibutuhkan untuk setiap gejala dan pakar memberikan skala nilai bobot untuk setiap gejala antara 0 – 1.0.

| Kode Jenis Penyakit | Jenis Penyakit                          |
|---------------------|-----------------------------------------|
| P <sub>001</sub>    | Calici dan rhino traceitis atau cat flu |
| P <sub>0</sub> 02   | Panleukopenia                           |
| P <sub>00</sub> 3   | Cacingan                                |
| P <sub>004</sub>    | Feline infectious peritonitis (FIP)     |
| P <sub>0</sub> 05   | <b>Scabies</b>                          |

**TABEL : 3.3. Jenis Penyakit Kucing**

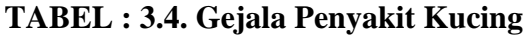

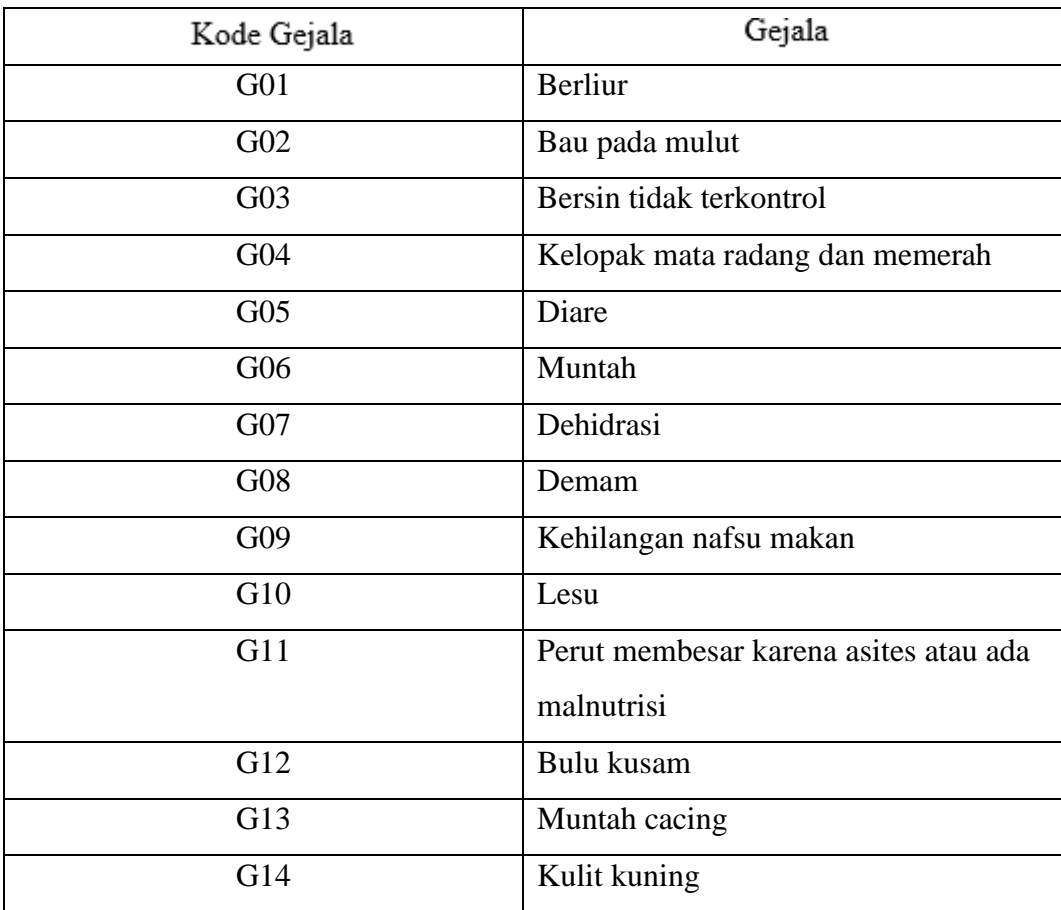

| Kode Gejala | Gejala                                             |  |
|-------------|----------------------------------------------------|--|
| G15         | Rongga dada terdapat cairan                        |  |
| G16         | Sering menggaruk, menggigit, dan<br>menjilat tubuh |  |
| G17         | Kerontokan pada bulu                               |  |
| G18         | Iritasi pada kulit serta kemerahan                 |  |
| G19         | Kulit berkerak                                     |  |
| G20         | Kulit terluka atau koreng                          |  |

**Lanjutan TABEL : 3.4. Gejala Penyakit Kucing**

# **3.1.9. Basis pengetahuan**

Digunakan sebagai acuan untuk mendapatkan hasil dalam pembuatan pohon pelackan dan kaidah yang digunakan.

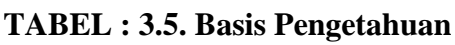

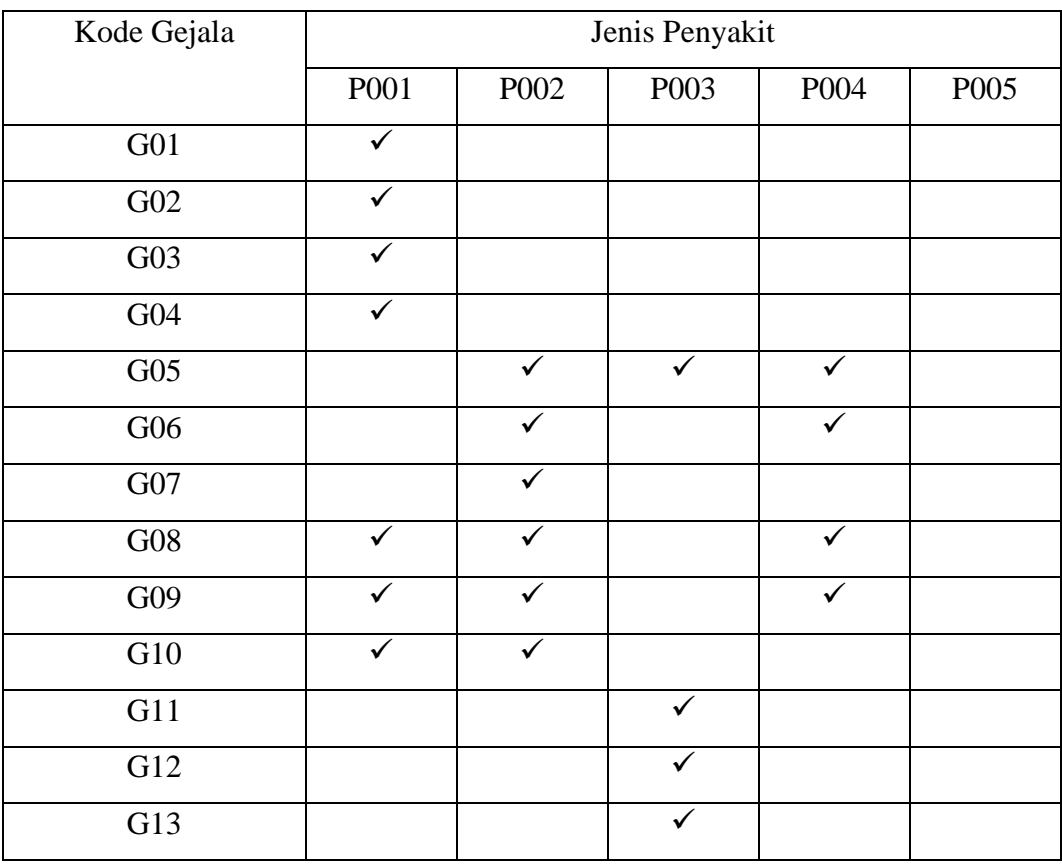

| Kode Gejala | Jenis Penyakit |      |      |      |      |
|-------------|----------------|------|------|------|------|
|             | P001           | P002 | P003 | P004 | P005 |
| G14         |                |      |      | ✓    |      |
| G15         |                |      |      | ✓    |      |
| G16         |                |      |      |      |      |
| G17         |                |      |      |      |      |
| G18         |                |      |      |      |      |
| G19         |                |      |      |      |      |
| G20         |                |      |      |      |      |

**Lanjutan TABEL : 3.5. Basis Pengetahuan**

Dibawah ini akan menampilkan suatu pohon pelacakan dari sistem pakar

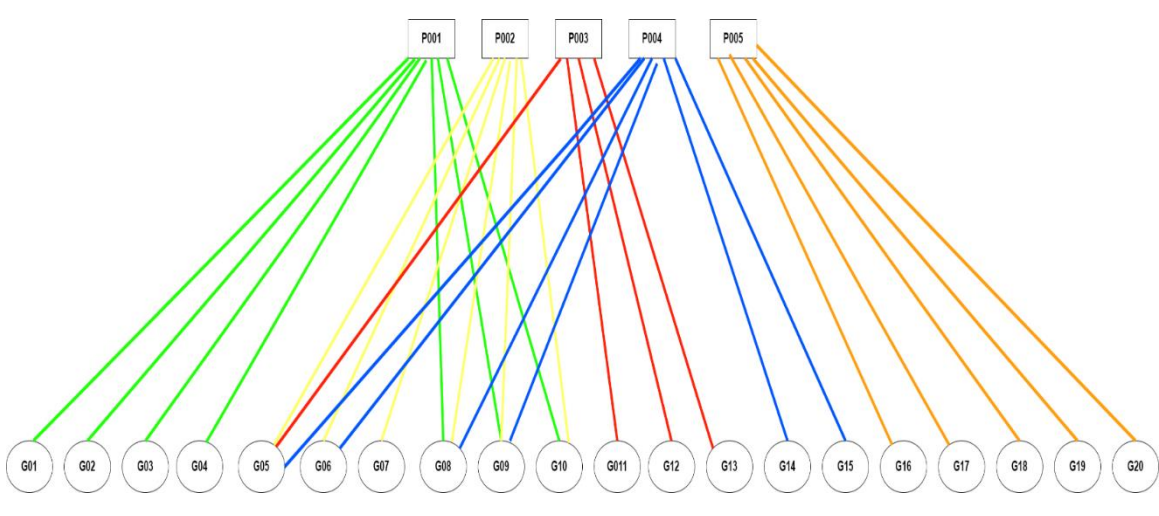

terkait penyakit dan gejala, sebagai berikut :

**GAMBAR : 3.2. Pohon Pelacakan**

# **3.1.10.** *Rule* **/ Aturan**

Aturan (*rule*) umumnya dituliskan dalam bentuk *IF-THEN* (jika-maka). Aturan ini dapat dikatakan sebagai suatu hubungan dari dua bagian yaitu bagian premis (jika) dan bagian kesimpulan (maka). Jika pada bagian premis sudah terpenuhi maka bagian kesimpulan akan bernilai benar. Berikut ini beberapa aturan dalam menganalisis jenis penyakti pada kucing.

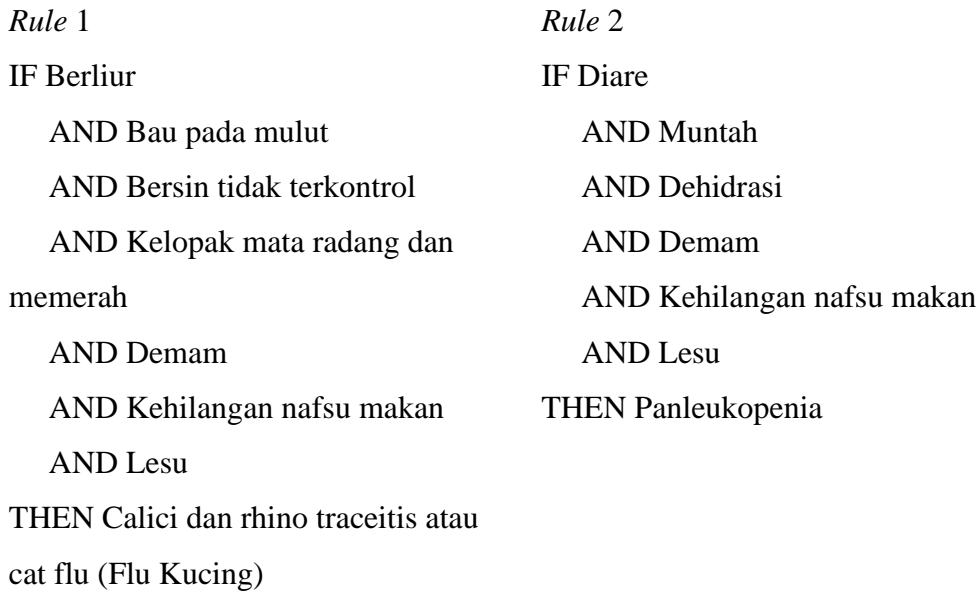

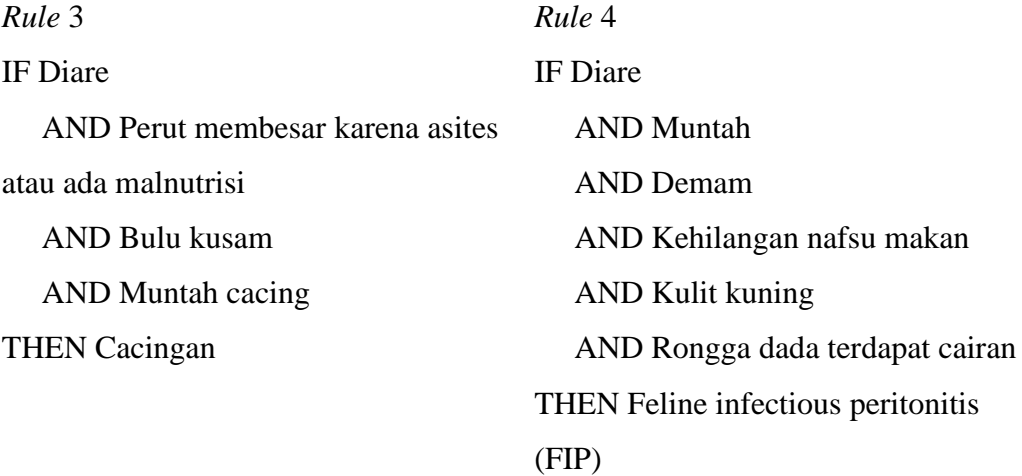

# *Rule* 5

IF Sering menggaruk, mengigit, dan menjilat tubuh ANDKerontokan pada bulu AND Iritasi pada kulit serta kemerahan AND Kulit berkerak AND Kulit terluka atau koreng THEN Scabies

# **3.1.11. Perhitungan analisis** *certainty factor*

Didalam penelitian ini diperoleh data sampel untuk analisis perhitungan *cerainty factor*, dimana hasil perhitungan yang diperoleh untuk mendapatkan hasil kemungkinan diagnosis penyakit kucing di-inputkan oleh pakar atau admin untuk nilai bobot kepastian (MB) dan nilai bobot ketidakpastian (MD). Adapun perhitungan *certainty factor* untuk hasil kemungkinan penyakit pada kucing yaitu sebagai berikut:

| N <sub>o</sub> | Penyakit       | Gejala           | Nilai MB dan MD           | CfCombine                     |
|----------------|----------------|------------------|---------------------------|-------------------------------|
| $\mathbf{1}$   | [P001] Calici  | [G01] Berliur    | $MB = 1 - MD = 0.2 = 0.8$ | $Cf = 0.8 * 0.6 = 0.48$       |
|                | dan rhino      | [G02] Bau pada   | $MB = 1 - MD = 0.4 = 0.6$ | $Cf = 0.48 * 0.8 = 0.384$     |
|                | traceitis atau | mulut            | $MB = 1 - MD = 0.2 = 0.8$ | $Cf = 0.384 * 0.4 = 0.1536$   |
|                | flu kucing     | $[G03]$ Bersin   | $MB = 1 - MD = 0.6 = 0.4$ | $Cf = 0.1536 * 0.6 = 0.09216$ |
|                |                | tidak terkontrol | $MB = 1 - MD = 0.4 = 0.6$ | $Cf = 9.216\%$                |
|                |                | [G08] Demam      |                           |                               |
|                |                | [G09]            |                           |                               |
|                |                | Kehilangan       |                           |                               |
|                |                | nafsu makan      |                           |                               |
| $\overline{2}$ | $[PO02]$       | [ $G05$ ] Diare  | $MB = 1 - MD = 0.2 = 0.8$ | $Cf = 0.8 * 0.6 = 0.48$       |
|                | Panleukopenia  | [G06] Muntah     | $MB = 1 - MD = 0.4 = 0.6$ | $Cf = 0.48 * 0.8 = 0.384$     |
|                |                | [G08] Demam      | $MB = 1 - MD = 0.2 = 0.8$ | $Cf = 0.384 * 0.4 = 0.1536$   |
|                |                | [G09]            | $MB = 1 - MD = 0.6 = 0.4$ | $Cf = 15.36\%$                |
|                |                | Kehilangan       |                           |                               |
|                |                | nafsu makan      |                           |                               |
| 3              | $[PO03]$       | [G05] Diare      | $MB = 1 - MD = 0 = 1$     | $Cf = 1 * 0.8 = 0.8$          |
|                | Cacingan       | $[G11]$ Perut    | $MB = 1 - MD = 0.2 = 0.8$ | $Cf = 0.8 * 0.8 = 0.64$       |
|                |                | membesar         | $MB = 1 - MD = 0.2 = 0.8$ | $Cf = 64%$                    |

**TABEL : 3.6. Perhitungan** *Certainty Factor*

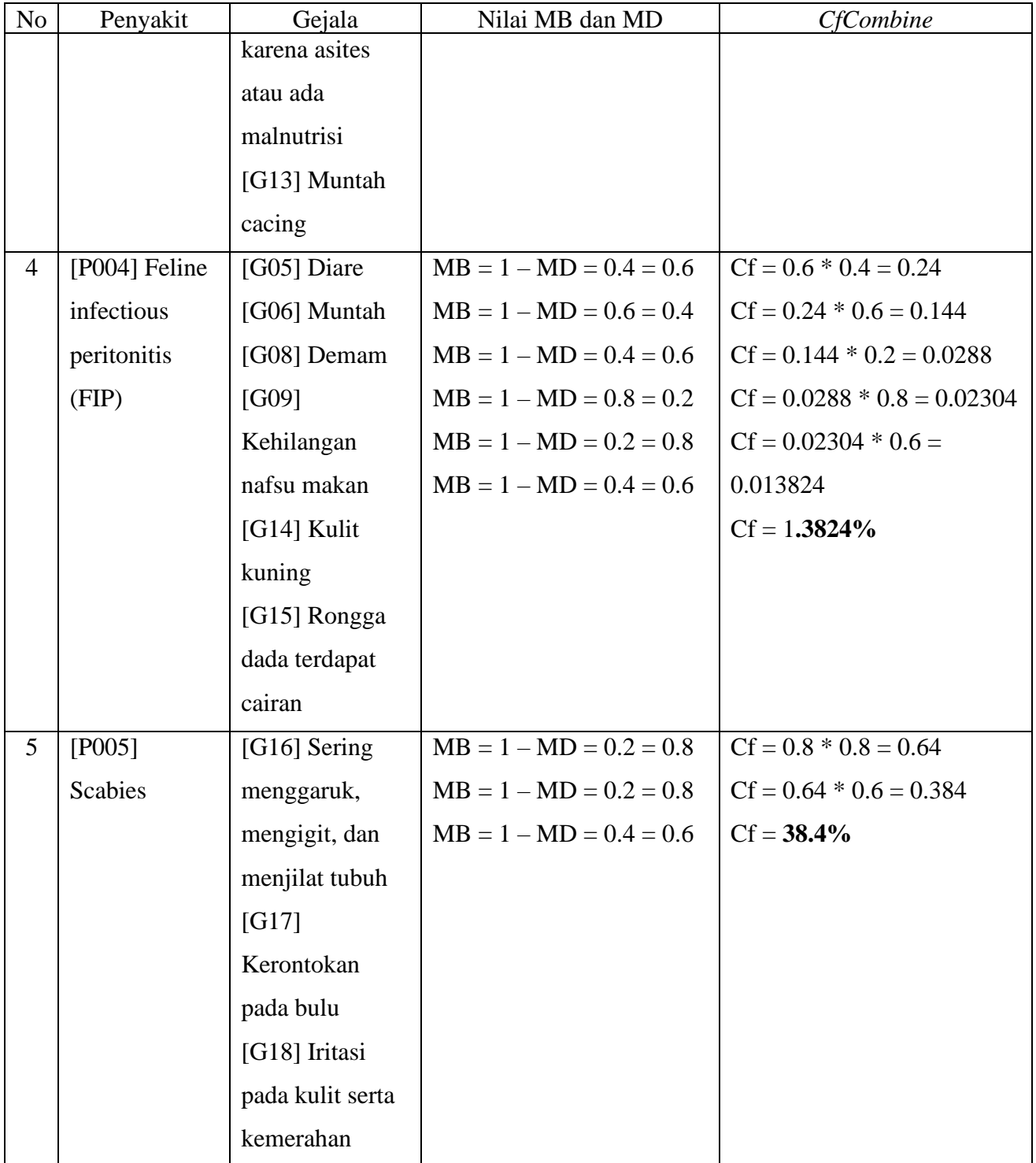

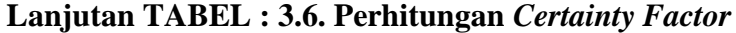

Untuk nilai bobot MB adalah suatu nilai kepercayaan seorang pakar terhadap gejala yang mempengaruhi penyakit. Sedangkan nilai bobot MD adalah suatu nilai ketidakpercayaan dari seorang pakar terhadap gejala yang mempengaruhi penyakit.

Dalam menentukan hasil kepastian pada jenis penyakit kucing sesuai dengan gejala terpilih terdapat rumus untuk menentukan nilai kepastian *certainty factor* sebagai berikut:

1. Rumus nilai kepastian untuk menentukan hasil penyakit 1

 $Cf[H,E]$ pakar = MB – MD =  $Cf[H,E]1$ ,

 $Cfcombine = Cf[H,E]1,2 = Cf[H,E]1 * Cf[H,E]2 = Cfold1$  $Cfcombine = Cf[H,E]Cfold1,3 = Cf[H,E]Cfold1 * Cf[H,E]3 = Cfold2$ Cf*combine* = Cf[H,E]Cfold2,8 = Cf[H,E]Cfold2 \* Cf[H,E]8 = Cfold3  $Cfcombine = Cf[H,E]Cfold3.9 = Cf[H,E]Cfold3 * Cf[H,E]9 = Cfold4$  $Cf[H,E]Cfold3 * Cf[H,E]Cfold4 = nilai akhir Cf [P001]$ 

- 2. Rumus nilai kepastian untuk menentukan hasil penyakit 2  $Cfpakar[H,E] = MB - MD = Cf[H,E]5,$  $Cfcombine = Cf[H,E]5,6 = Cf[H,E]5 * Cf[H,E]6 = Cfold1$  $Cfcombine = Cf[H,E]Cfold1,8 = Cf[H,E]Cfold1 * Cf[H,E]8 = Cfold2$  $Cfcombine = Cf[H,E]Cfold2,9 = Cf[H,E]Cfold2 * Cf[H,E]9 = Cfold3$  $Cf[H,E]Cfold2 * Cf[H,E]Cfold3 = nilai akhir Cf [P002]$
- 3. Rumus nilai kepastian untuk menentukan hasil penyakit 3  $Cfpakar[H,E] = MB - MD = Cf[H,E]5,$  $Cfcombine = Cf[H,E]5,11 = Cf[H,E]5 * Cf[H,E]11 = Cfold1$

Cf*combine* = Cf[H,E]Cfold1,13 = Cf[H,E]Cfold1 \* Cf[H,E]13 = Cfold2  $Cf[H,E]Cfold1 * Cf[H,E]Cfold2 = nilai akhir Cf [P003]$ 

4. Rumus nilai kepastian untuk menentukan hasil penyakit 4

 $Cfpakar[H,E] = MB - MD = Cf[H,E]5,$ 

 $Cfcombine = Cf[H,E]5, 6 = Cf[H,E]5 * Cf[H,E]6 = Cf[H,E]C$ 

 $Cfcombine = Cf[H,E]Cfold1,8 = Cf[H,E]Cfold1 * Cf[H,E]8 = Cfold2$ 

 $Cfcombine = Cf[H,E]Cfold2,9 = Cf[H,E]Cfold2 * Cf[H,E]9 = Cfold3$ 

 $Cfcombine = Cf[H,E]Cfold3, 14 = Cf[H,E]Cfold3 * Cf[H,E]14 =$ Cfold4

 $Cfcombine = Cf[H,E]Cfold4,15 = Cf[H,E]Cfold4 * Cf[H,E]15 = Cfold5$ 

5. Rumus nilai kepastian untuk menentukan hasil penyakit 5

 $Cf[H,E]Cfold4 * Cf[H,E]Cfold5 =$  hasil nilai akhir CF [P004]

 $Cfpakar[H,E] = MB - MD = Cf[H,E]16,$ 

Cf*combine* = Cf[H,E]16,17 = Cf[H,E]16 \* Cf[H,E]17 = Cfold1

Cf*combine* = Cf[H,E]Cfold1,18 = Cf[H,E]Cfold1 \* Cf[H,E]18 = Cfold2

 $Cf[H,E]Cfold1 * Cf[H,E]Cfold2 = hasil nilai akhir CF [P005]$ 

Berdasarkan analisis perhitungan certainty factor pada tabel 3.6. sesuai dengan gejala terpilih yaitu nilai kepastian tertinggi terdapat pada penyakit [P003] Cacingan dengan nilai kepastian *certainty factor* sebesar 64%.

# **3.2. Desain**

#### **3.2.1. Desain Perangkat Lunak**

*Design* adalah fase dimana kebutuhan pengguna akan gambaran umum dari sistem yang akan dirancang dan diimplementasikan terpenuhi. Perancangan sistem biasanya menentukan komponen sistem yang akan dirinci.

#### **3.2.2. Perancangan Sistem**

Pada tahapan perancangan sistem peneliti menggunakan model notasi *UML* (*Unified Modeling Language*) dalam perancangan sistem pakar diagnosa penyakit kucing.

### **3.2.2.1.** *Use Case* **Diagram**

Diagram *use case* mendeskripsikan hubungan antara aktor dan aplikasi. Dalam sistem yang dibuat terdapat dua aktor yaitu admin dan *user*. Admin dapat login ke dalam aplikasi dan dapat mengelola data penyakit, gejala, basis pengetahuan, dan aturan. *User* disini yaitu sebagai pengguna aplikasi yang hanya dapat melakukan konsultasi. Berikut ini merupakan deskripsi dari perancangan *use case* diagram.

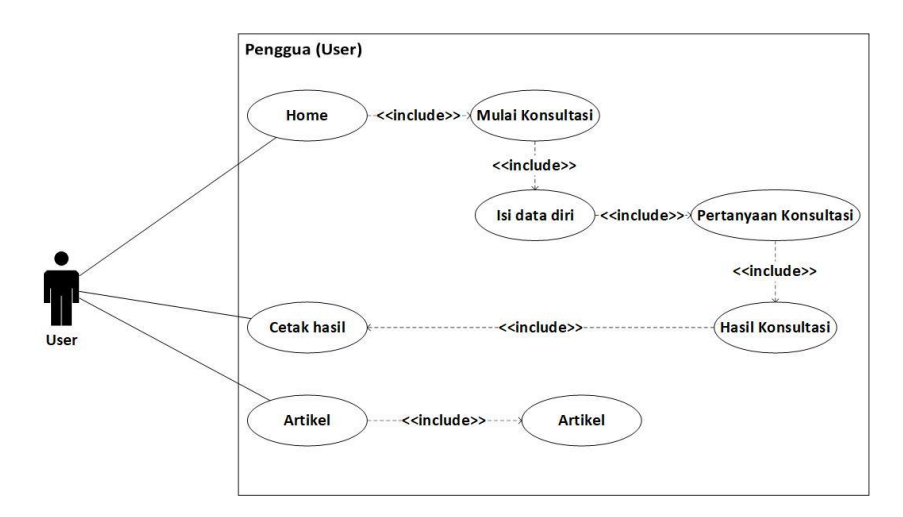

**GAMBAR : 3.3.** *Use Case* **Diagram** *User*

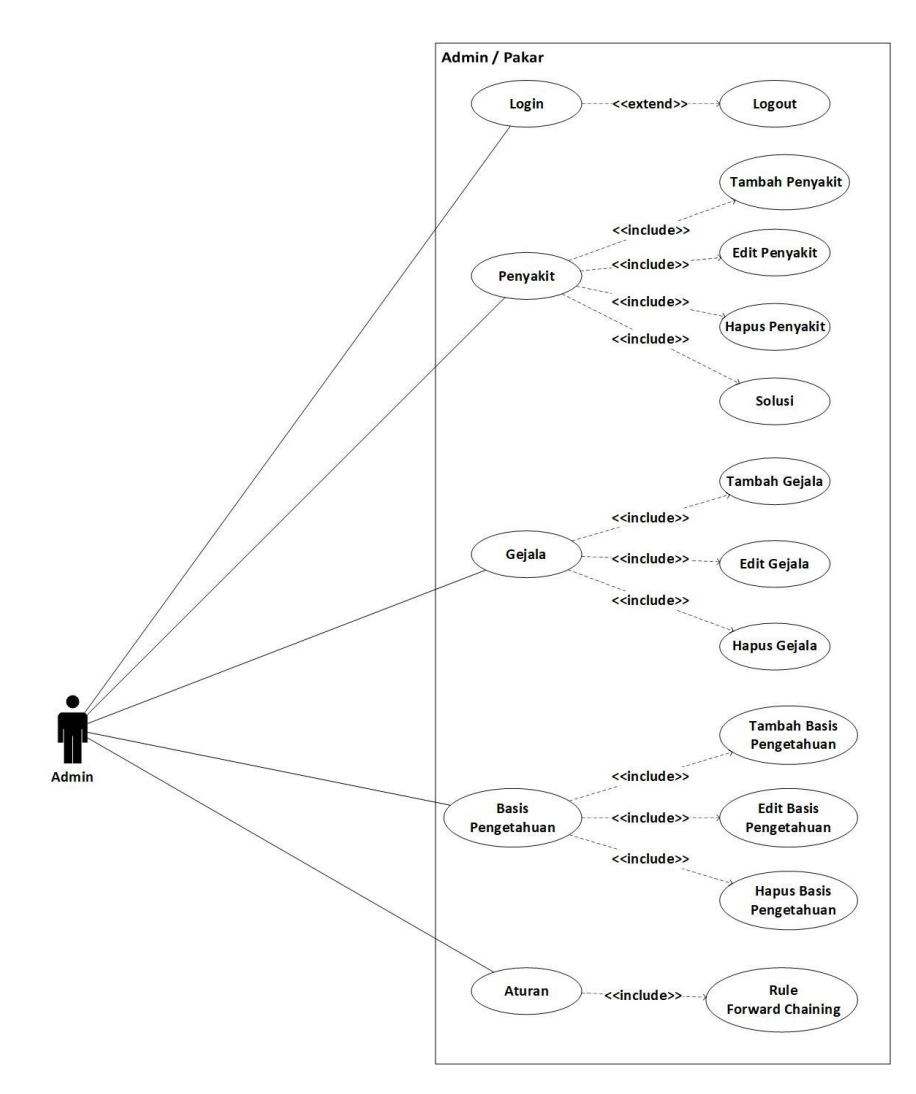

**GAMBAR : 3.4.** *Use Case* **Diagram Admin**

Berdasarkan gambar *use case* diagram diatas, maka dibuatlah deskripsi skenario dari setiap proses pada *use case* diagram kedalam tabel skenario. Berikut adalah skenario dari *use case* diagram yang telah dirancang.

1) Skenario konsultasi *user*

# **TABEL : 3.7.** *Use case* **skenario konsultasi**

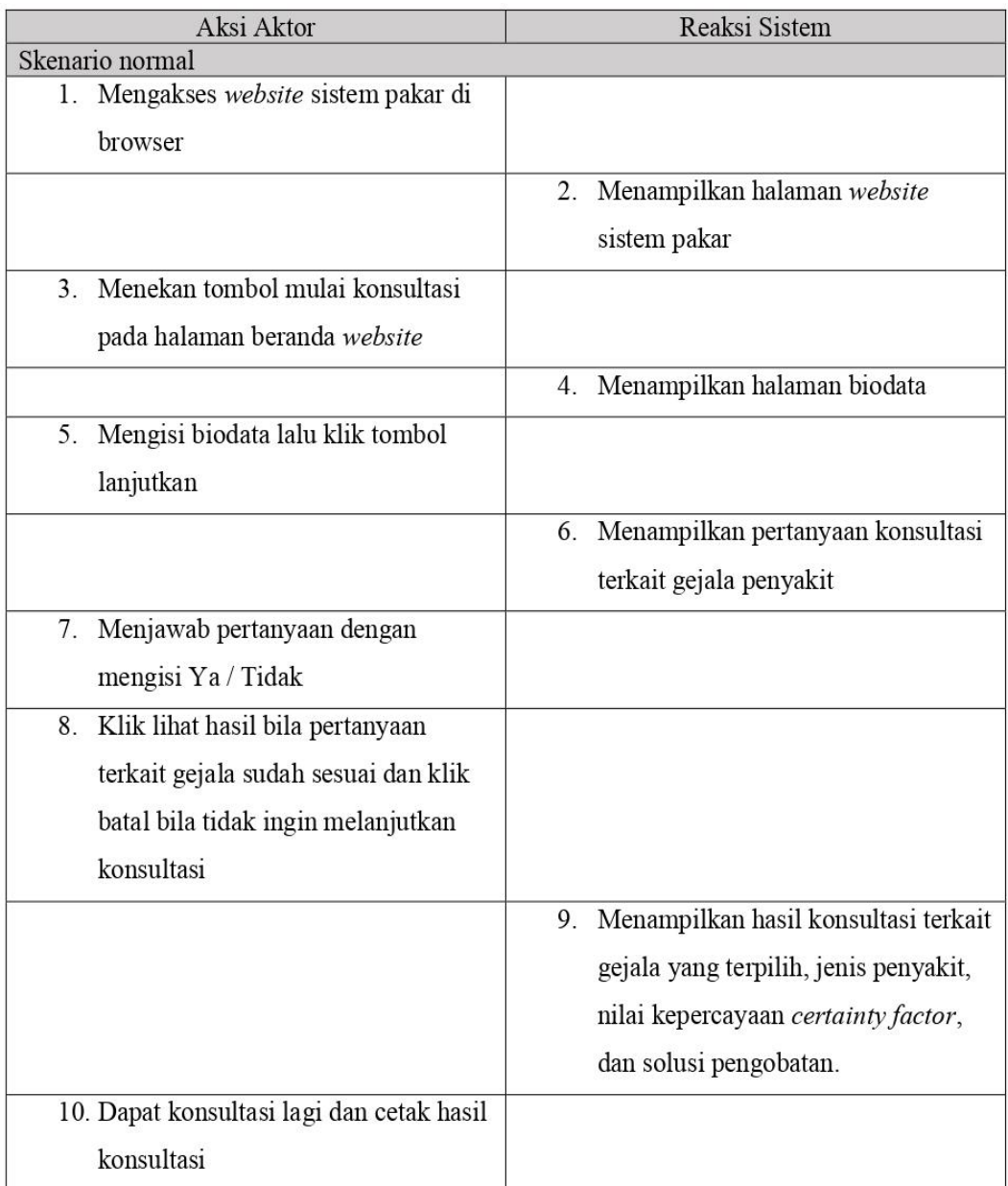

2) Skenario artikel *user*

# **TABEL : 3.8.** *Use case* **skenario artikel**

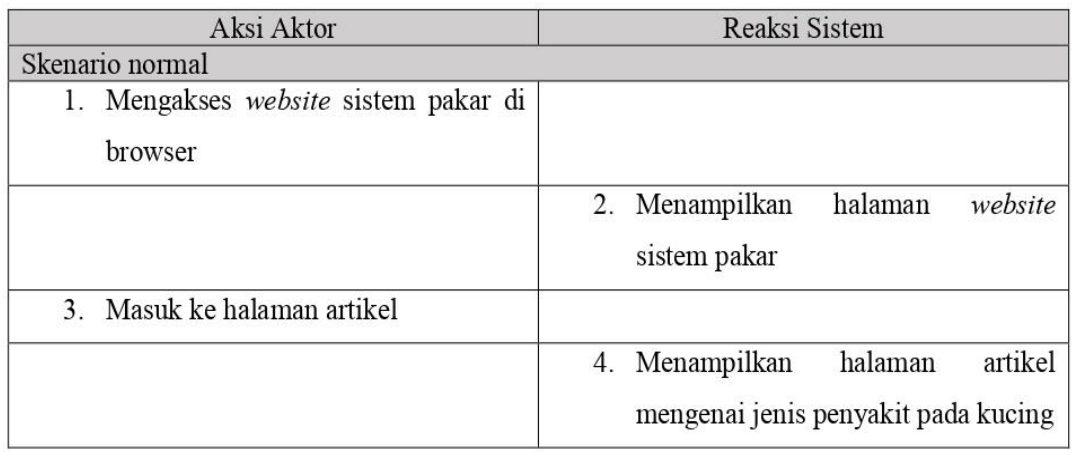

3) Skenario login

# **TABEL : 3.9.** *Use case* **skenario login**

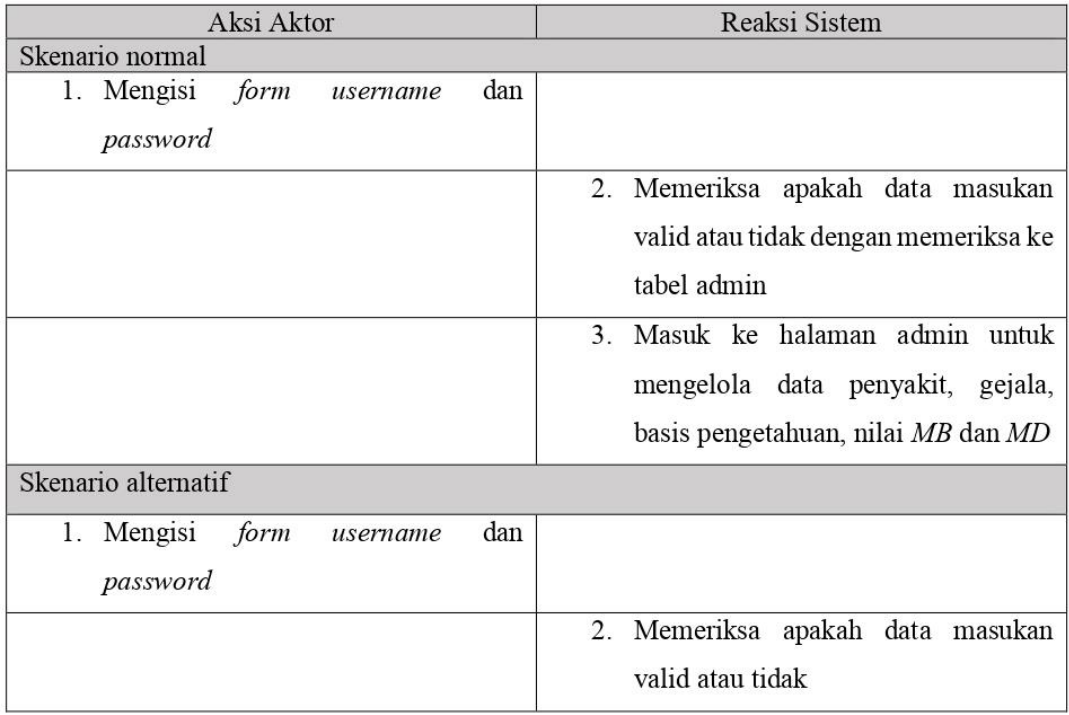

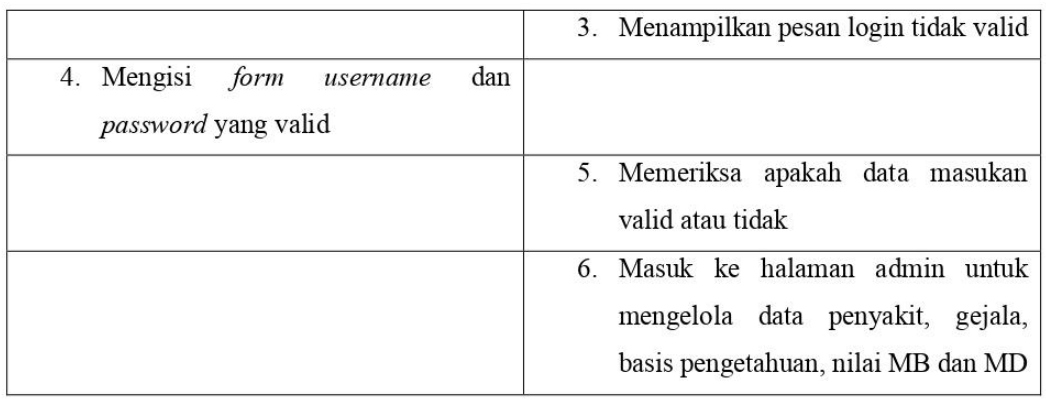

4) Skenario tambah penyakit

# **TABEL : 3.10.** *Use case* **skenario tambah penyakit**

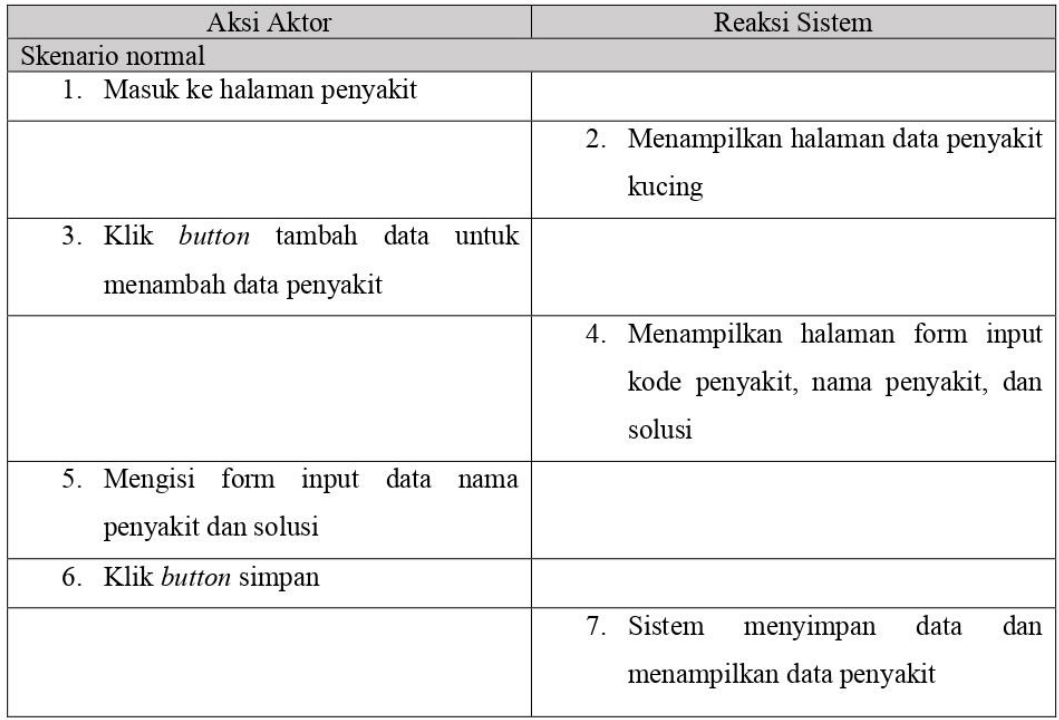
## 5) Skenario edit penyakit

# **TABEL : 3.11.** *Use case* **skenario edit penyakit**

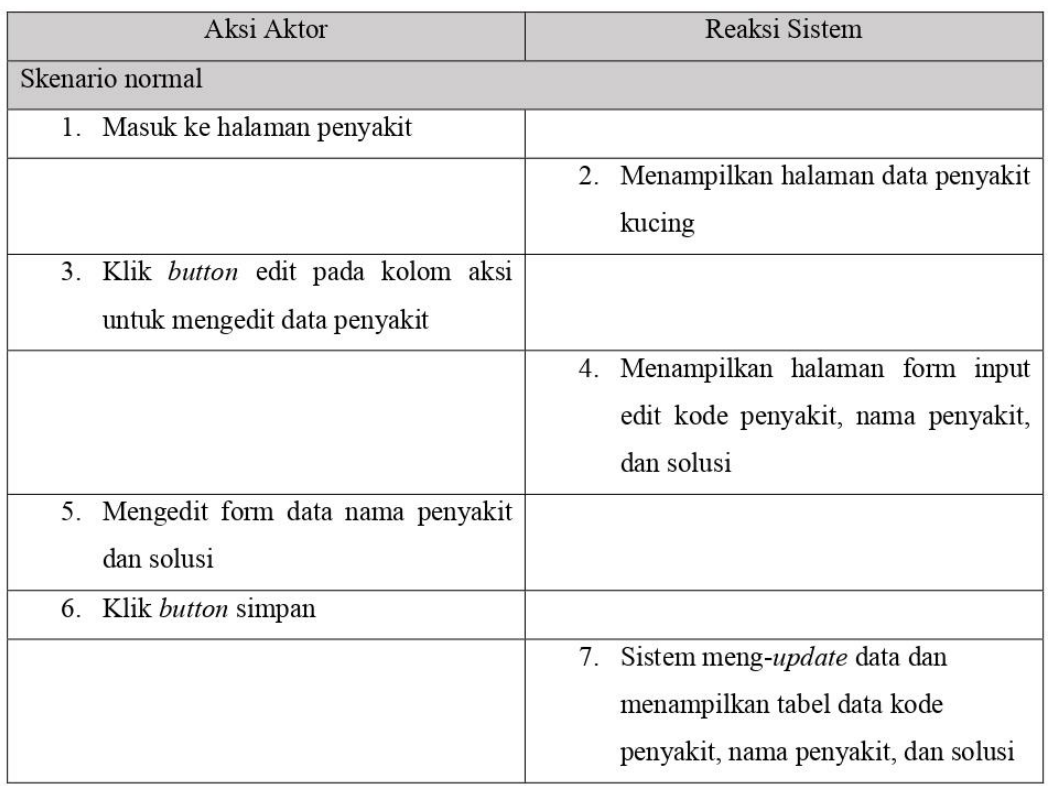

## 6) Skenario hapus penyakit

# **TABEL : 3.12.** *Use case* **skenario hapus penyakit**

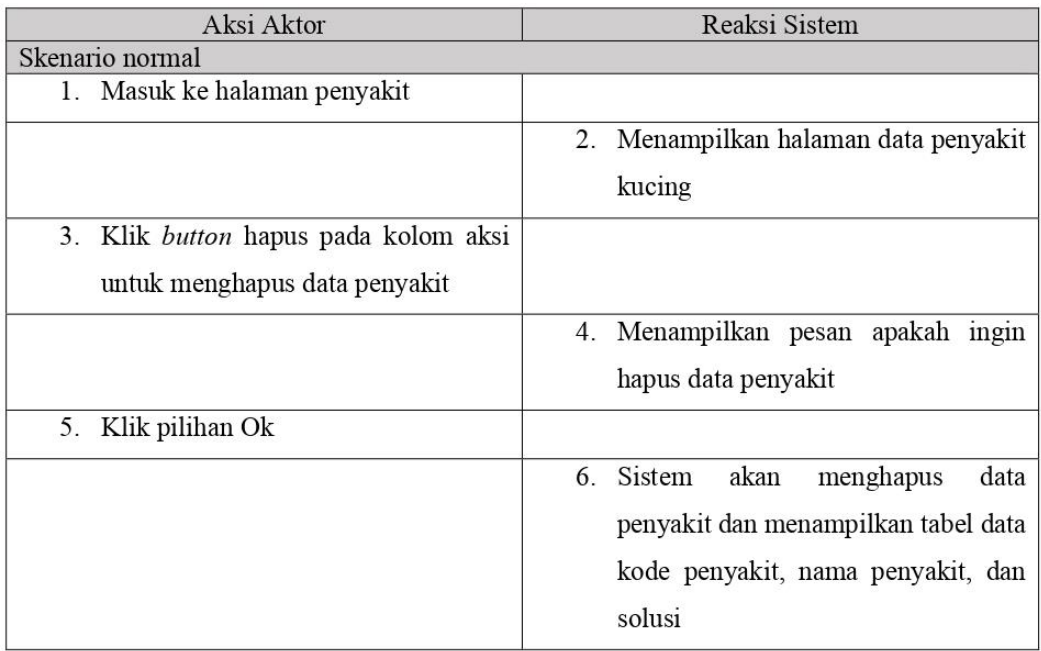

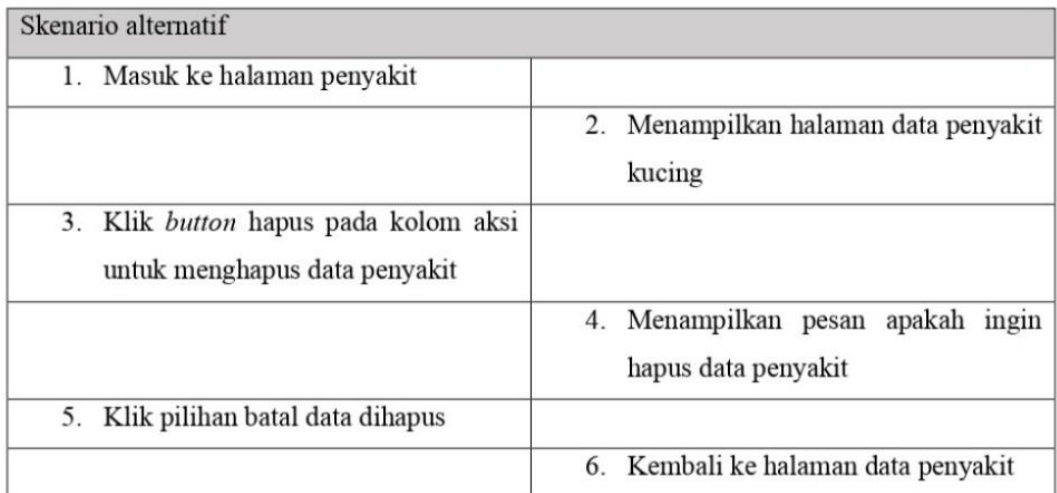

7) Skenario tambah gejala

# **TABEL : 3.13.** *Use case* **skenario tambah gejala**

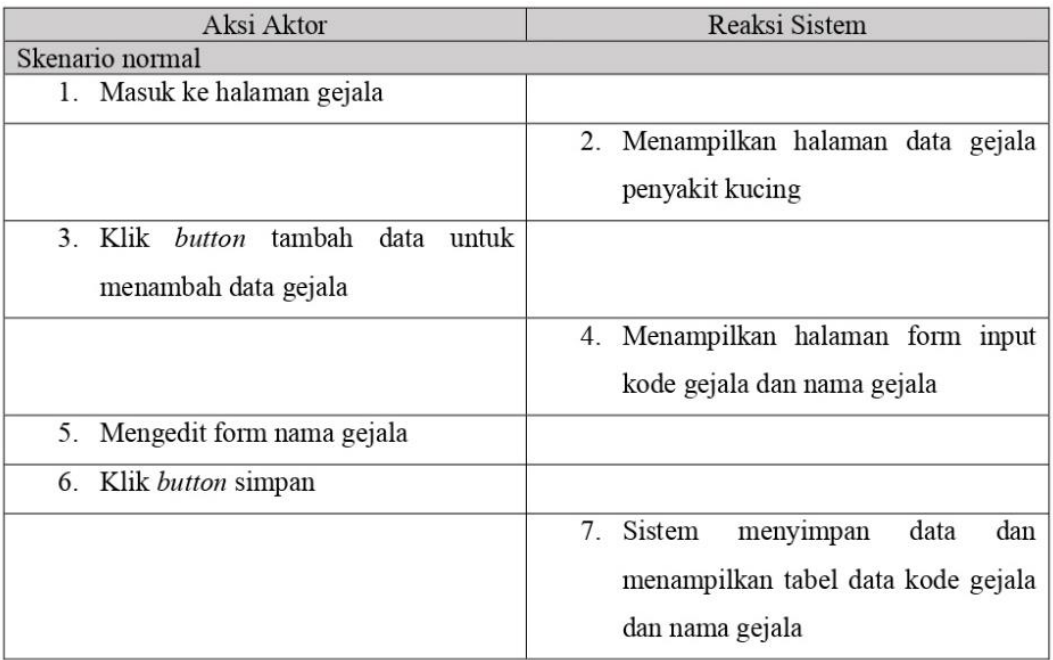

# 8) Skenario edit gejala

## **TABEL : 3.14.** *Use case* **skenario edit gejala**

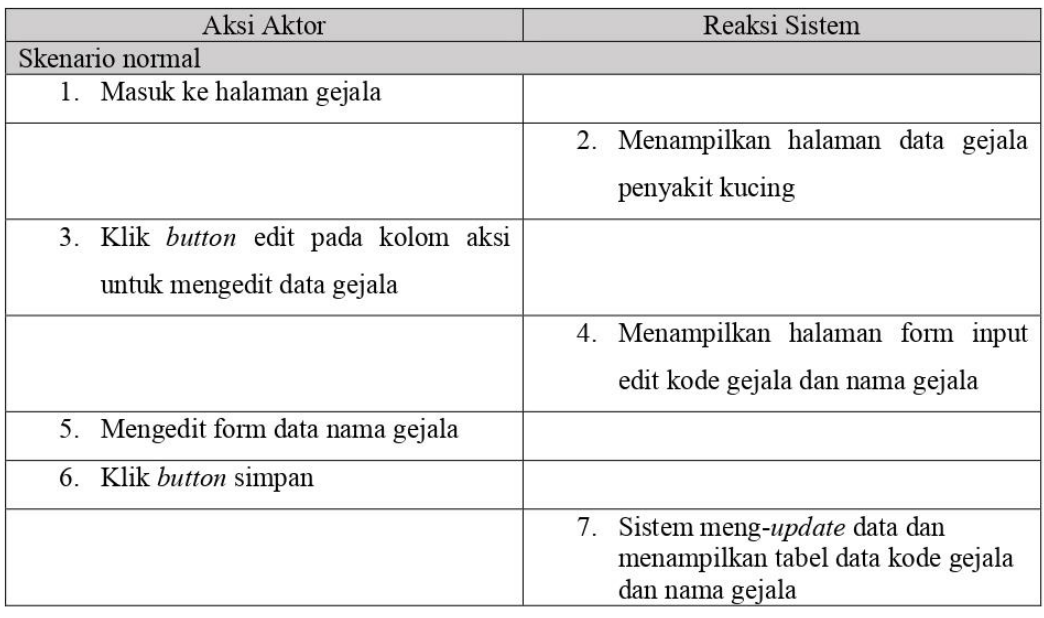

9) Skenario hapus gejala

# **TABEL : 3.15.** *Use case* **skenario hapus gejala**

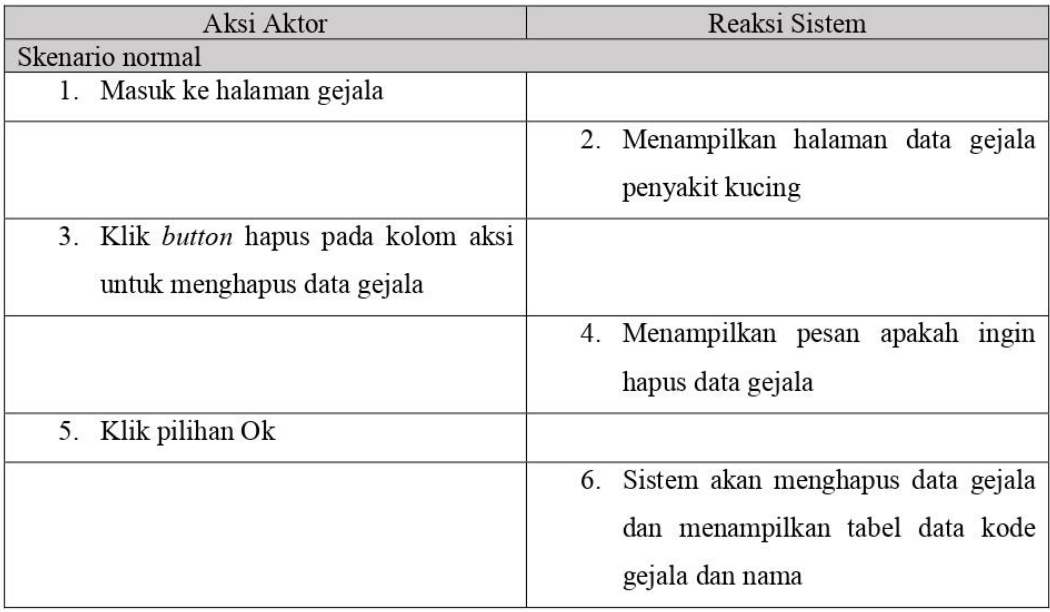

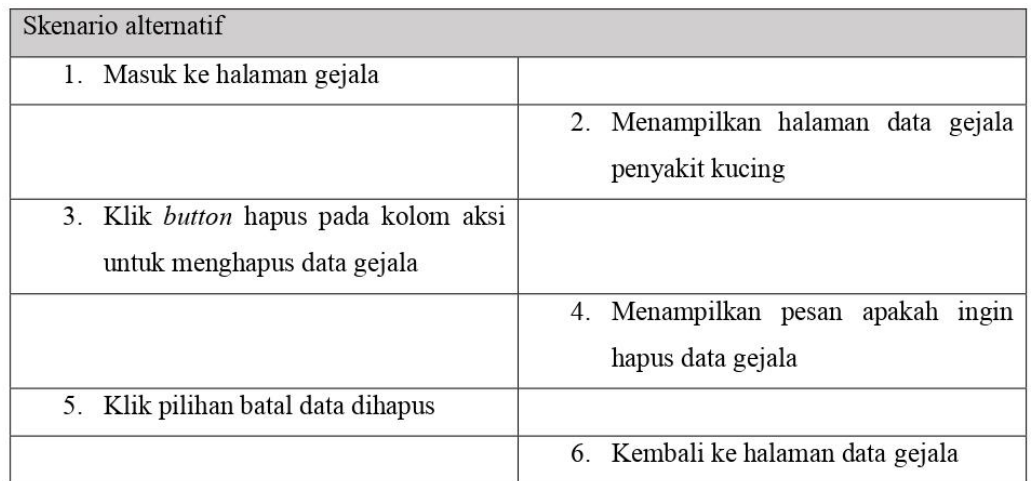

10) Skenario tambah basis pengetahuan

## **TABEL : 3.16.** *Use case* **skenario tambah basis pengetahuan**

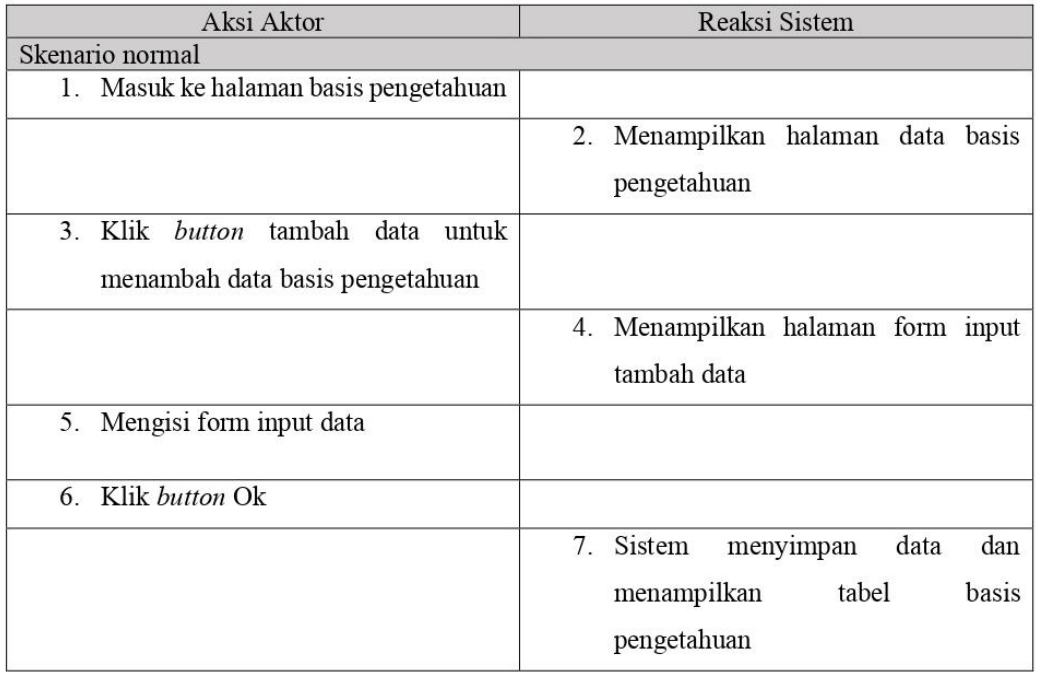

## 11) Skenario edit basis pengetahuan

## **TABEL : 3.17.** *Use case* **skenario edit basis pengetahuan**

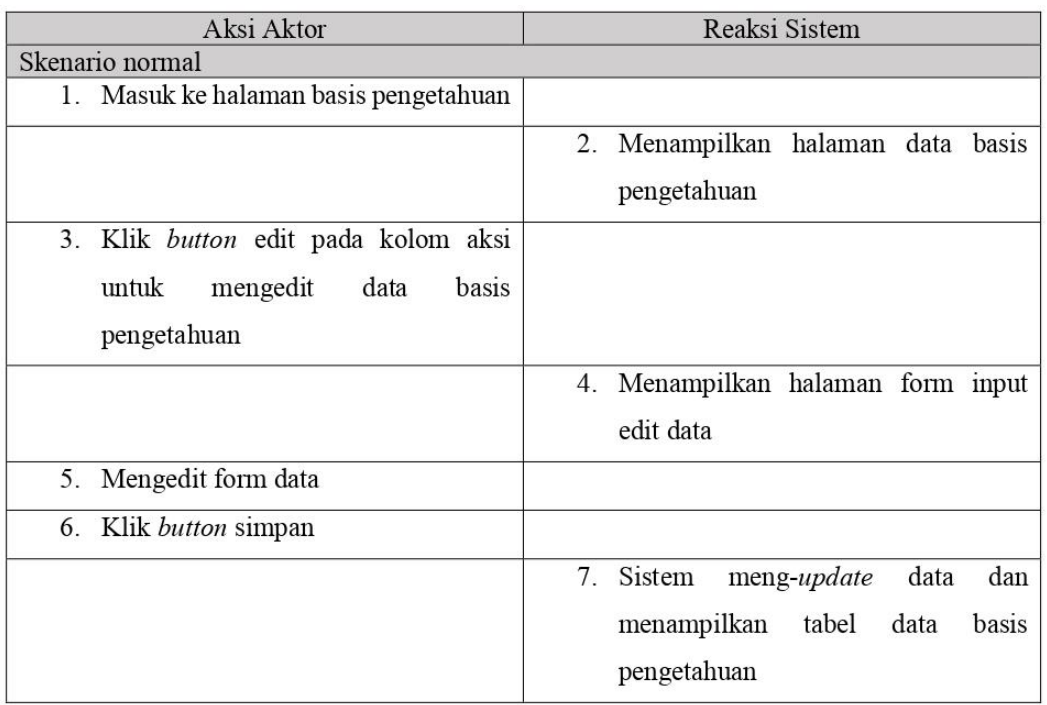

12) Skenario hapus basis pengetahuan

## **TABEL : 3.18.** *Use case* **hapus basis pengetahuan**

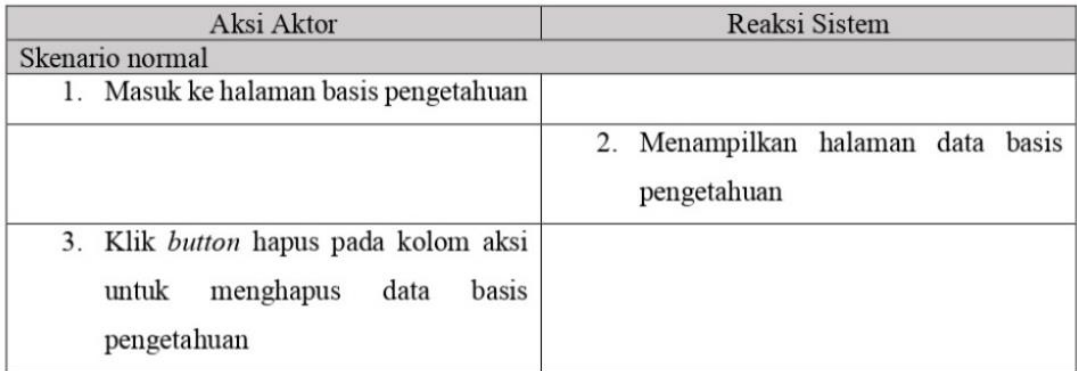

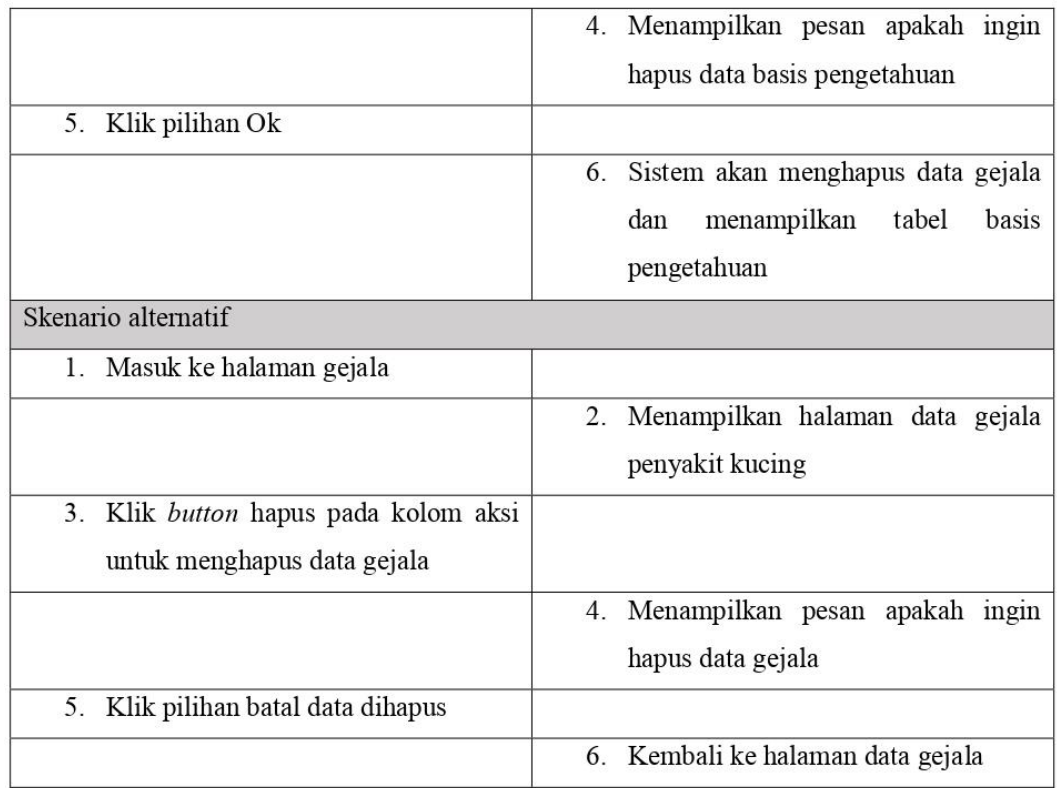

## 13) Skenario *rule* / aturan

## **TABEL : 3.19. Use case skenario** *rule* **/ aturan**

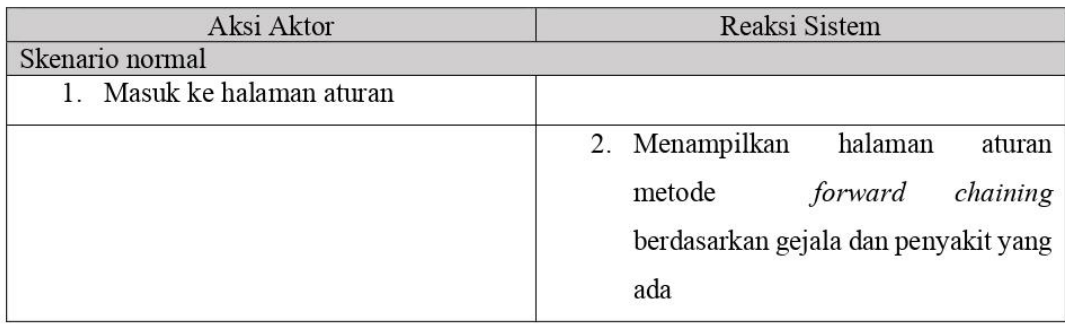

## **3.2.2.2.** *Activity* **Diagram**

1) Diagram aktivitas konsultasi *user*

Diagram aktivitas untuk proses konsultasi pengguna / *user.*

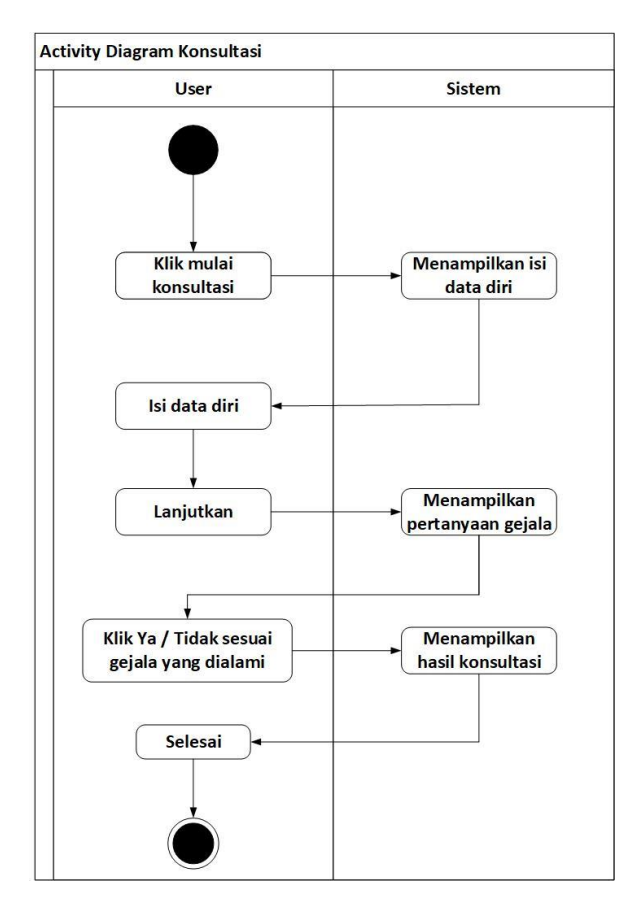

**GAMBAR : 3.5.** *Activity* **diagram konsultasi**

2) *Activity* diagram artikel

Diagram aktivitas untuk menjelaskan proses artikel untuk penjelasan jenis penyakit kucing.

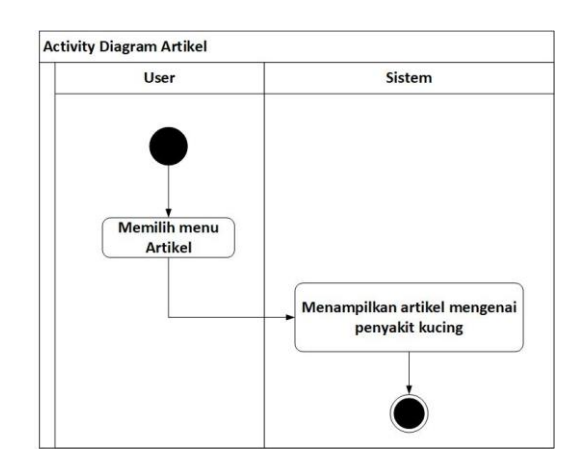

**GAMBAR : 3.6.** *Activity* **diagram artikel**

3) *Activity* diagram *login*

Diagram aktivitas untuk menjelaskan proses *login* admin.

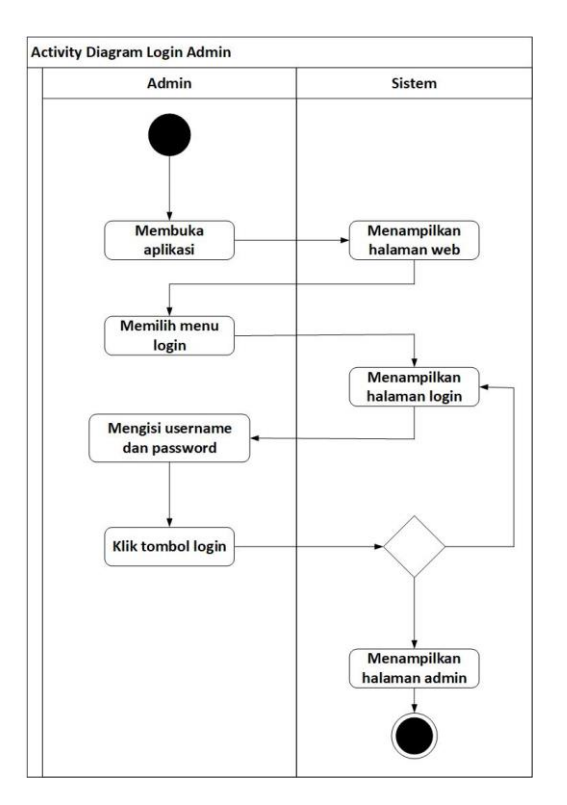

**GAMBAR : 3.7.** *Activity* **diagram** *login*

4) *Activity* tambah penyakit

Diagram aktivitas untuk menjelaskan proses tambah data penyakit.

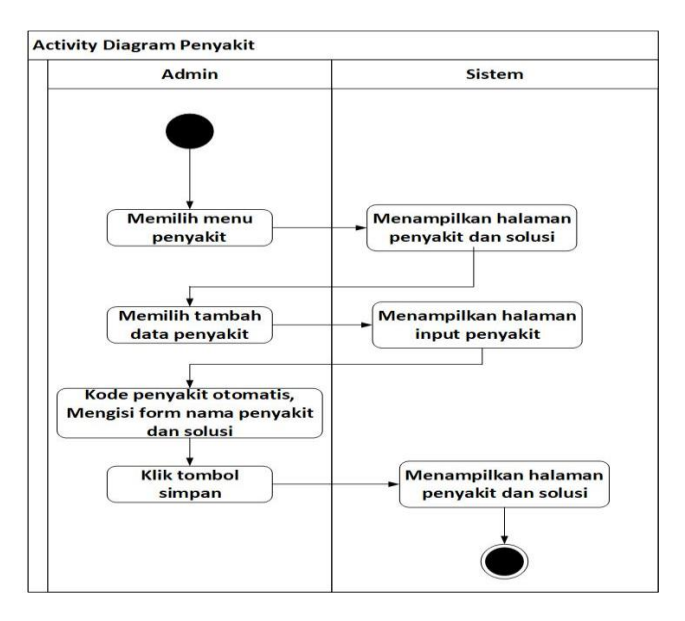

**GAMBAR : 3.8.** *Activity* **diagram tambah penyakit**

5) *Activity* diagram edit penyakit

Diagram aktivitas untuk menjelaskan proses edit data penyakit.

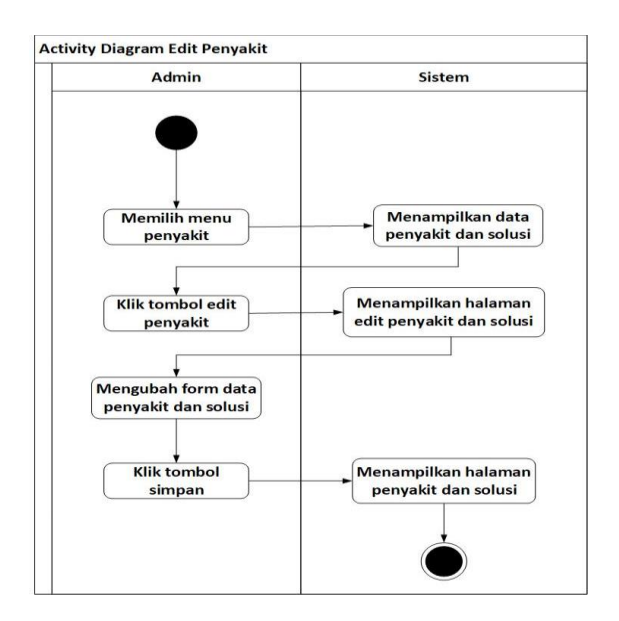

**GAMBAR : 3.9.** *Activity* **diagram edit penyakit**

6) *Activity* diagram hapus data penyakit

Diagram aktivitas untuk menjelaskan proses hapus data diagnosa penyakit.

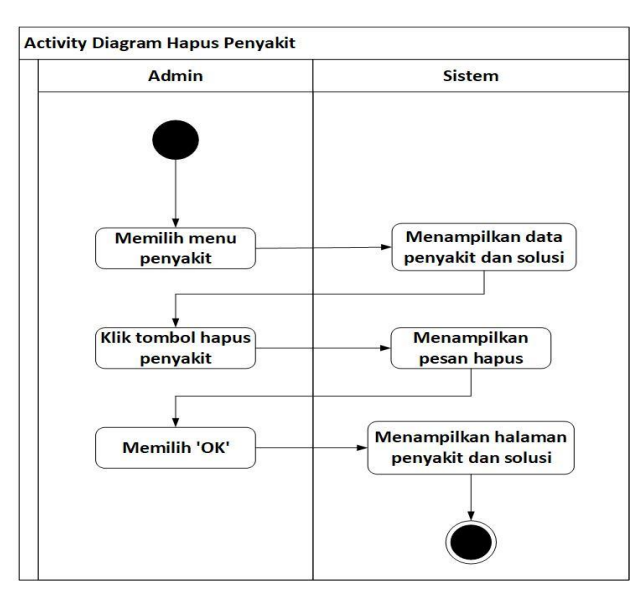

**GAMBAR : 3.10.** *Activity* **diagram hapus penyakit**

7) *Activity* diagram tambah gejala

Diagram aktivitas untuk menjelaskan tambah data gejala.

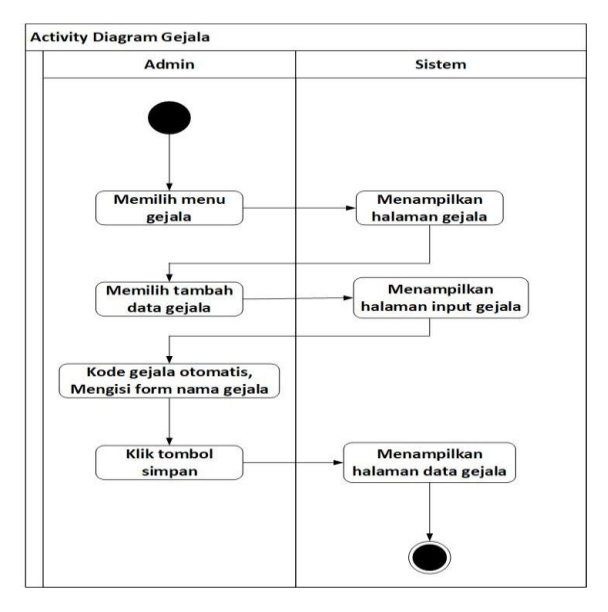

**GAMBAR : 3.11.** *Activity* **diagram tambah gejala**

8) Diagram aktivitas ubah gejala

Diagram aktivitas untuk menjelaskan proses ubah gejala.

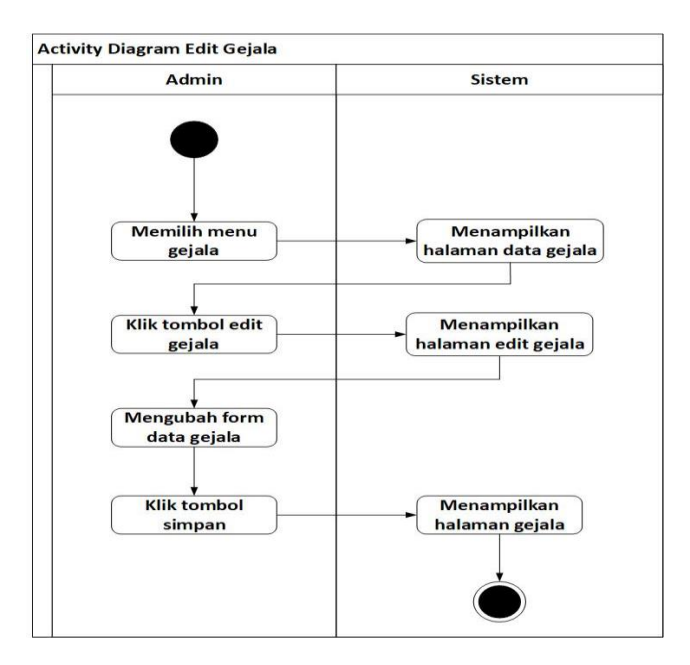

**GAMBAR : 3.12.** *Activity* **diagram edit gejala**

9) *Activity* diagram hapus gejala

Diagram aktivitas untuk menjelaskan proses menghapus gejala.

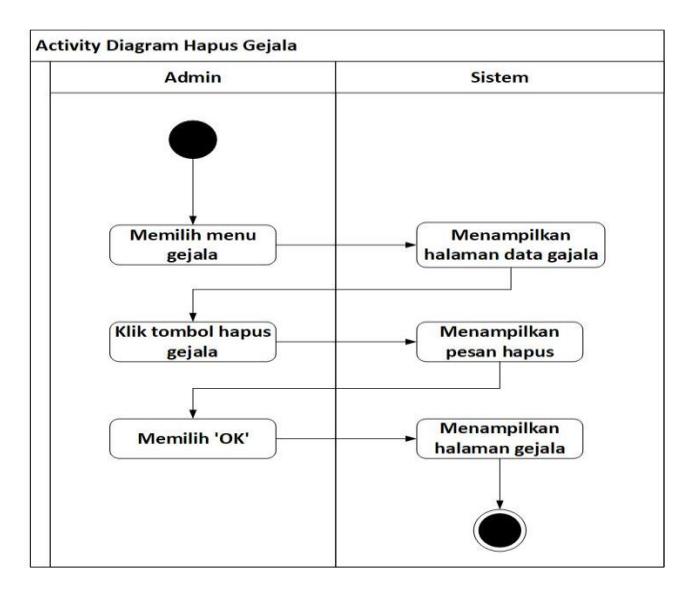

**GAMBAR : 3.13.** *Activity* **diagram hapus gejala**

#### 10) *Activity* diagram tambah data basis pengetahuan

Diagram aktivitas untuk menjelaskan proses tambah data *rule*.

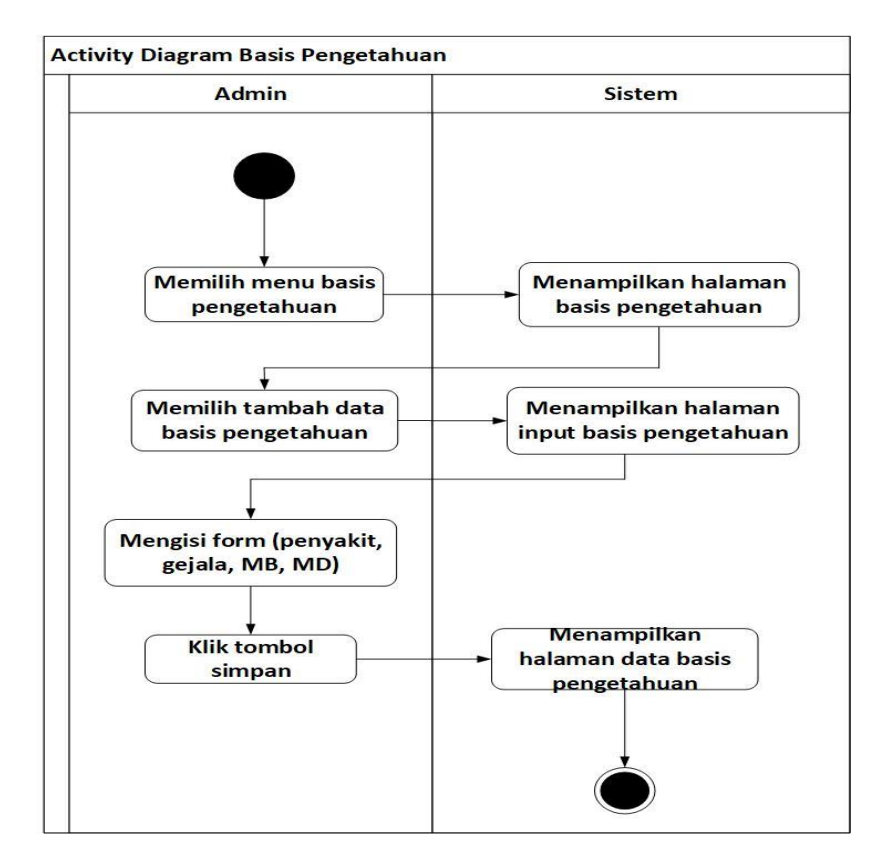

**GAMBAR : 3.14.** *Activity* **diagram tambah basis pengetahuan**

11) *Activity* diagram edit data basis pengetahuan

Diagram aktivitas untuk menjelaskan proses edit data *rule*.

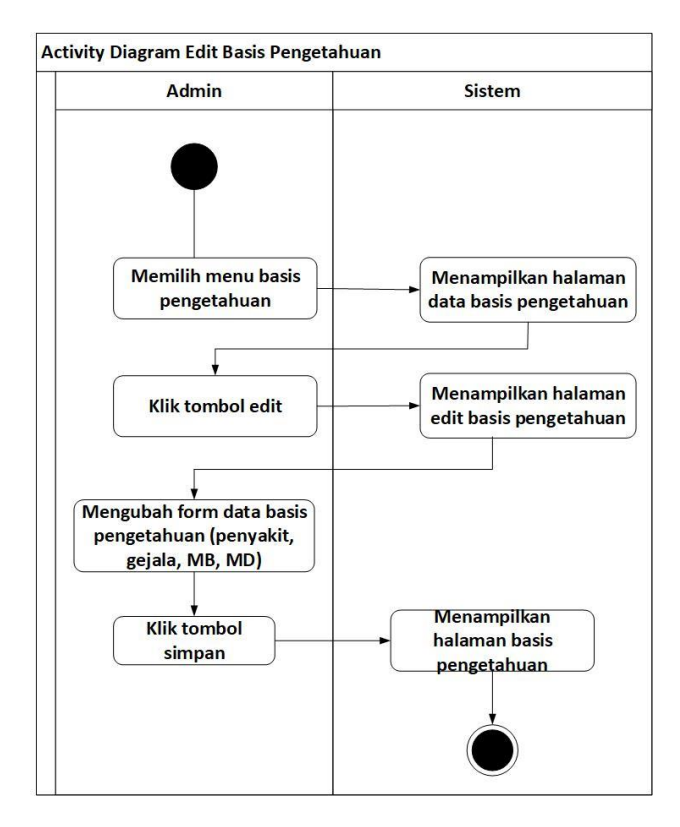

**GAMBAR : 3.15.** *Activity* **diagram edit basis pengetahuan**

#### 12) *Activity* diagram hapus basis pengetahuan

Diagram aktivitas untuk menjelaskan proses hapus data *rule*.

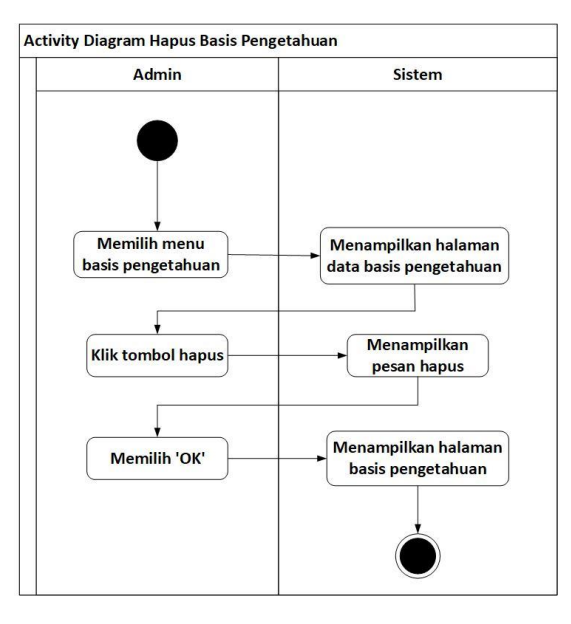

**GAMBAR : 3.16.** *Activity* **diagram hapus basis pengetahuan**

13) *Activity* diagram kesimpulan *rule* / aturan

Diagram aktivitas untuk menjelaskan proses kesimpulan dari *rule* / aturan.

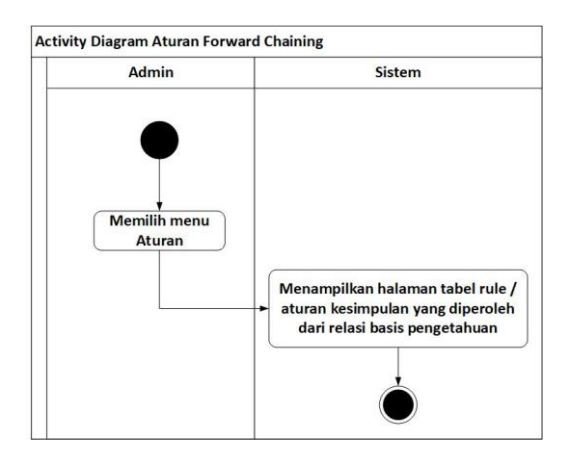

**GAMBAR : 3.17.** *Activity* **diagram** *rule* **/ aturan**

#### **3.2.2.3.** *Class* **Diagram**

*Class* diagram berfungsi untuk menggambarkan stuktur dan deskripsi beserta hubungan kelas yang satu dengan kelas yang lainnya. Berikut menggambarkan *class* diagram dari aplikasi pada gambar 3.18.

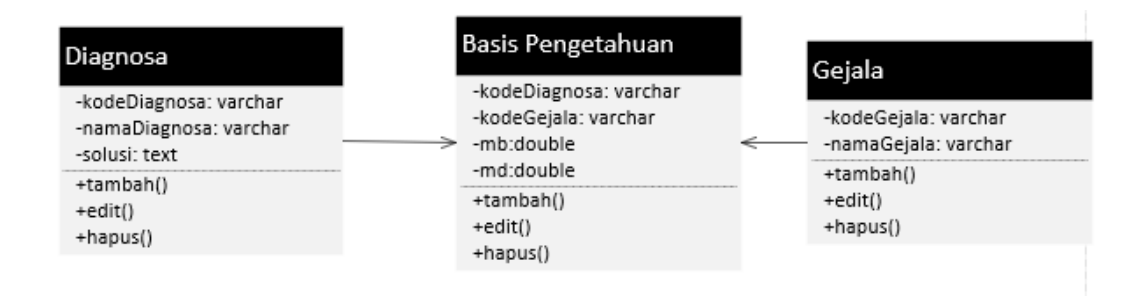

**GAMBAR : 3.18.** *Class* **diagram sistem pakar**

#### **3.2.2.4.** *Sequence* **Diagram**

Grafik pengelompokan atau diagram sekuen berfungsi menggambarkan perkembangan pesan yang dikirim dari antar objek serta kerjasama antar objek yang terjadi di tempat tertentu dalam pelaksanaan kerangka kerja. Berikutnya adalah garis besar penggunaan kerangka kerja khusus untuk mendiagnosis infeksi kucing.

1) *Sequence* diagram konsultasi *user*

Diagram sekuen untuk menjelaskan urutan pesan proses *user* yang akan berkonsultasi.

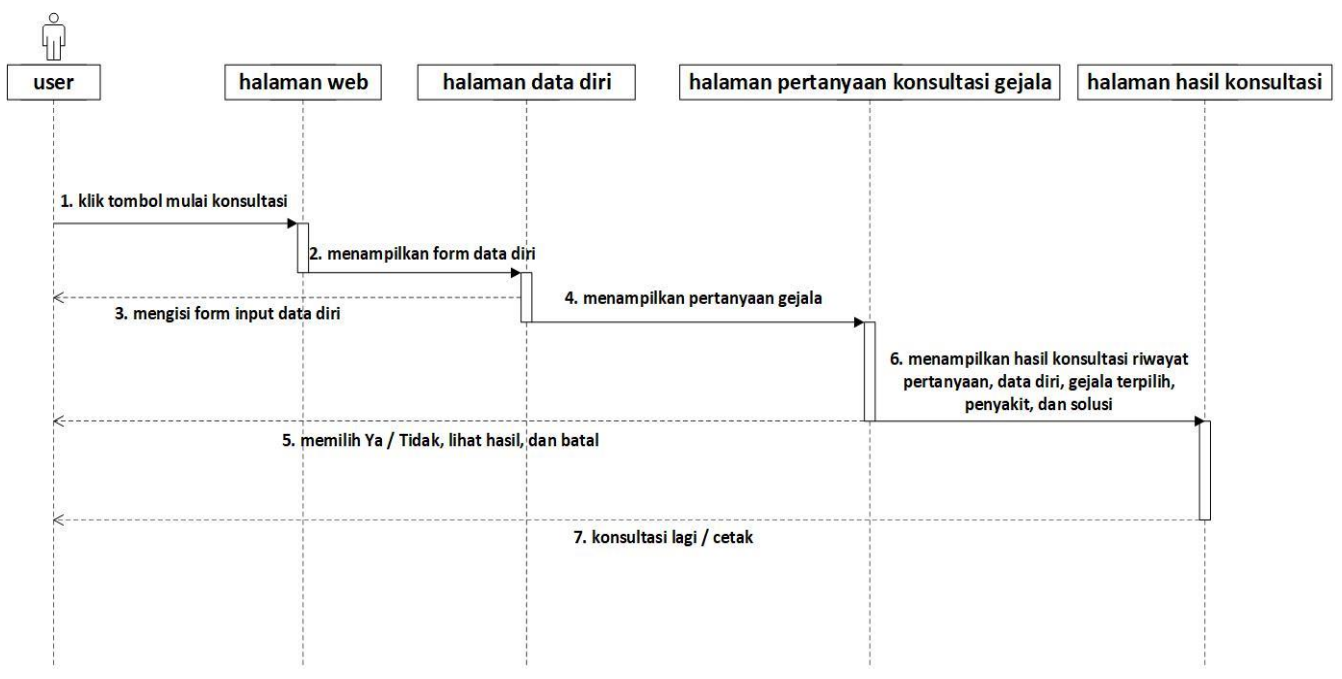

**GAMBAR : 3.19.** *Sequence* **diagram konsultasi**

2) *Sequence* diagram artikel

Diagram sekuen untuk menjelaskan proses urutan pesan menampilkan halaman artikel.

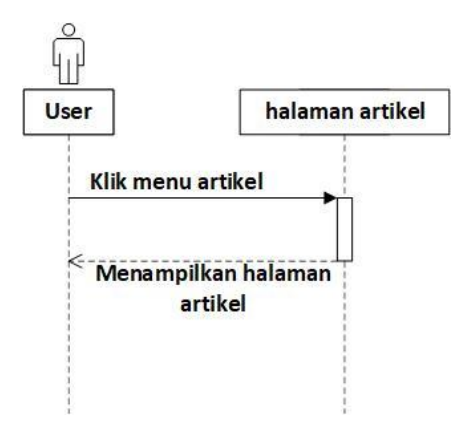

**GAMBAR : 3.20.** *Sequence* **diagram artikel**

#### 3) Diagram *login sequence*

Diagram sekuen untuk menjelaskan proses *login* admin / pakar.

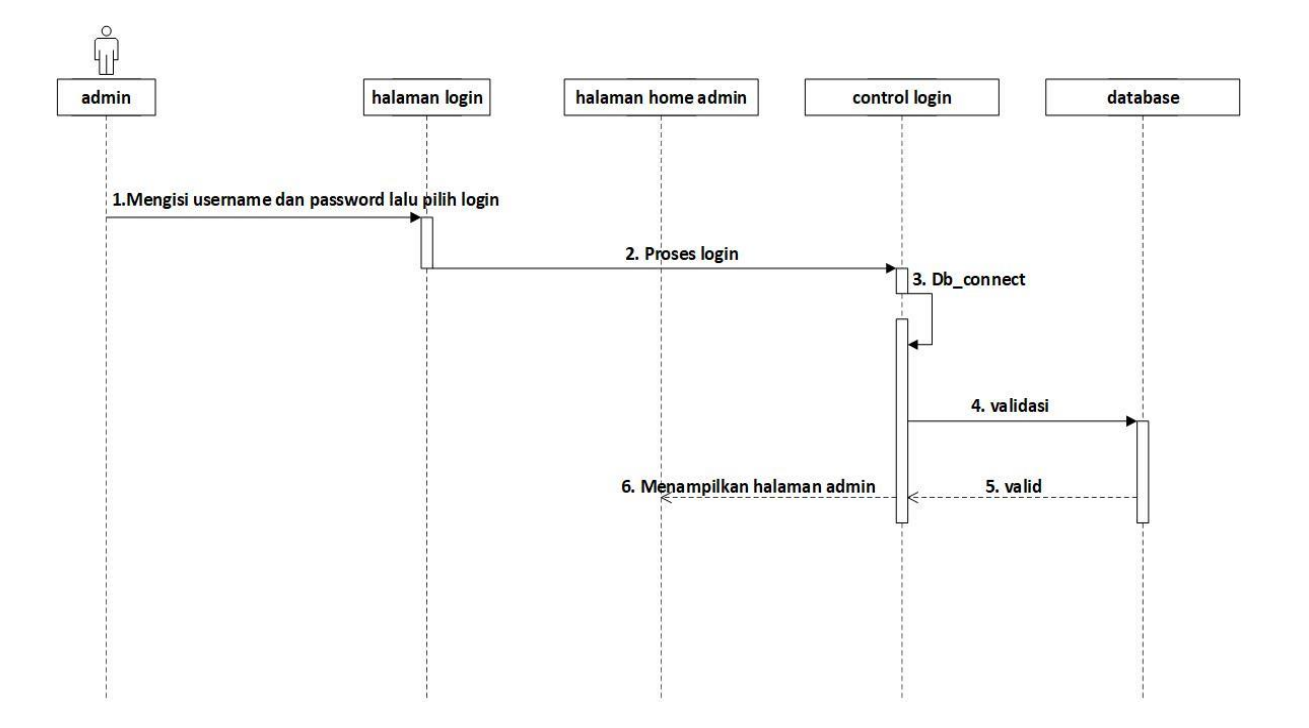

**GAMBAR : 3.21.** *Sequence* **diagram login**

4) *Sequence* diagram tambah penyakit

Digram sekuen untuk menjelaskan proses tambah diagnosa.

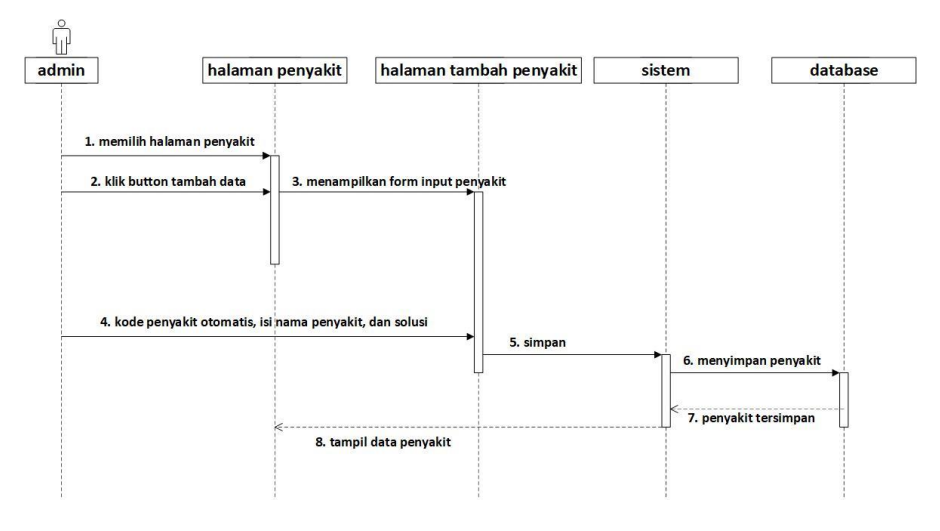

**GAMBAR : 3.22.** *Sequence* **diagram tambah penyakit**

5) *Sequence* diagram edit penyakit

Diagram sekuen untuk menjelaskan proses edit data diagnosa.

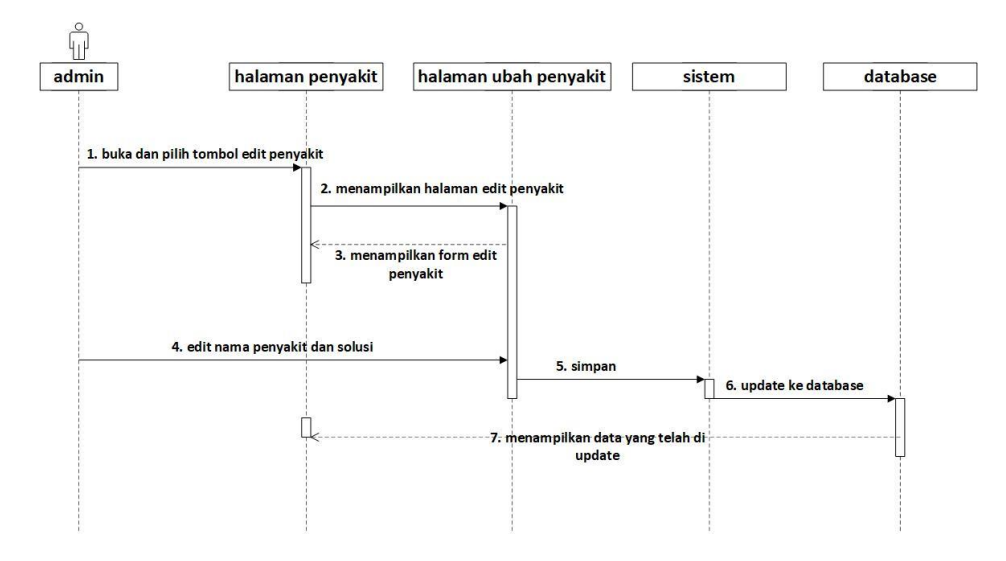

**GAMBAR : 3.23.** *Sequence* **diagram edit penyakit**

6) *Sequence* diagram hapus penyakit

Diagram sekuen untuk menjelaskan proses hapus data diagnosa.

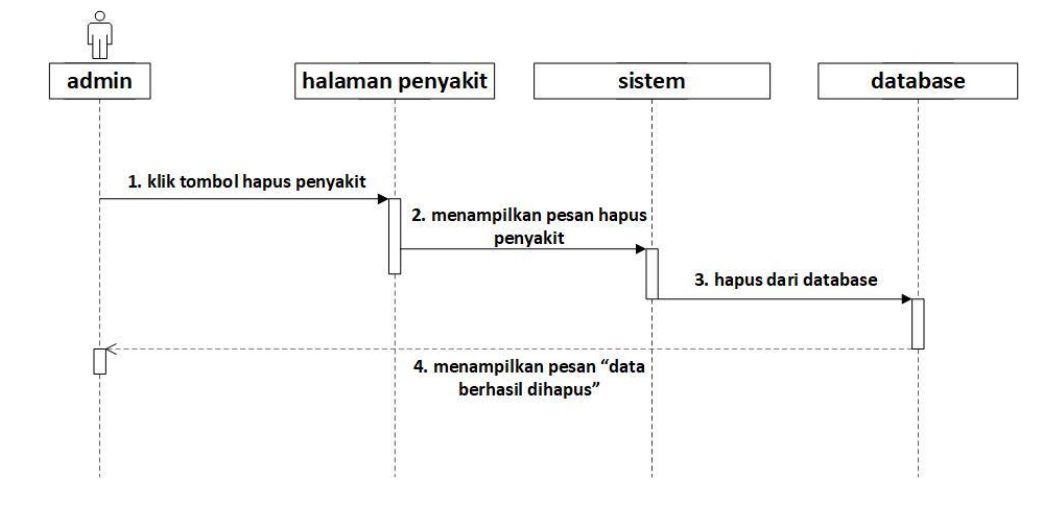

**GAMBAR : 3.24.** *Sequence* **diagram hapus penyakit**

7) *Sequence* diagram tambah gejala

Diagram sekuen untuk menjelaskan proses tambah data gejala.

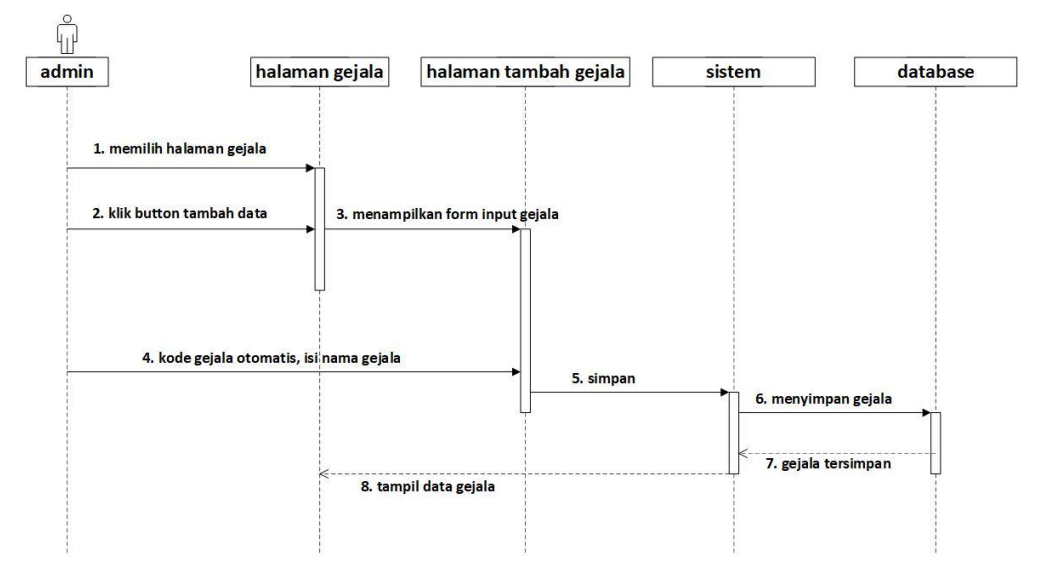

**GAMBAR : 3.25.** *Sequence* **diagram tambah gejala**

8) *Sequence* diagram edit gejala

Diagram sekuen untuk menjelaskan proses edit nama gejala.

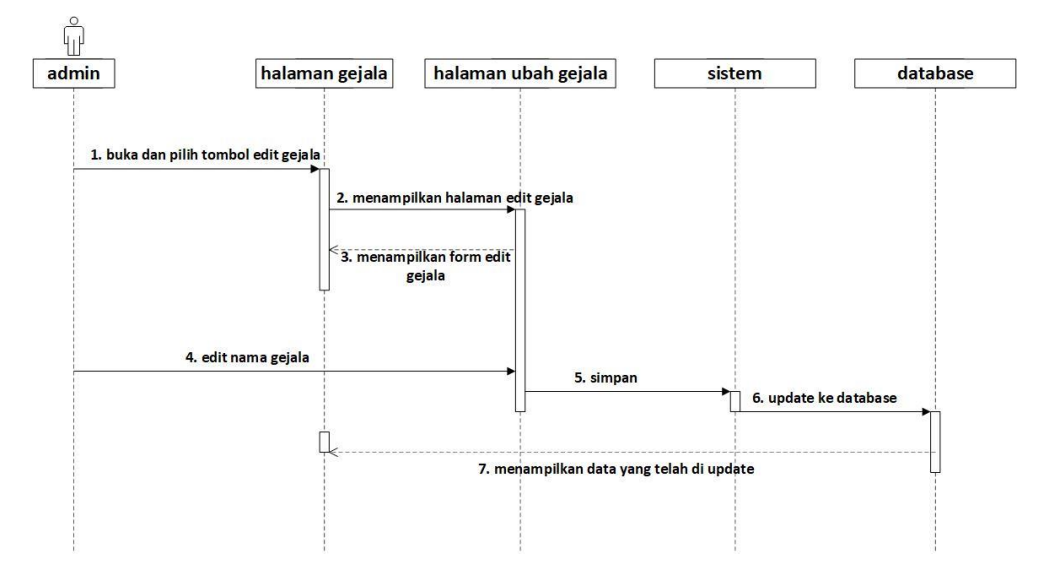

**GAMBAR : 3.26.** *Sequence* **diagram edit gejala**

9) *Sequence* diagram hapus gejala

Diagram sekuen untuk menjelaskan proses hapus gejala.

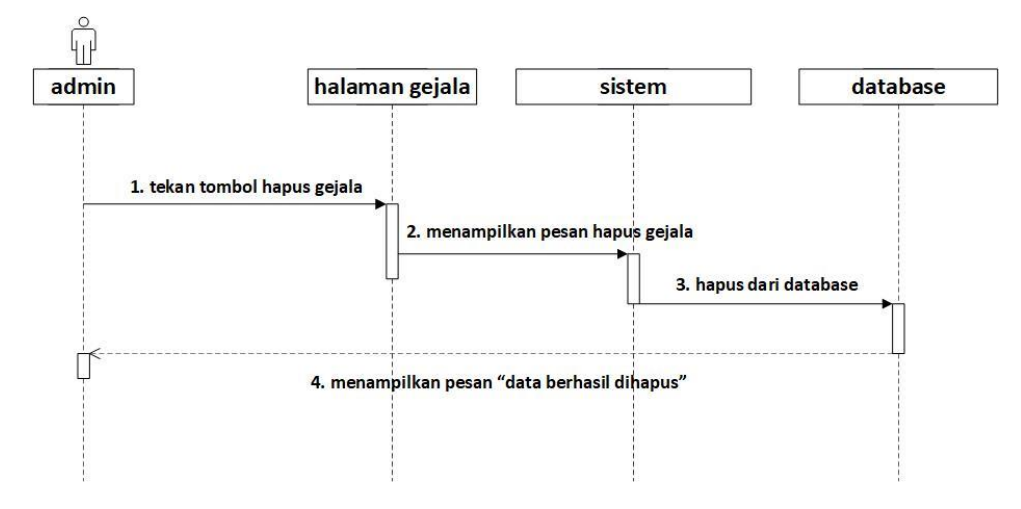

**GAMBAR : 3.27.** *Sequence* **diagram hapus gejala**

10) *Sequence* diagram tambah basis pengetahuan

Diagram sekuen untuk menjelaskan proses menambah *rule*.

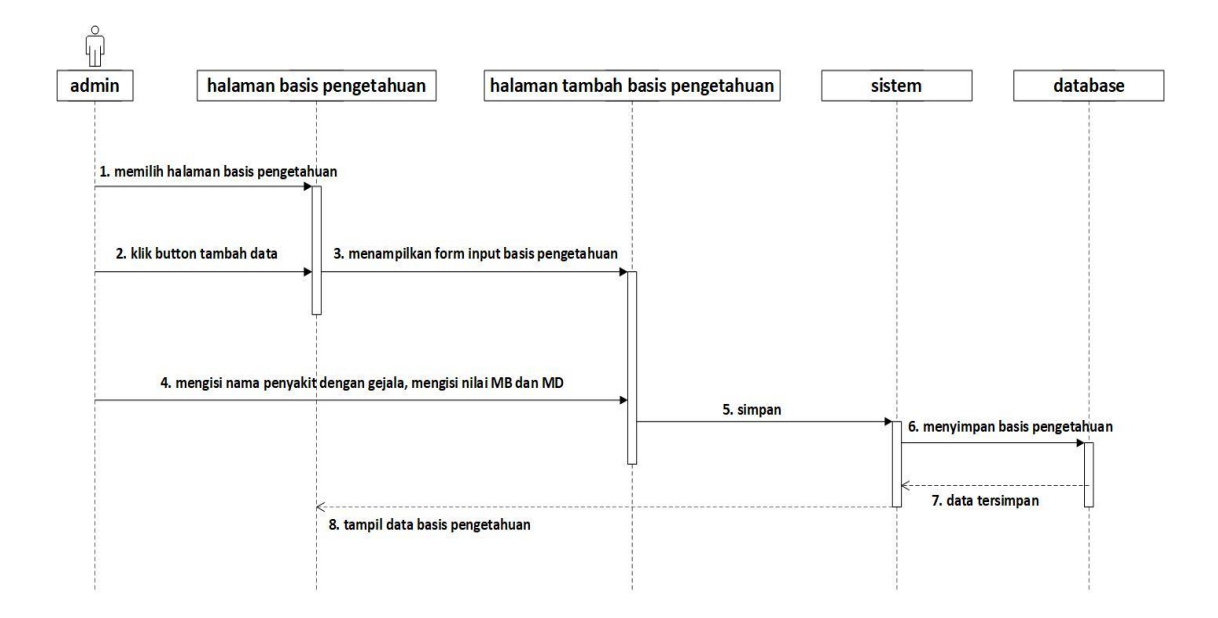

**GAMBAR : 3.28.** *Sequence* **diagram tambah basis pengetahuan**

11) *Sequence* diagram edit basis pengetahuan

Diagram sekuen untuk menjelaskan proses edit data *rule*.

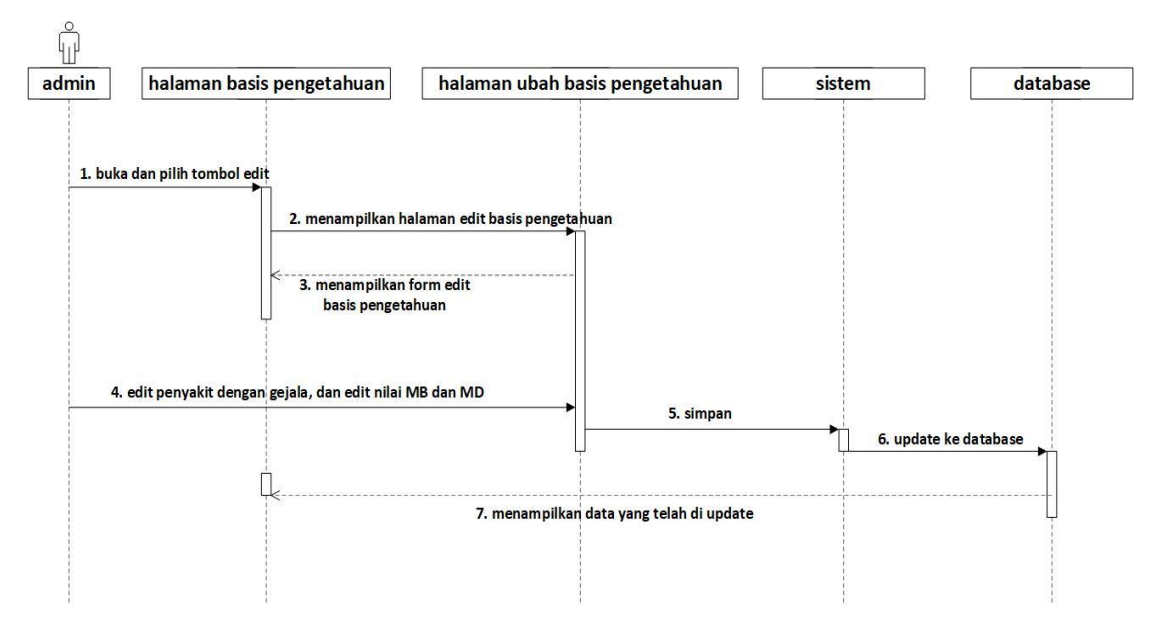

**GAMBAR : 3.29.** *Sequence* **diagram edit basis pengetahuan**

12) *Sequence* diagram hapus basis pengetahuan

Diagram sekuen untuk menjelaskan proses hapus data *rule*.

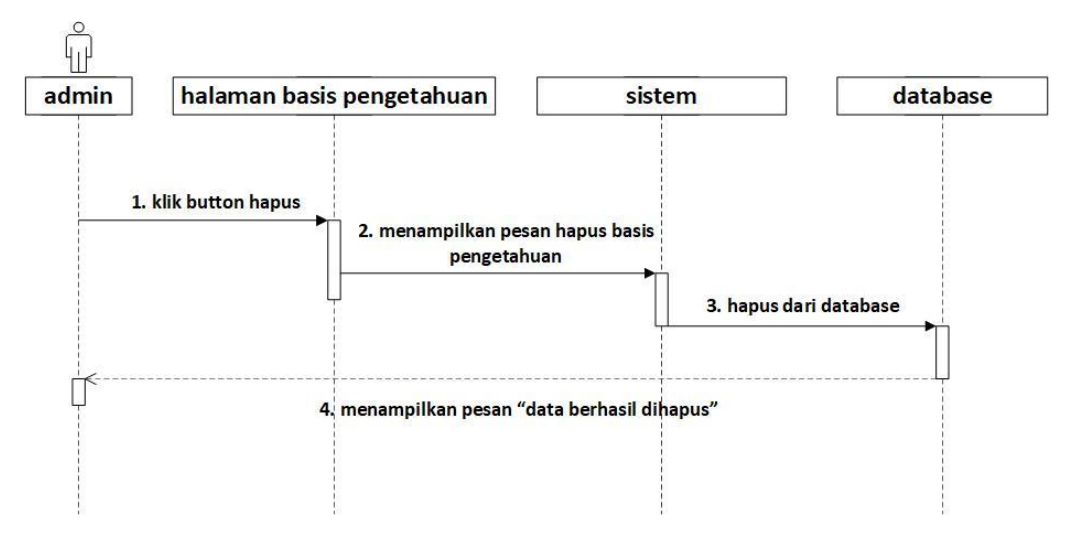

**GAMBAR : 3.30.** *Sequence* **diagram hapus basis pengetahuan**

#### 13) *Sequence* diagram *rule* / aturan

Diagram sekuen untuk menjelaskan proses *rule* / aturan yang dihasilkan dari relasi basis pengetahuan.

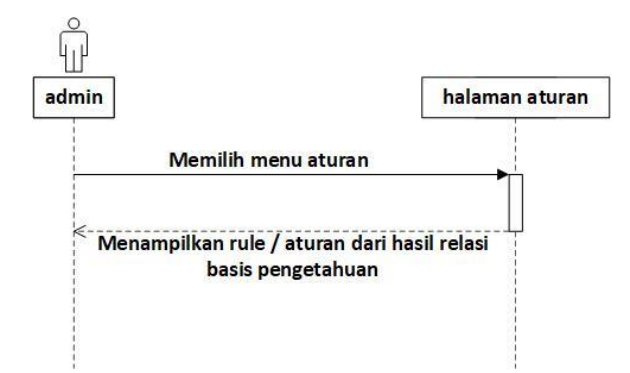

**GAMBAR : 3.31.** *Sequence* **diagram** *rule* **/ aturan**

#### **3.2.2.5.** *ERD* **(***Entity Relationship* **Diagram)**

Model perancangan *database* yang digunakan untuk menggambarkan relasi pada data yang ada di dalam *database* yaitu dengan menggunakan *ERD*. Pada gambar 3.32. merupakan ERD yang dirancang.

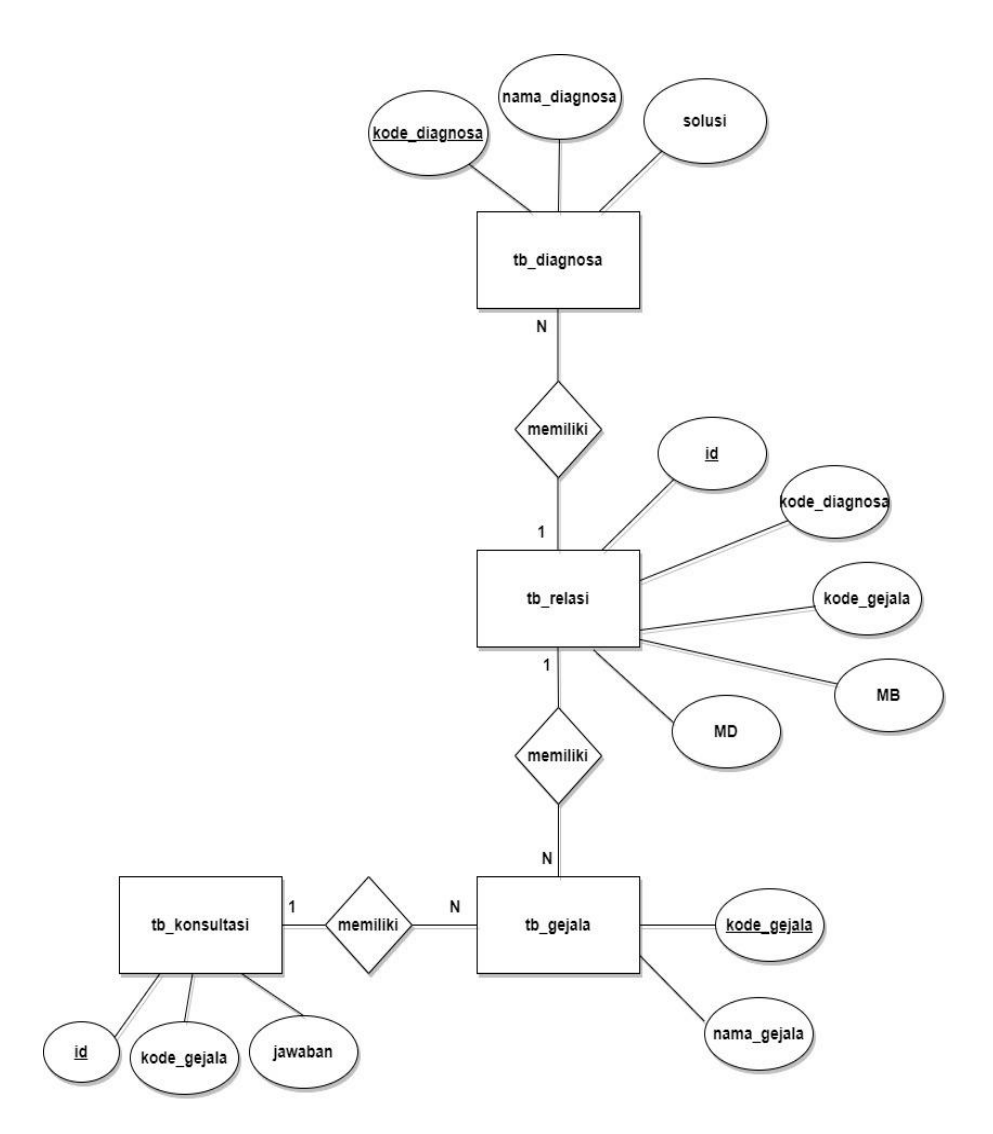

**GAMBAR : 3.32.** *Entity relationship* **diagram sistem pakar diagnosa penyakit kucing**

#### **3.2.3. Desain Antarmuka**

Desain antarmuka merupakan rancangan antarmuka untuk membuat tampilan pada aplikasi yang dikembangkan. Desain antarmuka dari sistem pakar diagnosa penyakit hewan peliharaan kucing terdapat pada gambar rancangan antarmuka dibawah ini.

1. Desain menu awal antarmuka *website* sistem pakar diagnosa penyakit

kucing.

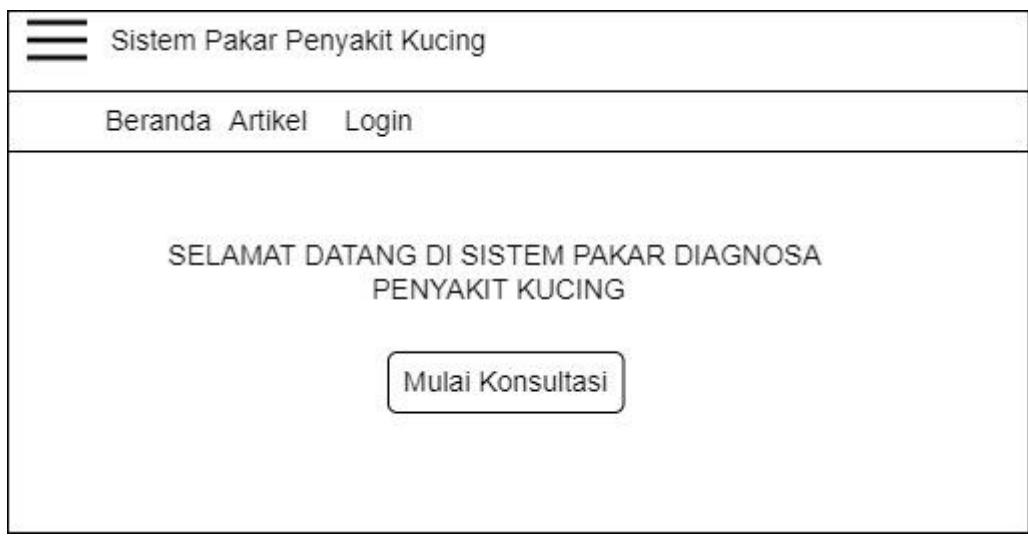

**GAMBAR : 3.33. Rancangan awal halaman sistem pakar diagnosa penyakit kucing**

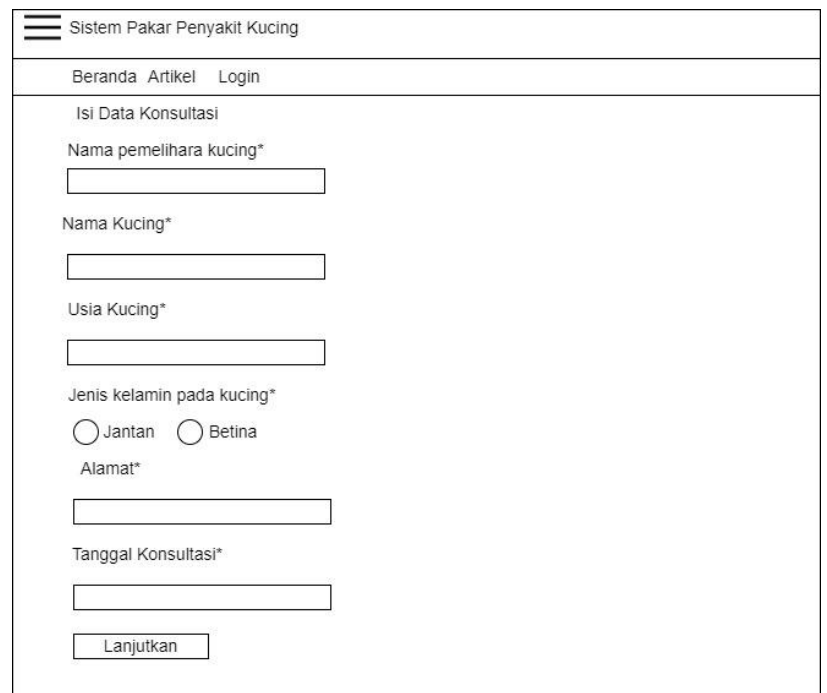

## 2. Desain antarmuka biodata pengguna

**GAMBAR : 3.34. Rancangan menu biodata pengguna**

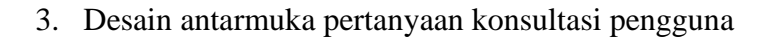

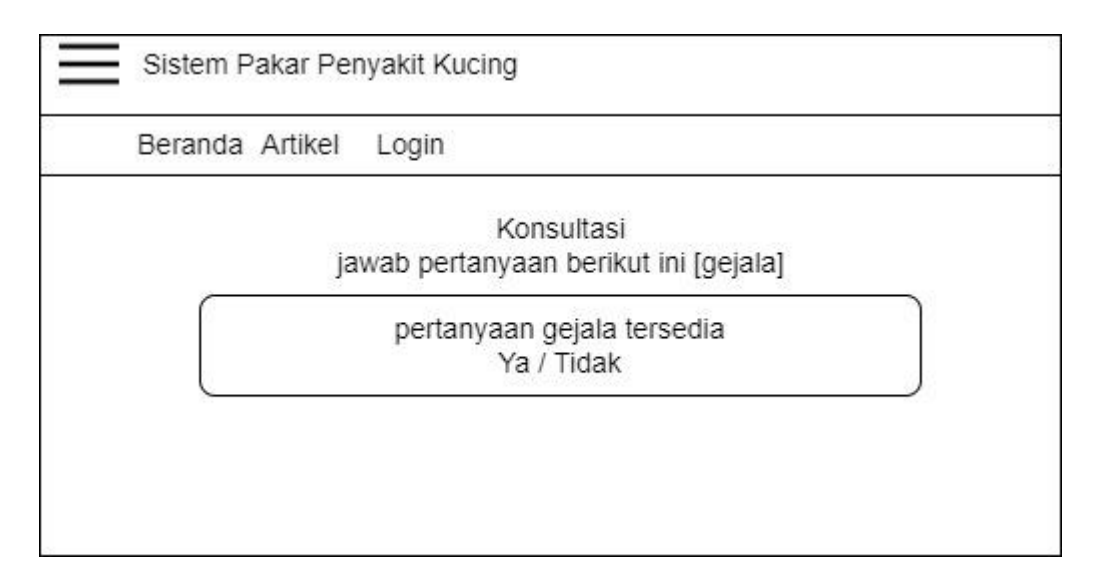

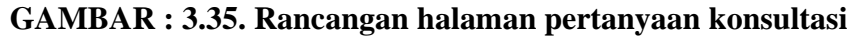

4. Desain antarmuka hasil konsultasi pengguna

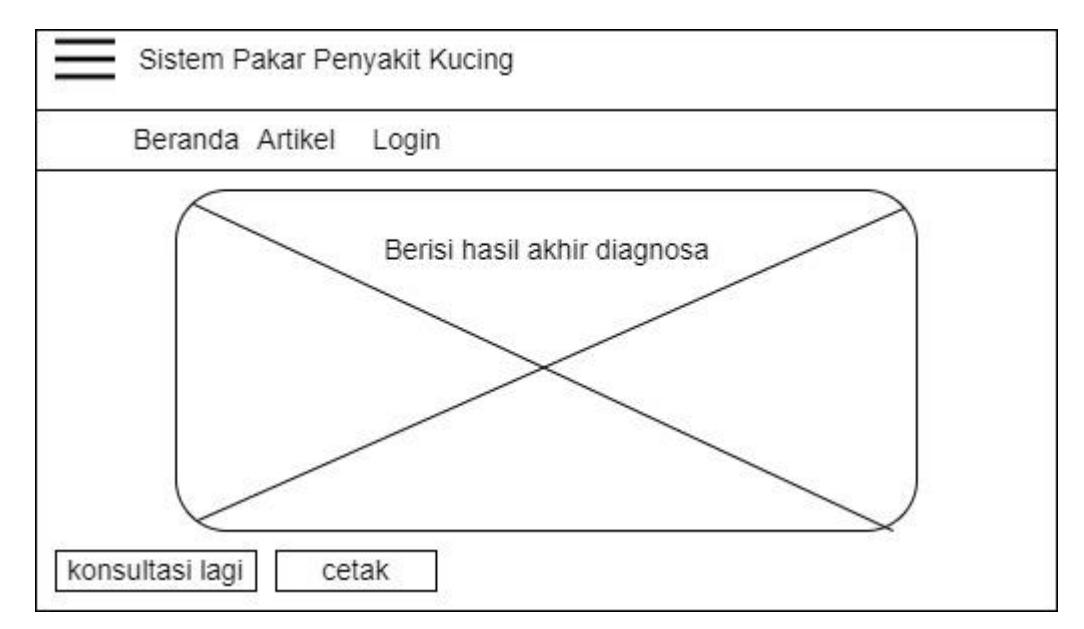

**GAMBAR : 3.36. Rancangan halaman hasil konsultasi pengguna**

5. Desain antarmuka login admin / pakar

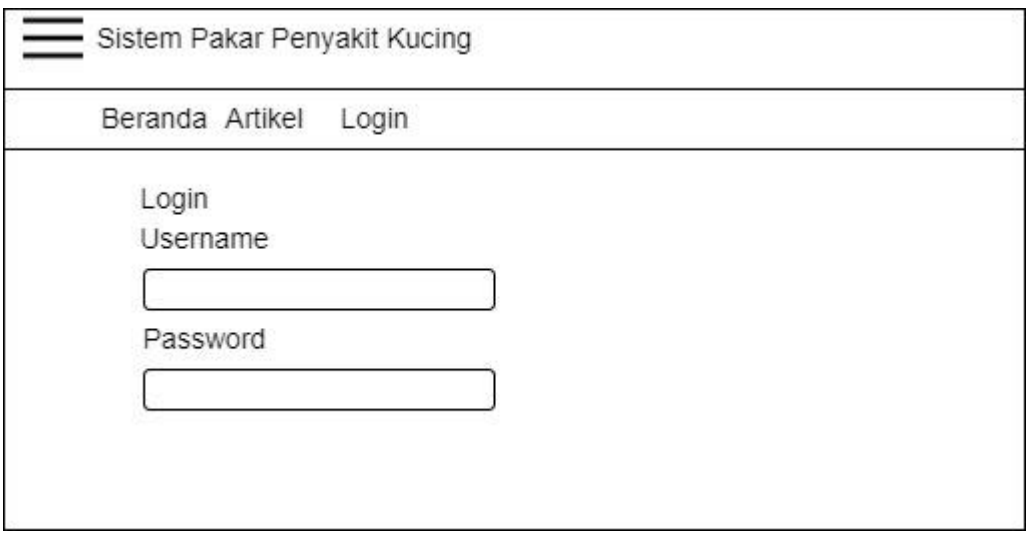

**GAMBAR : 3.37. Rancangan halaman login admin / pakar**

6. Desain antarmuka halaman penyakit

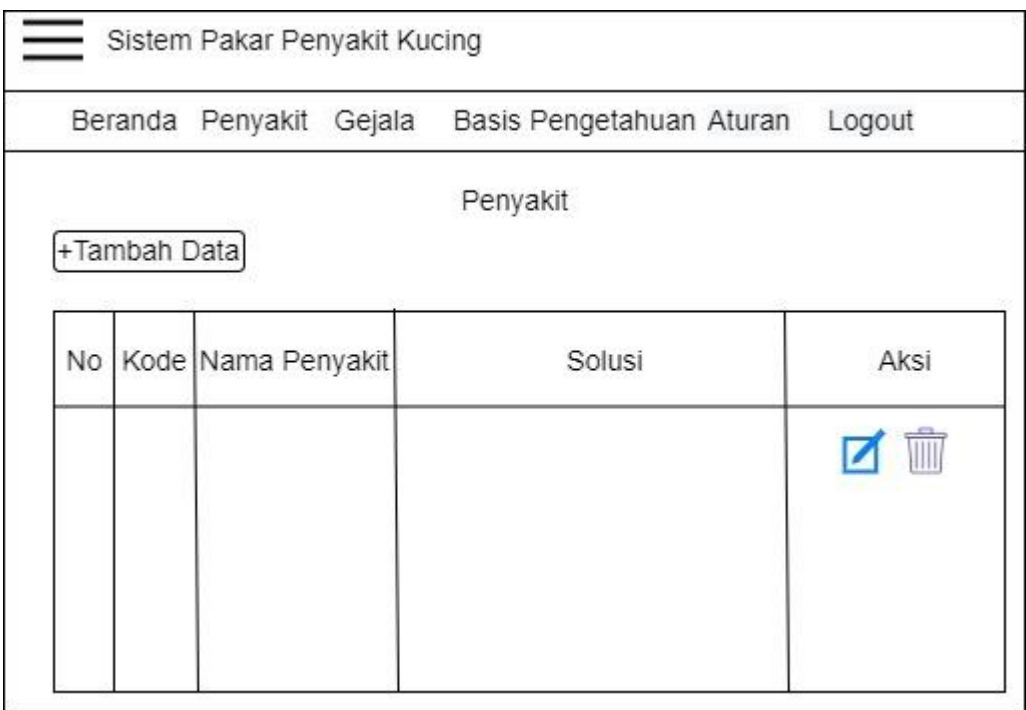

**GAMBAR : 3.38. Rancangan halaman daftar penyakit**

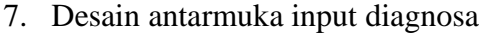

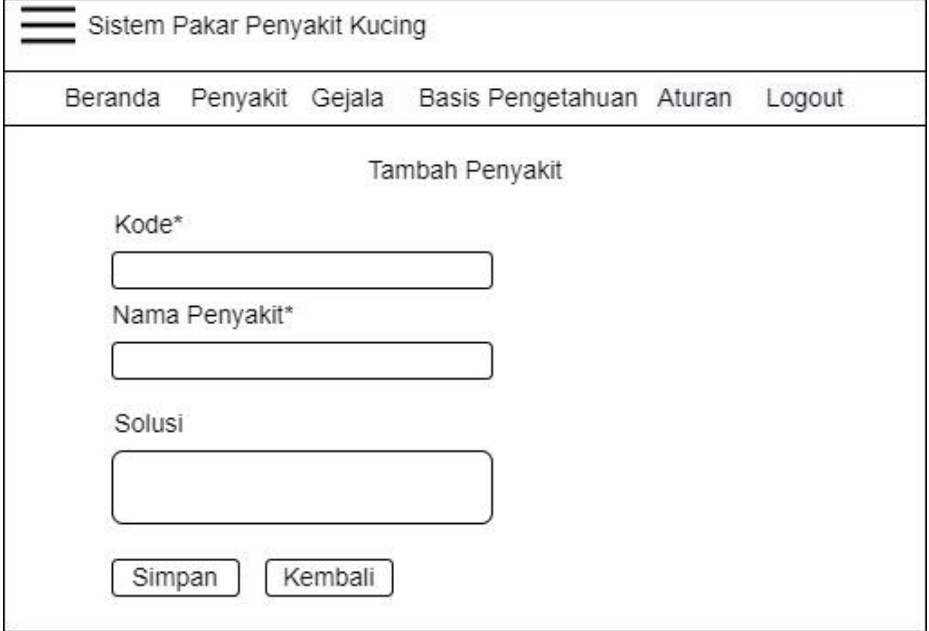

**GAMBAR : 3.39. Rancangan halaman input data penyakit**

8. Desain antarmuka halaman gejala

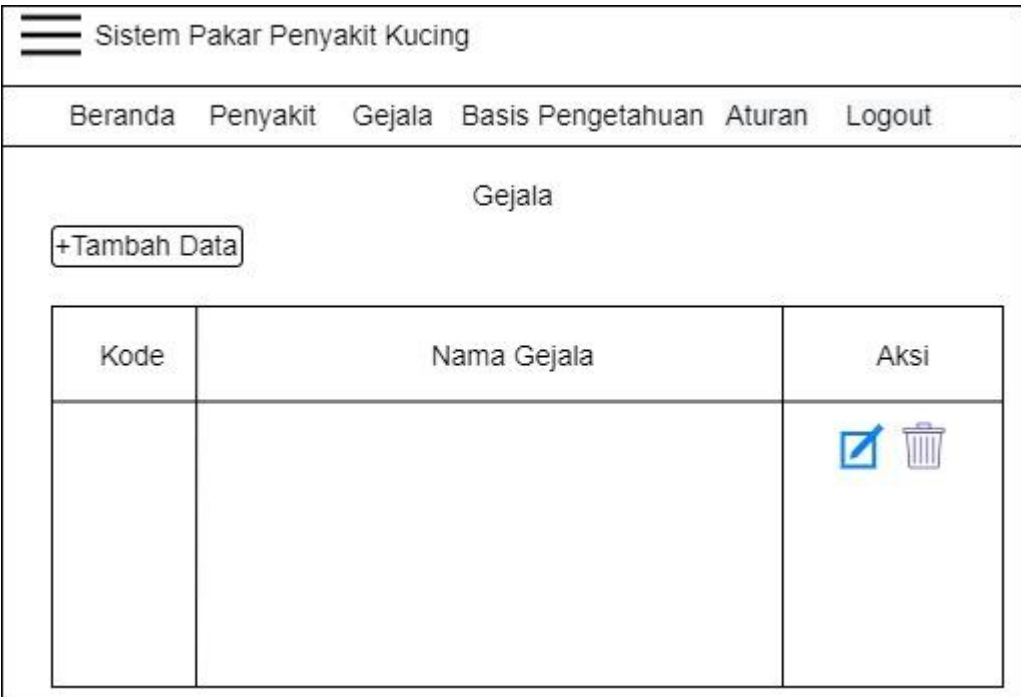

**GAMBAR : 3.40. Rancangan halaman daftar gejala**

9. Desain antarmuka input data gejala

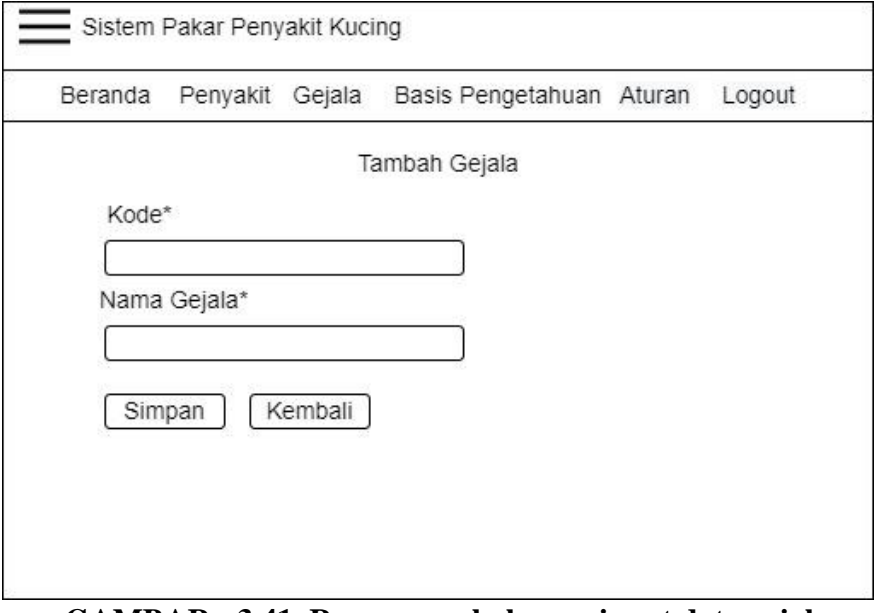

**GAMBAR : 3.41. Rancangan halaman input data gejala**

10. Desain antarmuka halaman basis pengetahuan

|    | Beranda Penyakit | Gejala |                   | Basis Pengetahuan Aturan | Logout |
|----|------------------|--------|-------------------|--------------------------|--------|
|    |                  |        | Basis Pengetahuan |                          |        |
|    | +Tambah Data     |        |                   |                          |        |
|    |                  |        |                   |                          |        |
| No | Penyakit         | Gejala | MB                | MD                       | Aksi   |
|    |                  |        |                   |                          |        |
|    |                  |        |                   |                          |        |
|    |                  |        |                   |                          |        |

**GAMBAR : 3.42. Rancangan halaman daftar basis pengetahuan**

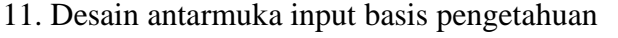

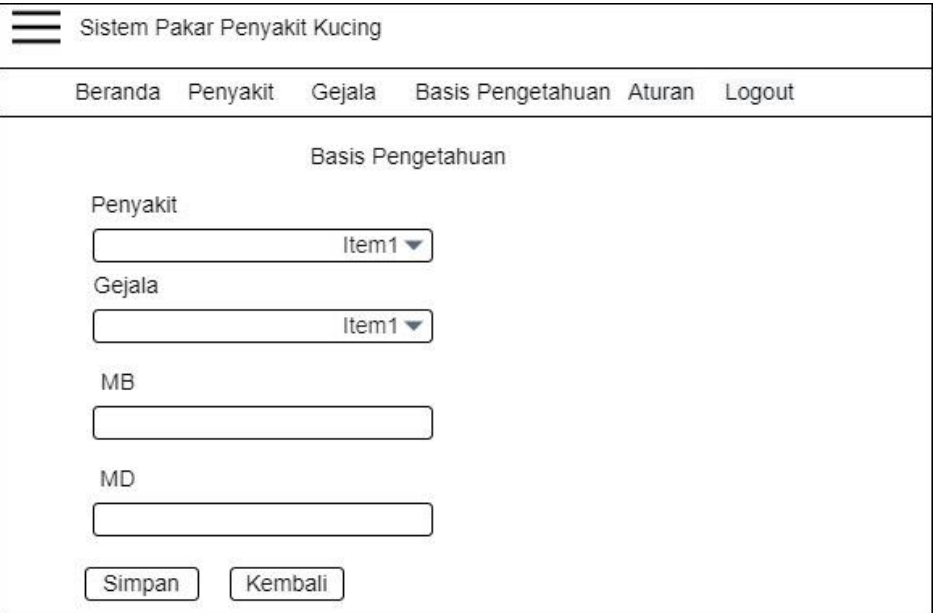

**GAMBAR : 3.43. Rancangan halaman input data basis pengetahuan**

12. Desain antarmuka *rule* / aturan

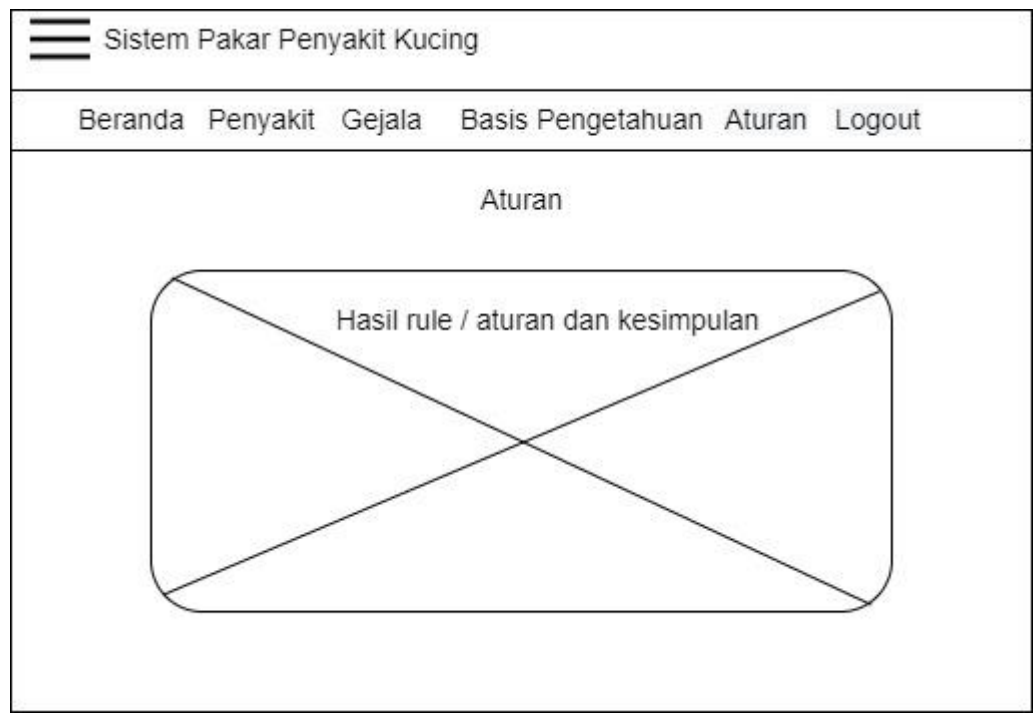

**GAMBAR : 3.44. Rancangan halaman** *rule* **/ aturan**

### **BAB IV**

### **IMPLEMENTASI DAN UJI COBA**

#### **4.1. Pengodean Dan Pengujian**

Penelitian ini berkonsentrasi pada penggunaan *PHP* dan *MySQL* sebagai penyimpanan data, dan jika sudah selesai, hasil implementasi akan diuji dengan menggunakan pendekatan pengujian *blackbox*. Pengujian *blackbox* adalah pengujian perangkat lunak yang digunakan untuk memeriksa *input* dan *output* dari suatu program untuk melihat apakah berperilaku seperti yang dimaksudkan atau tidak.

#### **4.1.1. Implementasi Perangkat Keras & Perangkat Lunak**

Tahapan implementasi kebutuhan perangkat keras dan lunak dibutuhkan peneliti untuk mengoperasika aplikasi sistem pakar dengan berbasis website. berikut merupakan kebutuhan spesifikasi perangkat keras dan lunak untuk aplikasi sistem pakar diagnosa penyakit kucing.

#### **4.1.1.1.** *Hardware*

Implementasi *hardware* yang digunakan oleh pengguna untuk mengakses *website* sistem pakar sebagai berikut:

- 1. *Processor*: *Dual Core* 1.7 Ghz
- 2. *RAM*: 2 GB

3. *Harddisk*: 500 GB

#### **4.1.1.2.** *Software*

*Software* yang digunakan merupakan aplikasi *browser* yang *user* gunakan untuk mengakses *website* sistem pakar ini. Beberapa *browser* yang digunakan yaitu:

1. *Google Chrome*/ *Mozilla Firefox*/ *Microsoft Edge*

#### **4.1.2. Struktur Tabel Basisdata**

Pada gambar 4.1. merupakan struktur tabel diagnosa penyakit

| tb_diagnosa   |              |  |  |  |
|---------------|--------------|--|--|--|
| kode_diagnosa | int(16)      |  |  |  |
| nama diagnosa | varchar(255) |  |  |  |
| solusi        | text         |  |  |  |

**GAMBAR : 4.1. Tabel diagnosa penyakit sistem pakar diagnosa penyakit kucing**

Pada gambar 4.2. merupakan stuktur tabel gejala

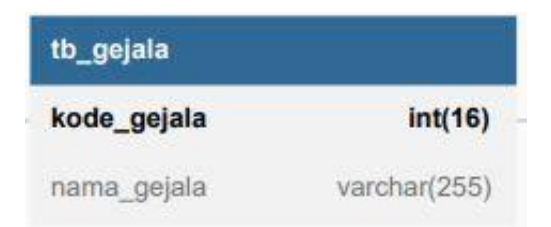

#### **GAMBAR : 4.2. Tabel gejala sistem pakar diagnosa penyakit kucing**

Pada gambar 4.3. merupakan struktur tabel relasi

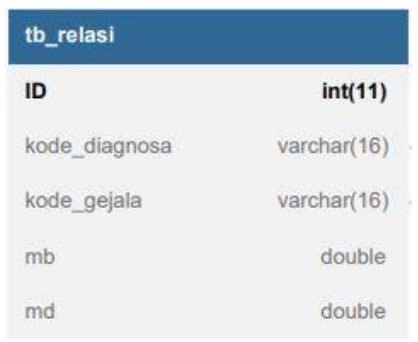

### **GAMBAR : 4.3. Tabel basis pengetahuan sistem pakar diagnosa penyakit kucing**

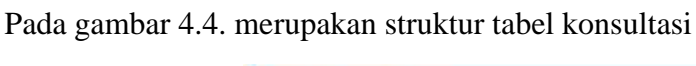

| tb_konsultasi |             |  |  |
|---------------|-------------|--|--|
| ID            | int(11)     |  |  |
| kode gejala   | varchar(16) |  |  |
| jawaban       | varchar(6)  |  |  |

**GAMBAR : 4.4. Tabel konsultasi sistem pakar diagnosa penyakit kucing**

Pada gambar 4.5. merupakan struktur tabel hasil konsultasi pengguna

| tb_hasil         |              |
|------------------|--------------|
| id               | int(5)       |
| nama             | varchar(255) |
| namahewan        | varchar(255) |
| usia             | varchar(255) |
| jk               | varchar(255) |
| alamat           | varchar(255) |
| tgl              | varchar(255) |
| hasil konsultasi | varchar(255) |

**GAMBAR : 4.5. Tabel hasil konsultasi sistem pakar diagnosa penyakit kucing**

tb\_admin user varchar(16) varchar(16) pass

## **GAMBAR : 4.6. Tabel pakar sistem pakar diagnosa penyakit kucing**

Pada gambar 4.6. merupakan struktur tabel pakar / admin

#### **4.1.3. Relasi Tabel**

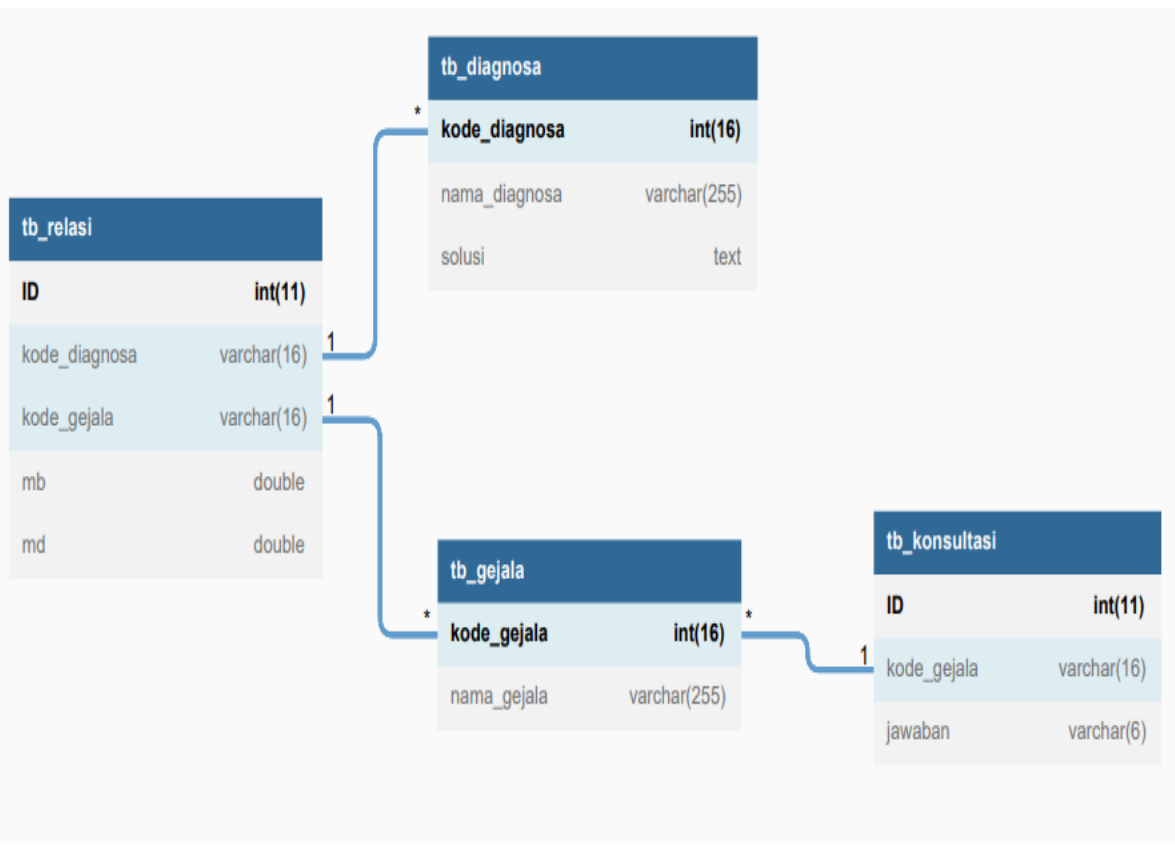

Pada gambar 4.7. menggambarkan *database* relasi setiap tabel:

**GAMBAR : 4.7. Relasi antar tabel**

#### **4.1.4. Implementasi Antarmuka**

Implementasi antarmuka untuk website sistem pakar penyakit kucing pada gambar dibawah ini yaitu:

1. Tampilan menu awal aplikasi sistem pakar diagnosa penyakit kucing

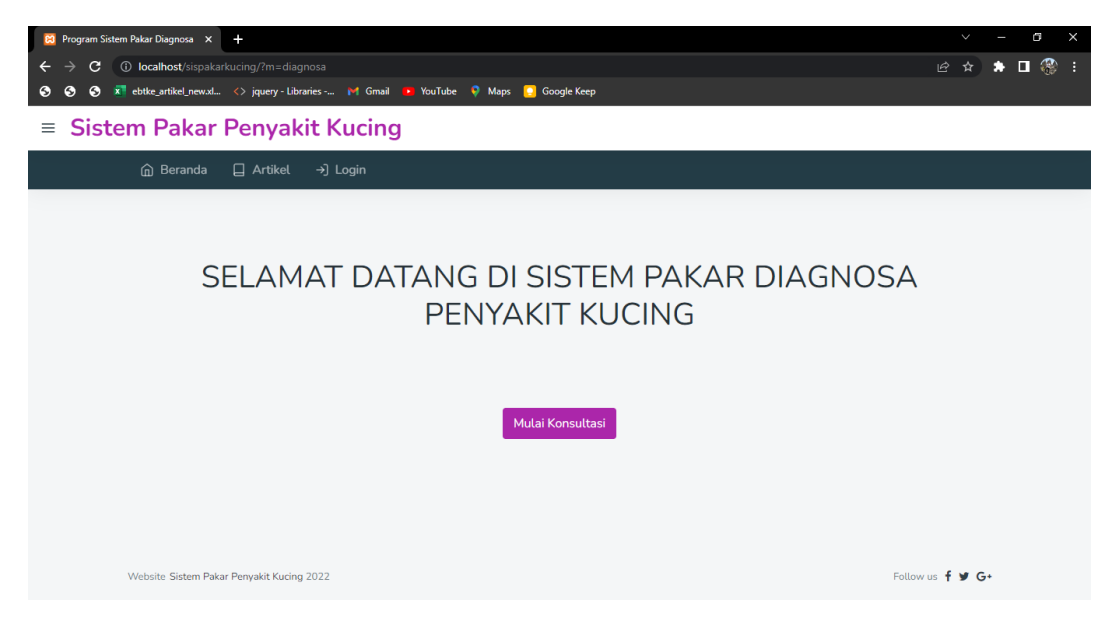

**GAMBAR : 4.8. Tampilan awal sistem pakar diagnosa penyakit kucing**

Jika *user* ingin berkonsultasi maka klik *button* bertuliskan Mulai Konsultasi maka tampilan *web* akan menampilkan halaman biodata *user* seperti berikut ini.

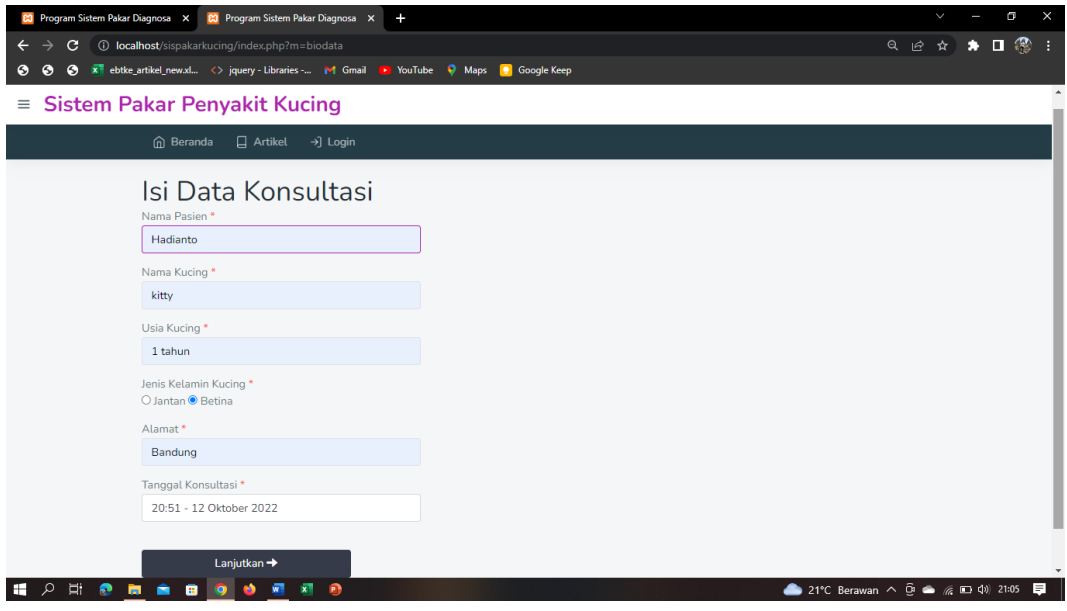

**GAMBAR : 4.9. Tampilan saat user mengisi biodata**

Jika selesai mengisi data nama, nama kucing, usia kucing, jenis kelamin kucing, alamat, dan tanggal konsultasi maka *user*selanjutnya klik *button* bertuliskan Lanjutkan. Dan akan menampilkan halaman pertanyaan konsultasi terkait gejala pada gambar dibawah ini.

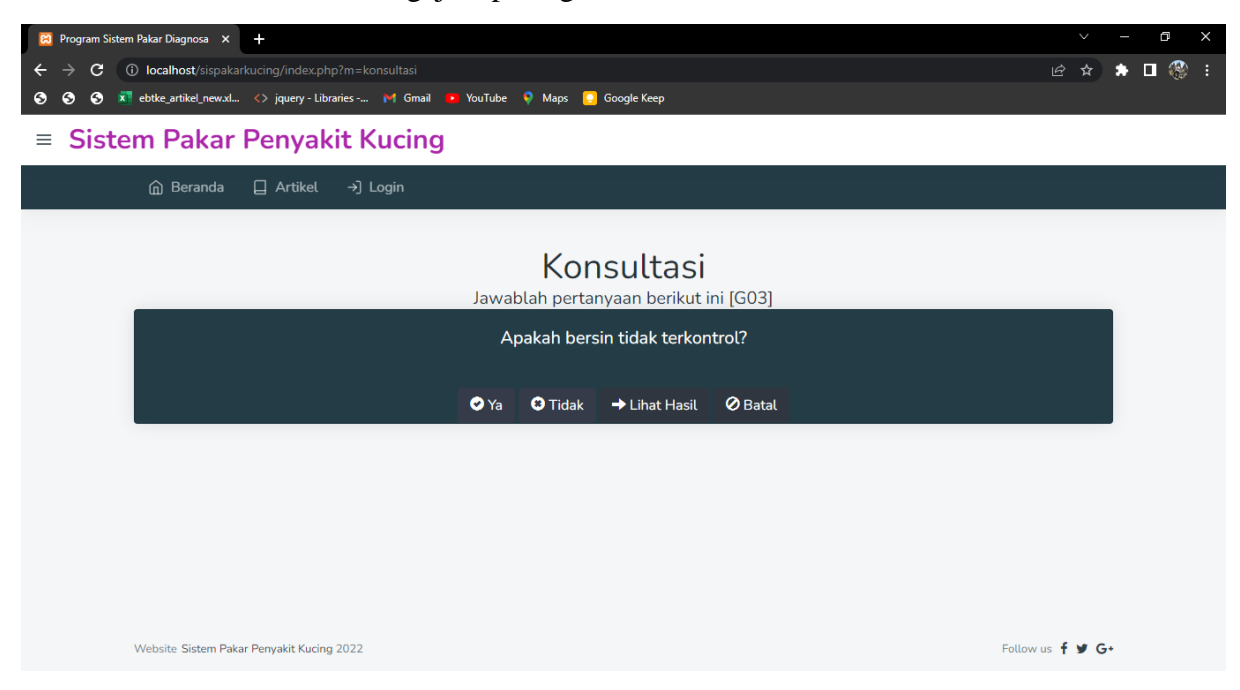

**GAMBAR : 4.10. Tampilan pertanyaan konsultasi**
Pada gambar berikut ini menampilkan halaman hasil konsultasi user yang telah menjawab pertanyaan konsultasi sesuai dengan gejala yang terpilih. Hasil konsultasi meliputi riwayat pertanyaan, biodata, gejala terpilih, dan hasil analisa. Berikut gambar hasil konsultasi.

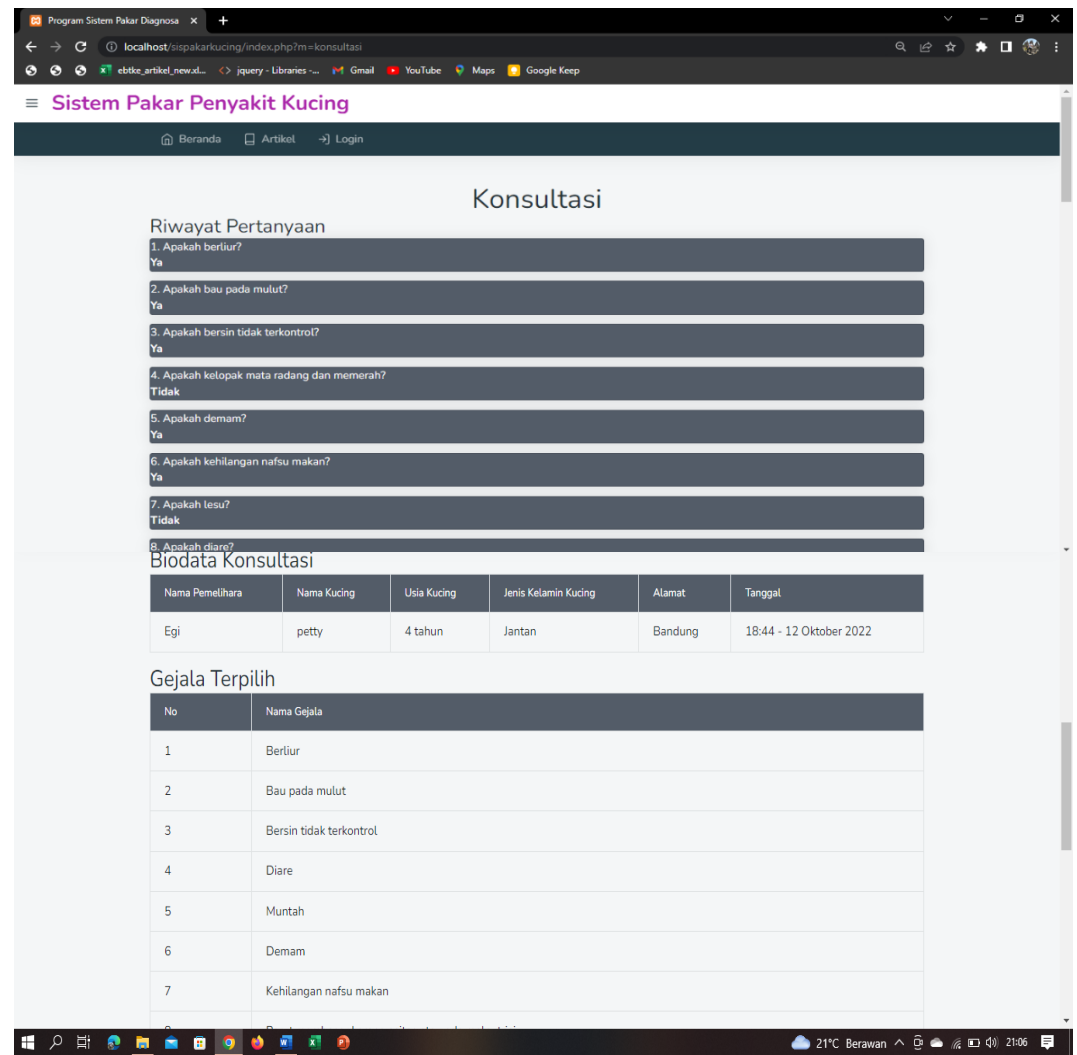

**GAMBAR : 4.11. Tampilan halaman riwayat pertanyaan, biodata, dan gejala terpilih**

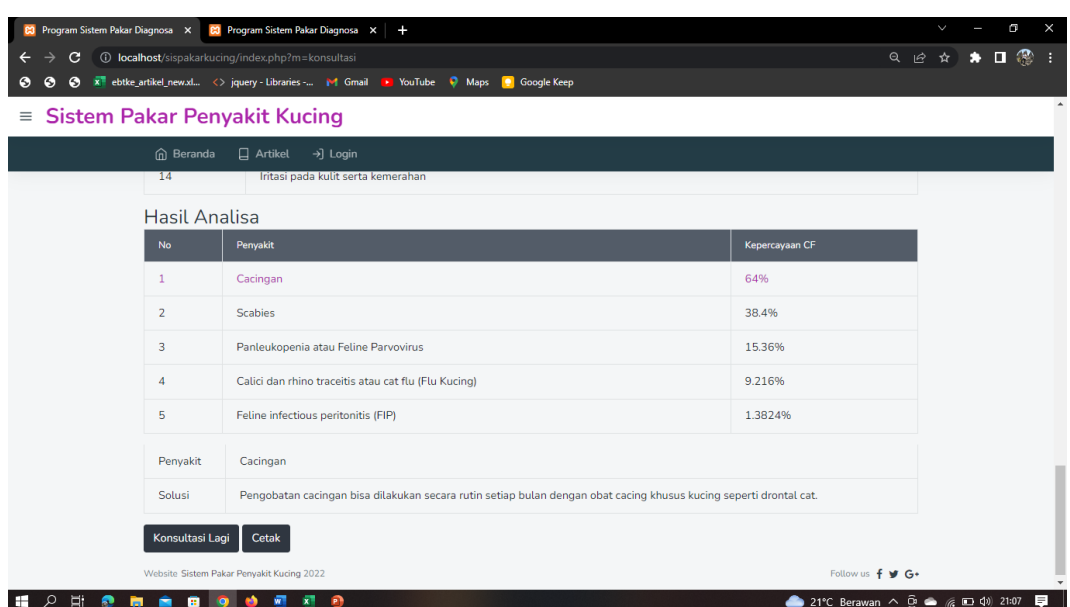

**GAMBAR : 4.12. Tampilan hasil analisa dan perhitungan** *certainty factor*

Berdasarkan gambar hasil analisa sesuai dengan gejala yang terpilih, terpilih penyakit kucing Cacingan dengan nilai kepastian yang tertinggi, dan menampilkan solusi pengobatan untuk penyakit cacingan.

2. Tampilan halaman menu artikel

Pada gambar berikut ini menampilkan halaman artikel untuk informasi mengenai penyakit kucing.

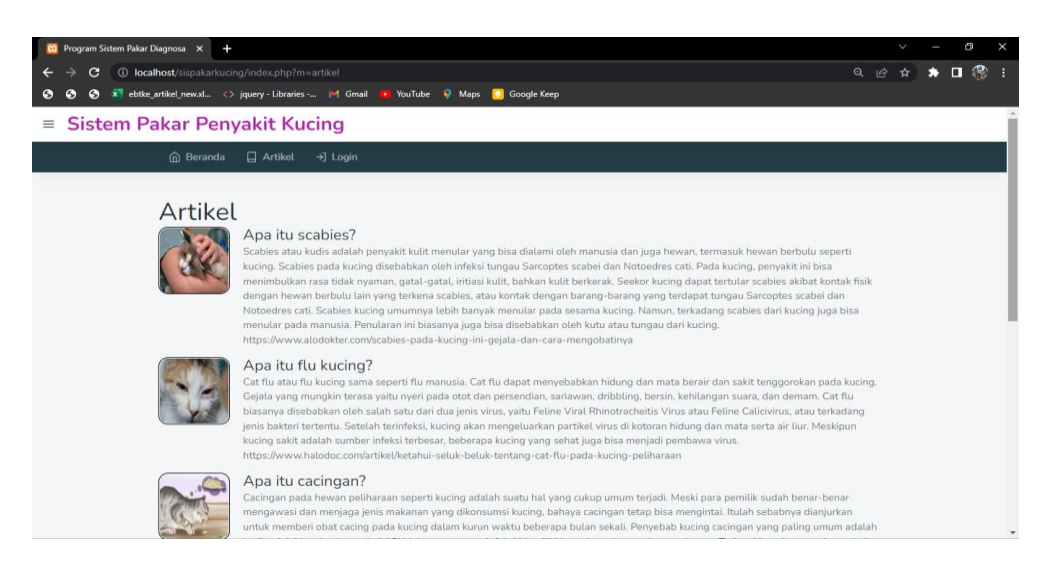

**GAMBAR : 4.13. Tampilan halaman artikel penyakit kucing**

3. Halaman login pakar / admin

Pada gambar dibawah ini menjelaskan mengenai proses *login* seorang pakar untuk mengelola data penyakit, gejala, dan basis pengetahuan. Maka pakar harus melewati proses mengisi *form login* untuk masuk ke halaman pakar.

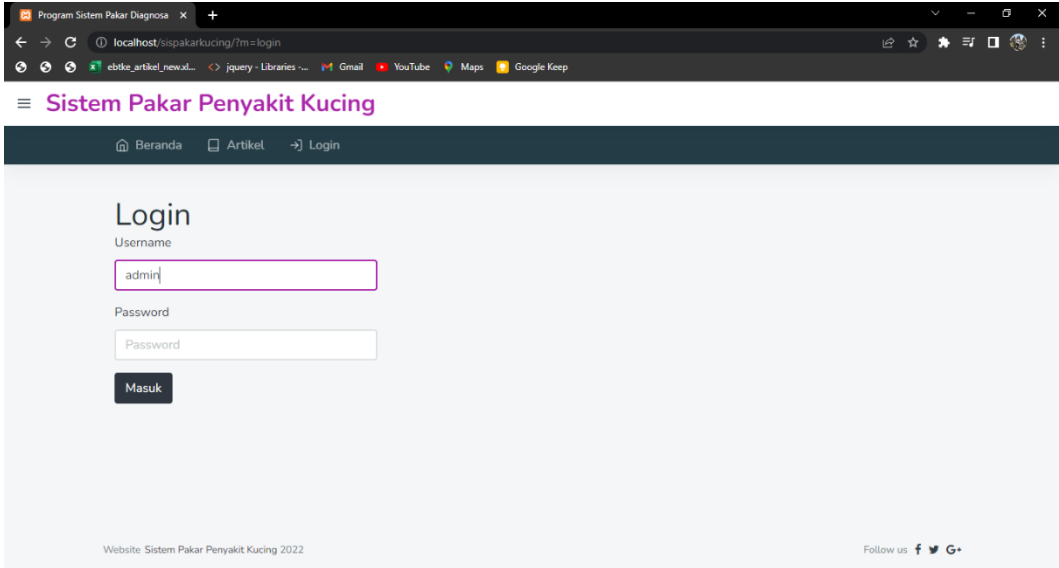

**GAMBAR : 4.14. Tampilan halaman login pakar**

4. Menu penyakit

Setelah melalui proses login maka akan masuk ke halaman pakar yaitu menampilkan menu beranda, penyakit, basis pengetahuan, dan aturan. Dibawah ini akan menampilkan halaman menu data penyakit.

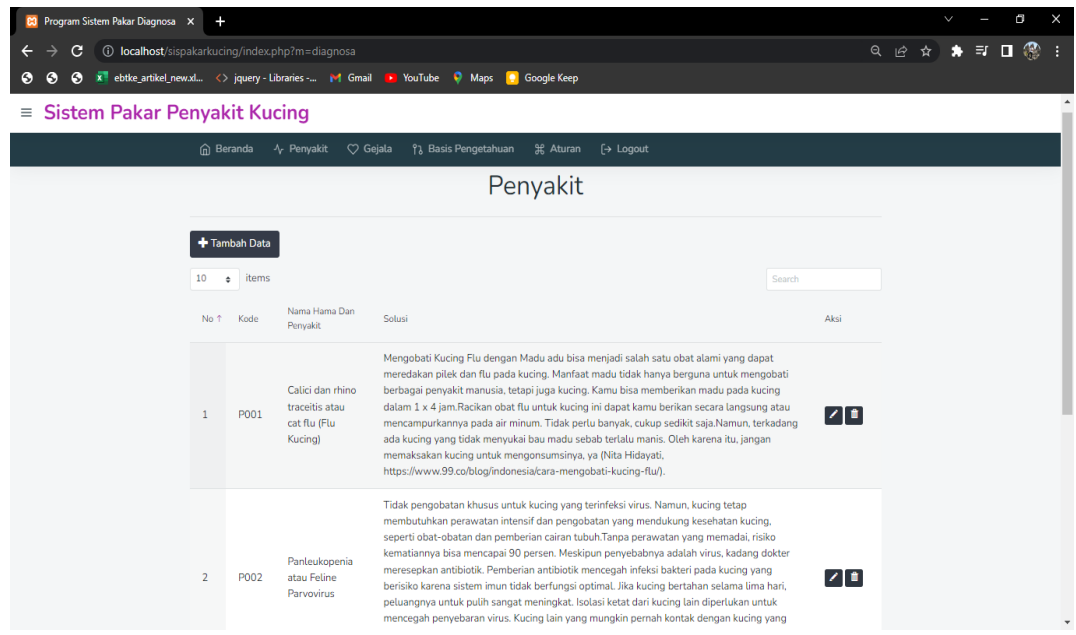

**GAMBAR : 4.15. Tampilan halaman pengolahan data penyakit**

5. Menu gejala

Dibawah ini merupakan gambar mengenai pengolahan gejala.

| <b>83</b> Program Sistem Pakar Diagnosa X +                                      |                                                                                          |                 | Θ<br>$\checkmark$<br>$\times$ |  |  |  |  |  |  |  |  |  |
|----------------------------------------------------------------------------------|------------------------------------------------------------------------------------------|-----------------|-------------------------------|--|--|--|--|--|--|--|--|--|
| <b>1 O</b> localhost/sispakarkucing/index.php?m=gejala<br>C<br>$\leftarrow$<br>→ |                                                                                          |                 | Q @ ☆ ★ ヨ □ ⑧                 |  |  |  |  |  |  |  |  |  |
| $\bullet$<br>$\bullet$                                                           | S x ebtke_artikel_new.xl < > jquery - Libraries - M Gmail D YouTube W Maps D Google Keep |                 |                               |  |  |  |  |  |  |  |  |  |
| $\equiv$ Sistem Pakar Penyakit Kucing                                            |                                                                                          |                 |                               |  |  |  |  |  |  |  |  |  |
| <b>In</b> Beranda<br>↑ Penyakit                                                  | $\heartsuit$ Gejala<br>ใ3 Basis Pengetahuan<br><b>34 Aturan</b><br>$[\rightarrow$ Logout |                 |                               |  |  |  |  |  |  |  |  |  |
|                                                                                  | Gejala                                                                                   |                 |                               |  |  |  |  |  |  |  |  |  |
| + Tambah Data                                                                    |                                                                                          |                 |                               |  |  |  |  |  |  |  |  |  |
| items<br>10<br>$\div$                                                            |                                                                                          | Search          |                               |  |  |  |  |  |  |  |  |  |
| Kode                                                                             | ↑ Nama Gejala                                                                            | Aksi            |                               |  |  |  |  |  |  |  |  |  |
| G01                                                                              | Berliur                                                                                  | $ Z $ if        |                               |  |  |  |  |  |  |  |  |  |
| G02                                                                              | Bau pada mulut                                                                           | 7∎              |                               |  |  |  |  |  |  |  |  |  |
| G03                                                                              | Bersin tidak terkontrol                                                                  | $Z[\mathbf{a}]$ |                               |  |  |  |  |  |  |  |  |  |
| G <sub>04</sub>                                                                  | Kelopak mata radang dan memerah                                                          | ◢▮              |                               |  |  |  |  |  |  |  |  |  |
| G05                                                                              | <b>Diare</b>                                                                             | 7∎              |                               |  |  |  |  |  |  |  |  |  |
| G06                                                                              | Muntah                                                                                   | Z`lifi          |                               |  |  |  |  |  |  |  |  |  |
| G07                                                                              | Dehidrasi                                                                                | $ z $ i         | $\overline{\phantom{a}}$      |  |  |  |  |  |  |  |  |  |

**GAMBAR : 4.16. Tampilan halaman pengolahan data gejala**

6. Menu basis pengetahuan

Pada gambar dibawah ini akan menjelaskan proses pengolahan data basis

pengetahuan oleh pakar, yaitu nama penyakit, gejala, nilai MB dan MD.

| <b>83</b> Program Sistem Pakar Diagnosa X |                                     | ٠                                                           |                     |                                                                                                    |                                          |              |           |                                         | $\checkmark$ |    | Θ | $\times$ |
|-------------------------------------------|-------------------------------------|-------------------------------------------------------------|---------------------|----------------------------------------------------------------------------------------------------|------------------------------------------|--------------|-----------|-----------------------------------------|--------------|----|---|----------|
| C<br>←                                    |                                     | (i) localhost/sispakarkucing/index.php?m=relasi             |                     |                                                                                                    |                                          |              |           | $Q \quad \not\in$                       | ☆<br>۰       | 可口 | ⊛ | - :      |
| $\bullet$<br>๑<br>G                       |                                     |                                                             |                     | $\ x\ $ ebtke_artikel_new.xl $\langle \rangle$ jquery - Libraries - $\ M\ $ Gmail <b>D</b> YouTube $\ N\ $ Maps | Google Keep<br><b>Fe</b>                 |              |           |                                         |              |    |   |          |
| $\equiv$                                  | <b>Sistem Pakar Penyakit Kucing</b> |                                                             |                     |                                                                                                    |                                          |              |           |                                         |              |    |   |          |
|                                           | eranda                              | √ Penyakit                                                  | $\heartsuit$ Gejala | የ <sub>λ</sub> Basis Pengetahuan                                                                                | <b>光 Aturan</b><br>$[\rightarrow$ Logout |              |           |                                         |              |    |   |          |
|                                           | Basis Pengetahuan                   |                                                             |                     |                                                                                                    |                                          |              |           |                                         |              |    |   |          |
|                                           |                                     |                                                             |                     |                                                                                                    |                                          |              |           |                                         |              |    |   |          |
|                                           |                                     | + Tambah Data                                               |                     |                                                                                                    |                                          |              |           |                                         |              |    |   |          |
|                                           | 10<br>÷                             | items                                                       |                     |                                                                                                    |                                          |              | Search    |                                         |              |    |   |          |
|                                           | No 1                                | Penyakit                                                    |                     |                                                                                                    | Gejala                                   | <b>MB</b>    | <b>MD</b> | Aksi                                    |              |    |   |          |
|                                           | $\mathbf{1}$                        | [P001] Calici dan rhino traceitis atau cat flu (Flu Kucing) |                     |                                                                                                    | [G01] Berliur                            | $\mathbf{1}$ | 0.4       | $ Z $ ii $ $                            |              |    |   |          |
|                                           | $\overline{2}$                      | [P001] Calici dan rhino traceitis atau cat flu (Flu Kucing) |                     |                                                                                                    | [G02] Bau pada mulut                     | $\mathbf{1}$ | 0.6       | $\boxed{\mathcal{L}[\![\mathbf{m}]\!]}$ |              |    |   |          |
|                                           | 3                                   | [P001] Calici dan rhino traceitis atau cat flu (Flu Kucing) |                     |                                                                                                    | [G03] Bersin tidak terkontrol            | $\mathbf{1}$ | 0.2       | $\sqrt{a}$                              |              |    |   |          |
|                                           | 4                                   | [P001] Calici dan rhino traceitis atau cat flu (Flu Kucing) |                     |                                                                                                    | [G04] Kelopak mata radang dan memerah    | -1           | 0.4       | ◢▮◼                                     |              |    |   |          |
|                                           | 5                                   | [P001] Calici dan rhino traceitis atau cat flu (Flu Kucing) |                     |                                                                                                    | [G08] Demam                              | 1            | 0.2       | $\mathbb{Z}$ ii                         |              |    |   |          |
|                                           |                                     |                                                             |                     |                                                                                                    |                                          |              |           |                                         |              |    |   |          |

**GAMBAR : 4.17. Tampilan halaman pengolahan data basis pengetahuan**

#### 7. Menu *rule* / aturan

Dibawah ini akan menjelaskan menu aturan. Aturan dihasilkan dari relasi yang telah dilakukan pada halaman basis pengetahuan, mengenai relasi antar penyakit dengan gejala yang akan menghasilkan suatu kesimpulan.

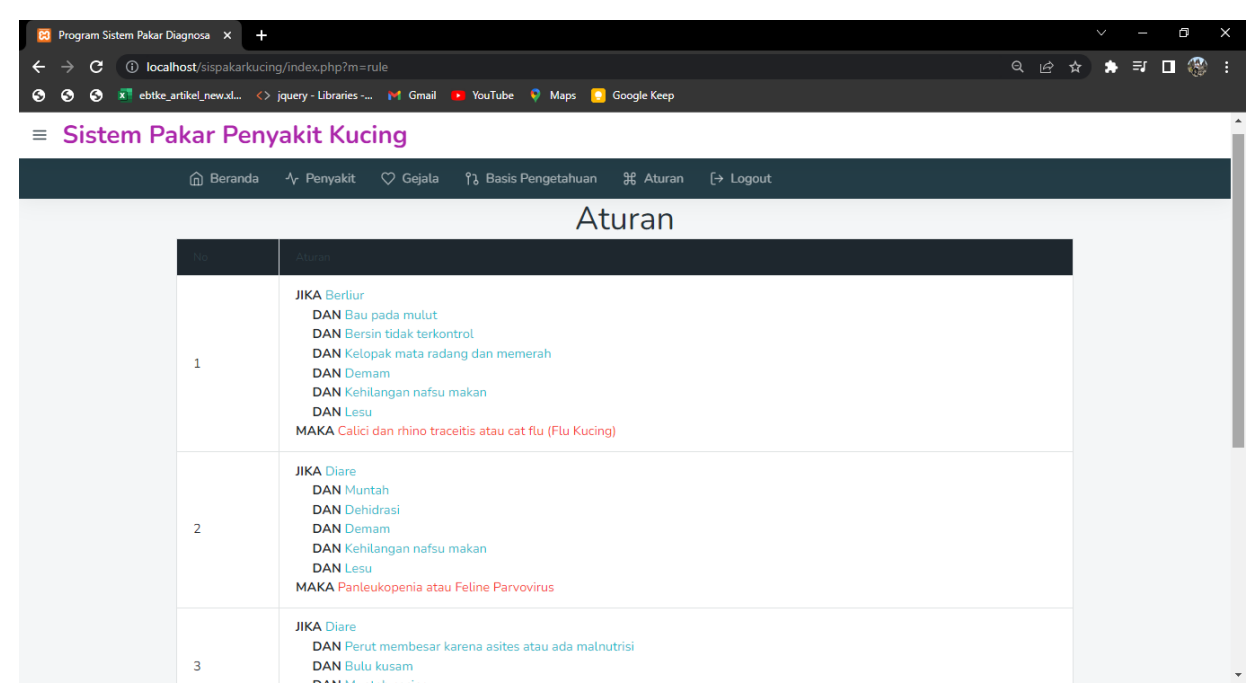

**GAMBAR : 4.18. Tampilan halaman aturan**

### **4.1.5. Pengujian**

Pengujian perangkat lunak merupakan proses yang bertujuan untuk memeriksa *error* dan *bug* pada aplikasi sebelum digunakan oleh *user*.

#### **4.1.5.1.** *Black Box Testing*

Pengujian kotak hitam diterapkan untuk mengetahui kemampuan, sumber data, dan hasil produk sesuai dengan penentuan yang diperlukan.

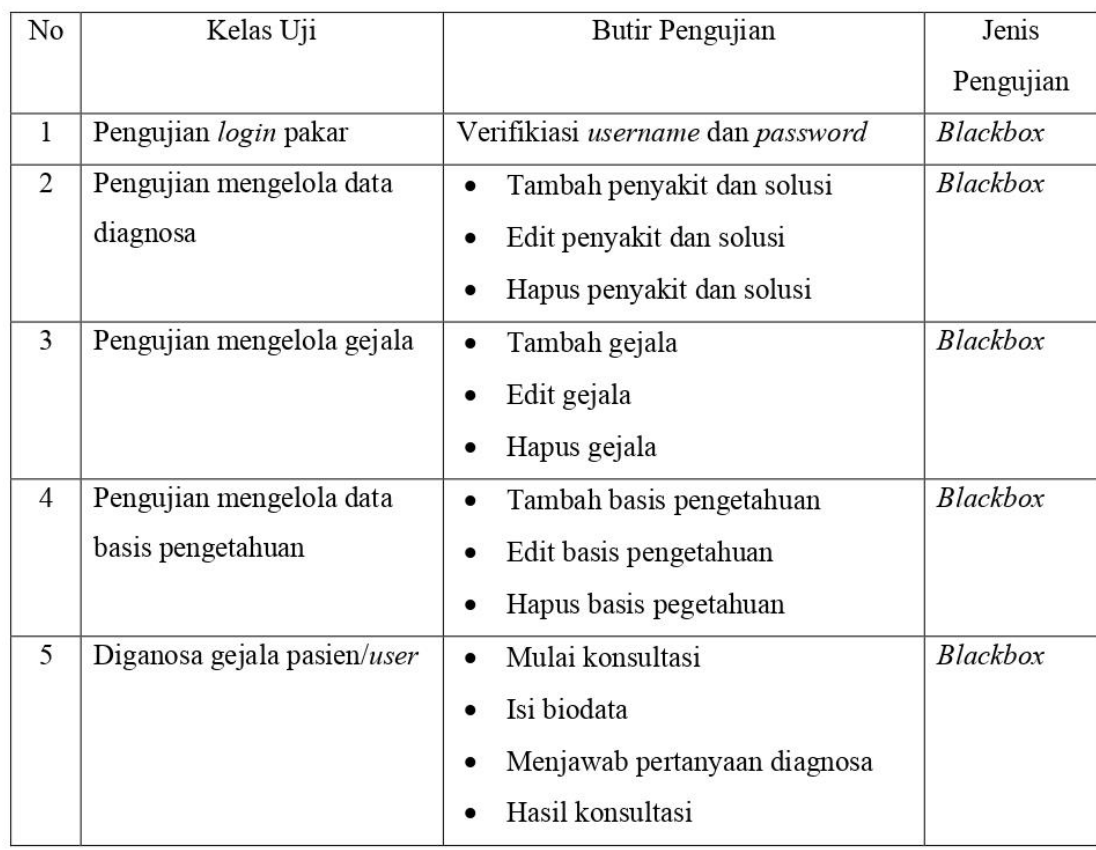

 $\frac{1}{2}$  $\overline{\phantom{a}}$  ÷.

 $\overline{\phantom{a}}$ 

**TABEL : 4.1. Konsep Pengujian**

 $\overline{\phantom{a}}$ 

# **TABEL : 4.2. Hasil pengujian** *blackbox login* **pakar**

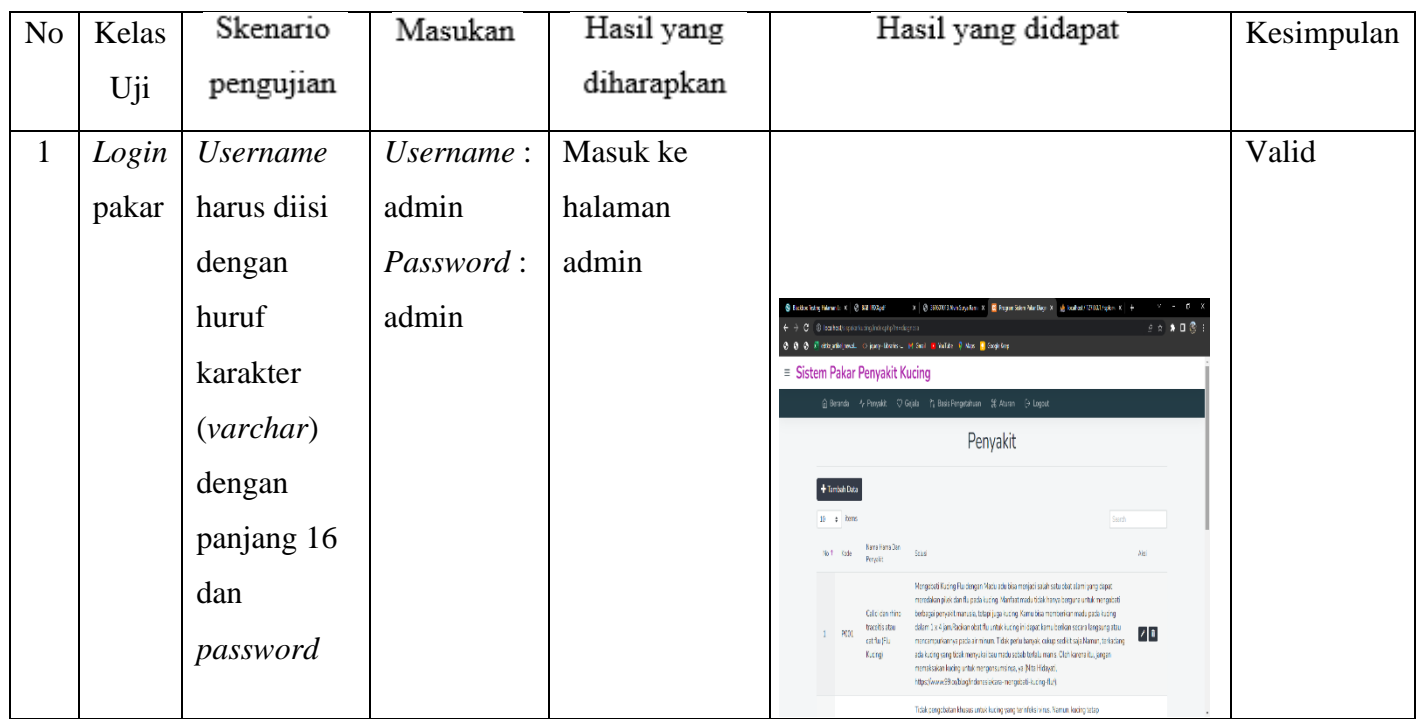

| Kelas | Skenario        | Masukan   | Hasil yang   | Hasil yang didapat                      | Kesimpulan |
|-------|-----------------|-----------|--------------|-----------------------------------------|------------|
| Uji   | pengujian       |           | diharapkan   |                                         |            |
|       | harus diisi     |           |              |                                         |            |
|       | dengan          |           |              |                                         |            |
|       | huruf           |           |              |                                         |            |
|       | karakter        |           |              |                                         |            |
|       | (varchar)       |           |              |                                         |            |
|       | dengan          |           |              |                                         |            |
|       | panjang 16      |           |              |                                         |            |
| Login | <b>Username</b> | Username: | Sistem       |                                         | Valid      |
| pakar | diisi salah     | admin1    | meunjukan    |                                         |            |
|       | dengan 5        | Password: | perintah     | 3 1 1 2<br>Sistem Pakar Penyakit Kucing |            |
|       | huruf           | admin123  | "username    | 日Artist 可Legit                          |            |
|       | karakter        |           | dan password |                                         |            |
|       | (varchar)       |           | salah"       | <b>Passwed</b>                          |            |
|       | dan             |           |              | Mak                                     |            |
|       | password        |           |              |                                         |            |
|       | diisi salah     |           |              |                                         |            |
|       | dengan 8        |           |              |                                         |            |
|       | huruf           |           |              |                                         |            |
|       | karakter        |           |              |                                         |            |
|       | (varchar)       |           |              |                                         |            |
|       |                 |           |              |                                         | Login      |

**Lanjutan TABEL : 4.2. Hasil pengujian** *blackbox login* **pakar**

| No             | Kelas Uji | Skenario     | Masukan   | Hasil yang    | Hasil yang didapat                                                                                                 | Kesimpulan |
|----------------|-----------|--------------|-----------|---------------|----------------------------------------------------------------------------------------------------|------------|
|                |           | pengujian    |           | diharapkan    |                                                                                                    |            |
| $\mathbf{1}$   | Mengelola | Kode         | Kode:     | Menampilkan   |                                                                                                    | Valid      |
|                | tambah    | penyakit     | otomatis  | pesan         | 日本 東日菜                                                                                                    |            |
|                | data      | ditampilkan  | Nama      | "Kolom field  | <b>Sistem Pakar Penyakit Kucing</b><br>7; Bak Pergetrium - 3; Atom - (+ Logad                                      |            |
|                | diagnosa  | secara       | penyakit: | tidak boleh   | Tambah Penyakit<br>Kalona fisichi Sil Bilder baser                                                                 |            |
|                |           | otomatis     | (kosong)  | kosong!"      | <b>Ning Hang das Freudo</b>                                                                                        |            |
|                |           | Form data    | solusi:   |               | Six<br>Controlled descenses                                                                                        |            |
|                |           | nama         | Dapat     |               | <b>Esircan</b>   Hierbal                                                                                           |            |
|                |           | penyakit     | diobati   |               | <b>Gloss EM G</b><br>.                                                                                             |            |
|                |           | dikosongkan  | dengan    |               |                                                                                                    |            |
|                |           | tetapi form  | vaksin    |               |                                                                                                    |            |
|                |           | solusi diisi |           |               |                                                                                                    |            |
| $\overline{2}$ | Mengelola | Kode         | Kode:     | Menampilkan   | x 3 XIRTEN-Systems x E how Star<br>日本 東日書                                                                          | Valid      |
|                | tambah    | peyakit      | otomatis  | pesan         | = Sistem Pakar Penyakit Kucing<br>@ Beanda - 4 Perysist - (7 Gejala - 1's Basis Pergetrinam - 19 Atosm - (+ Logout |            |
|                | data      | ditampilkan  | Nama      | "Kolom field  | Tambah Penyakit<br>Kaizm field tid je balan bosan                                                                  |            |
|                | diagnosa  | secara       | penyakit: | tidak boleh   | Nama Hanna dan Penyak                                                                                              |            |
|                |           | otomatis     | (kosong)  | kosong!"      |                                                                                                    |            |
|                |           | Form data    | solusi:   |               | Department derivatives<br>2.5mm   Kental                                                                           |            |
|                |           | nama         | (kosong)  |               | lekace ( V Gr                                                                                                    |            |
|                |           | penyakit     |           |               |                                                                                                    |            |
|                |           | dan solusi   |           |               |                                                                                                    |            |
|                |           | tidak        |           |               |                                                                                                    |            |
|                |           | dikosongkan  |           |               |                                                                                                    |            |
| $\overline{3}$ | Mengelola | Kode         | Kode:     | Data penyakit |                                                                                                    | Valid      |
|                | tambah    | penyakit     | otomatis  | tersimpan     | 12 米 1 零                                                                                                    |            |
|                | data      | ditampilkan  | Nama      | kedalam       |                                                                                                    |            |
|                | diagnosa  | secara       | penyakit: | database      | 团组<br>z x                                                                                                    |            |
|                |           | otomatis     | scabies   |               | $\sqrt{3}$<br>u.                                                                                                   |            |
|                |           |              |           |               | $-196$                                                                                                    |            |

**TABEL : 4.3. Hasil pengujian** *blackbox* **tambah penyakit dan solusi**

| N <sub>o</sub> | Kelas Uji | Skenario     | Masukan      | Hasil yang | Hasil yang didapat | Kesimpulan |
|----------------|-----------|--------------|--------------|------------|--------------------|------------|
|                |           | pengujian    |              | diharapkan |                    |            |
|                |           | Form data    | solusi:      |            |                    |            |
|                |           | nama         | diisi solusi |            |                    |            |
|                |           | penyakit     | pengobatan   |            |                    |            |
|                |           | diisi dan    | penyakit     |            |                    |            |
|                |           | solusi diisi | scabies      |            |                    |            |

**Lanjutan TABEL : 4.3. Hasil pengujian** *blackbox* **tambah penyakit dan solusi**

# **TABEL : 4.4. Hasil pengujian** *blackbox* **edit data penyakit dan solusi**

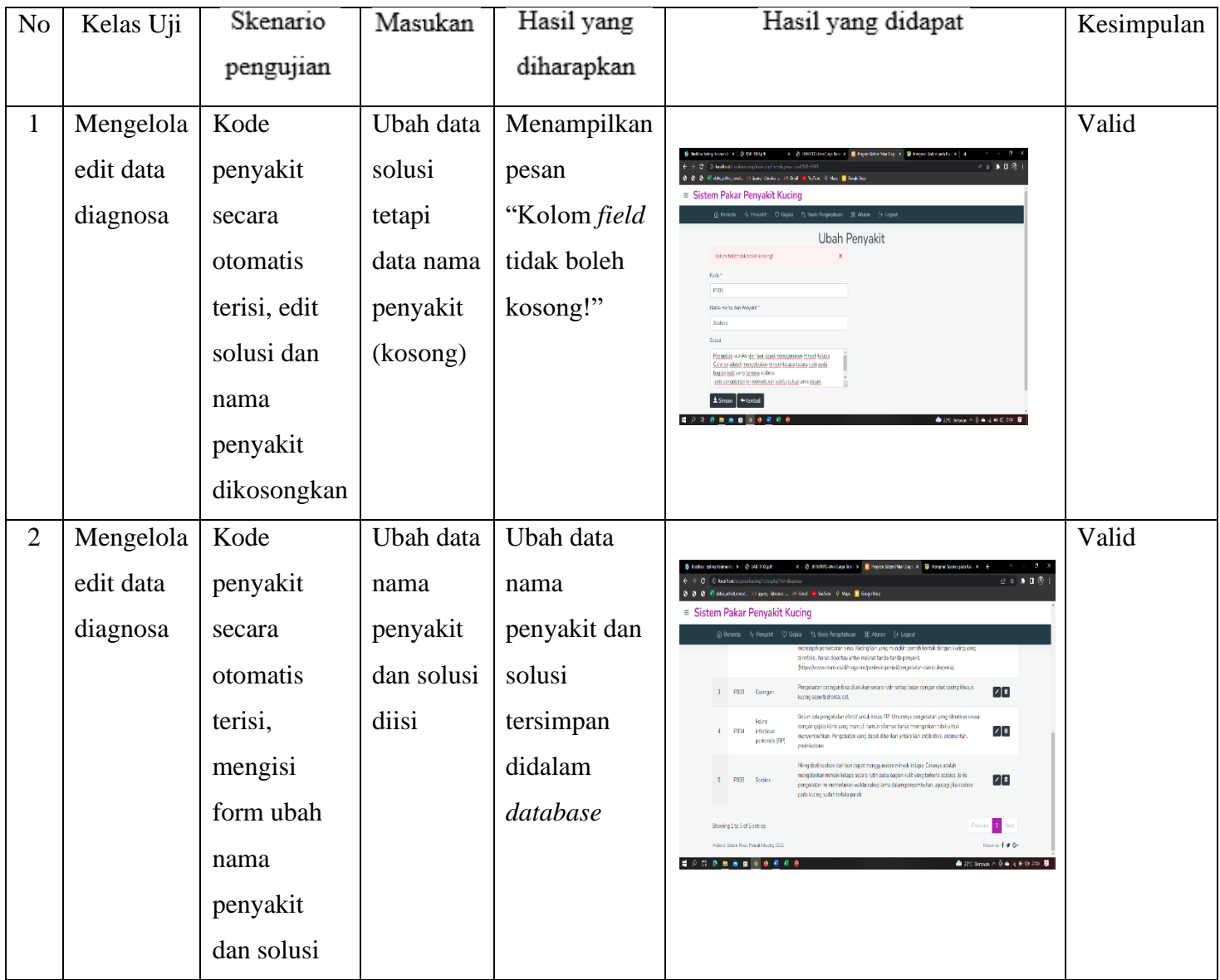

| N <sub>o</sub> | Kelas Uji  | Skenario    | Masukan  | Hasil yang    | Hasil yang didapat                                                                                                    | Kesimpulan |
|----------------|------------|-------------|----------|---------------|----------------------------------------------------------------------------------------------------|------------|
|                |            | pengujian   |          | diharapkan    |                                                                                                    |            |
| $\mathbf{1}$   | Mengelola  | Klik button | Penyakit | Sistem        | Dogen Scor Goodby on No. 4<br>$v = 0$                                                                                                    | Valid      |
|                | hapus data | pada tabel  | yang     | menampilkan   | $20.9$ T $2$<br>+ C O to hotel in consistent photograph<br>@ @ @ ill descriptional. O just them. Hills a<br>bated an<br>= Sistem Pakar Penyakit Kucir                                                                                                    |            |
|                | diagnosa   | diagnosa    | akan     | pesan "Hapus  | $\alpha$<br><b> Bitmeda</b> / Penyold ♡ Gajala<br>mencegah peryocaten vitas. Kuding Lair sang mungkin pemar kontak dengan kuding yang<br>terintaksi harus dipentau untuk melihat tanda tanda penyakit                                                                                                    |            |
|                |            |             | dihapus  | data?" klik   | MacGwwzenami od idynagache/centrali operia#congobatan-centralidaperial).<br>Fergeration cacing in tisa citizk kan secara rutin set ap bulan dengan chat cacing khusus.<br>20<br>3 F.03 Congar<br>lucing upon't crossal cut.                                                                                                |            |
|                |            |             |          | "Ok" maka     | Eelum adapangabatan dieldifuntus kasus RP. Umumnya pangabatan yang diberikan sesuai<br>Felipe<br>deepingsjaktiek yng met al name diktipa hanga meingerten tidak artisk.<br>7 J i<br>4 F.04 infactous<br>menyembut kar. Pengabutan yang dasat diberikan untara biin antisiot ke, antimumam<br>perton: siFP)<br>precributing |            |
|                |            |             |          | data akan     | menople sian mayak kelapa secara rutin gada basian kulit yang terkena seables, Jenis<br>$\mathbf{z}$ is<br>FOR Solen<br>mamariskan waitu quinto lama dalam persymbutan, analariska scabie<br>eada kecing andah teraksi pad                                                                                                 |            |
|                |            |             |          | terhapus, dan | Showing Lite S of Stateles<br>Frank # # Gr<br>Website Sistem Form President College 2002                                                                                                    |            |
|                |            |             |          | klik "Cancel" | i koʻrqalatadi yalayiptichi oyonglick (LD-RC<br><b>SAMPRADO CO</b><br>● SPC Sown へきゅくめび 330 日                                                                                                    |            |
|                |            |             |          | maka akan     |                                                                                                    |            |
|                |            |             |          | tetap pada    |                                                                                                    |            |
|                |            |             |          | halaman       |                                                                                                    |            |

**TABEL : 4.5. Hasil pengujian** *blackbox* **hapus data penyakit**

# **TABEL : 4.6. Hasil pengujian** *blackbox* **mengelola tambah gejala**

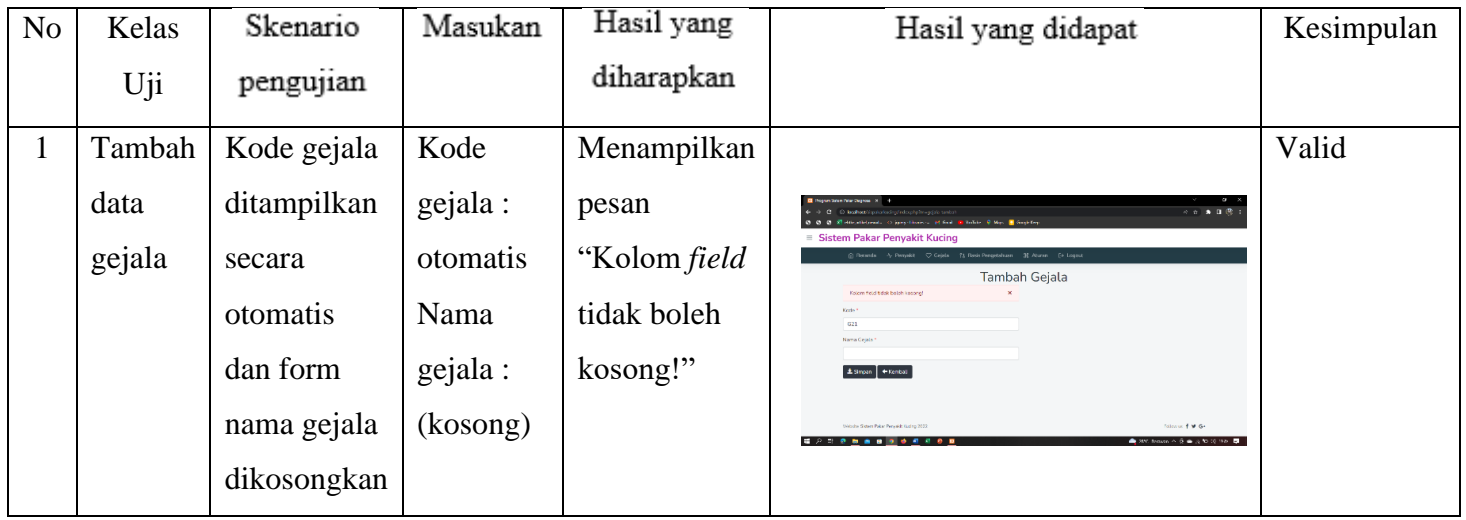

| N <sub>o</sub> | Kelas  | Skenario    | Masukan | Hasil yang | Hasil yang didapat                                                                                                    |                          | Kesimpulan |
|----------------|--------|-------------|---------|------------|----------------------------------------------------------------------------------------------------|--------------------------|------------|
|                | Uji    | pengujian   |         | diharapkan |                                                                                                    |                          |            |
| $\overline{2}$ | Tambah | Mengisi     | Nama    | Data nama  | Trapertican Madagon X +                                                                                                    | $\cdots \quad = \quad 0$ | Valid      |
|                | data   | nama gejala | gejala  | gejala     | 3 leder/system/outrostron/mode<br>Elettements O payaboos - Miline - Electric - 9 Not - Electrony<br>≡ Sistem Pakar Penyakit Kucing<br>@ Reason 4 Regulat: C Gets 13 Reis Registron 22 Abram   E Logod, | 9日は★1日常                  |            |
|                | gejala |             | diisi   | tersimpan  | Gejala<br>+ Terbeh Driv                                                                                                    |                          |            |
|                |        |             |         | dalam      | $E = 1$ Res<br><b>Avec Code</b><br>Forlar.<br>Q(2)                                                                                                    | 70                       |            |
|                |        |             |         | database   | <b>Exceptionality</b><br>CO.<br>O(3)<br>Eusin birk turkento)                                                                                                    | 71<br>70                 |            |
|                |        |             |         |            | <b>COL</b><br><b>Tangak nata salang dan manasal</b>                                                                                                    | 71                       |            |
|                |        |             |         |            | <b>Dire</b><br>C.5<br>Martish<br>$Q_{\alpha}^{\prime}\xi$                                                                                                    | 71<br>49                 |            |
|                |        |             |         |            |                                                                                                    | 20                       |            |
|                |        |             |         |            |                                                                                                    |                          |            |

**Lanjutan TABEL : 4.6. Hasil pengujian** *blackbox* **mengelola tambah gejala**

## **TABEL : 4.7. Hasil pengujian** *blackbox* **mengelola edit gejala**

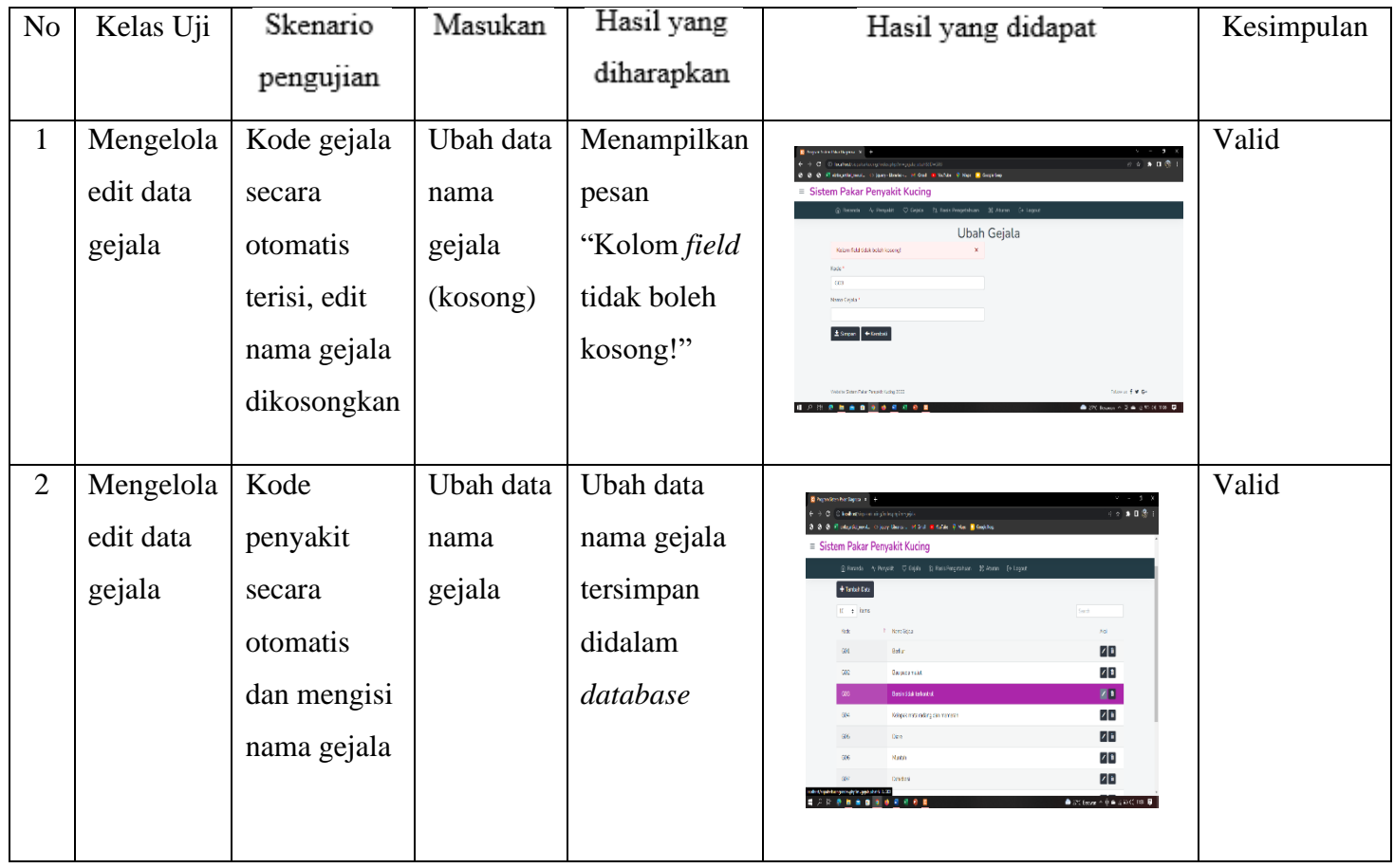

**TABEL : 4.8. Hasil pengujian** *blackbox* **hapus gejala**

| $\rm No$     | Kelas Uji  | Skenario    | Masukan   | Hasil yang    | Hasil yang didapat                                                      | Kesimpulan |
|--------------|------------|-------------|-----------|---------------|-------------------------------------------------------------------------|------------|
|              |            | pengujian   |           | diharapkan    |                                                                         |            |
| $\mathbf{1}$ | Mengelola  | Klik button | Gejala    | Sistem        |                                                                         | Valid      |
|              | hapus data | hapus tabel | yang akan | menampilkan   |                                                                         |            |
|              | gejala     | gejala      | dihapus   | pesan         | $e \div 10$                                                             |            |
|              |            |             |           | "Hapus        | $\blacksquare$<br>$+7$ miné Dite                                        |            |
|              |            |             |           | data?" klik   | or a little                                                             |            |
|              |            |             |           | "Ok" maka     | $\sqrt{1}$<br>71<br>Box pada malat<br>ZB.<br><b>intercipies exercis</b> |            |
|              |            |             |           | data akan     | z i<br>ielopsk mats radeng dan memer<br>70<br>기비<br><b>Marsin</b>       |            |
|              |            |             |           | terhapus, dan | 71<br>$5 + 50000$                                                       |            |
|              |            |             |           | klik          |                                                                         |            |
|              |            |             |           | "Cancel"      |                                                                         |            |
|              |            |             |           | maka akan     |                                                                         |            |
|              |            |             |           | tetap pada    |                                                                         |            |
|              |            |             |           | halaman       |                                                                         |            |

# **TABEL : 4.9. Hasil pengujian** *blackbox* **tambah data basis pengetahuan**

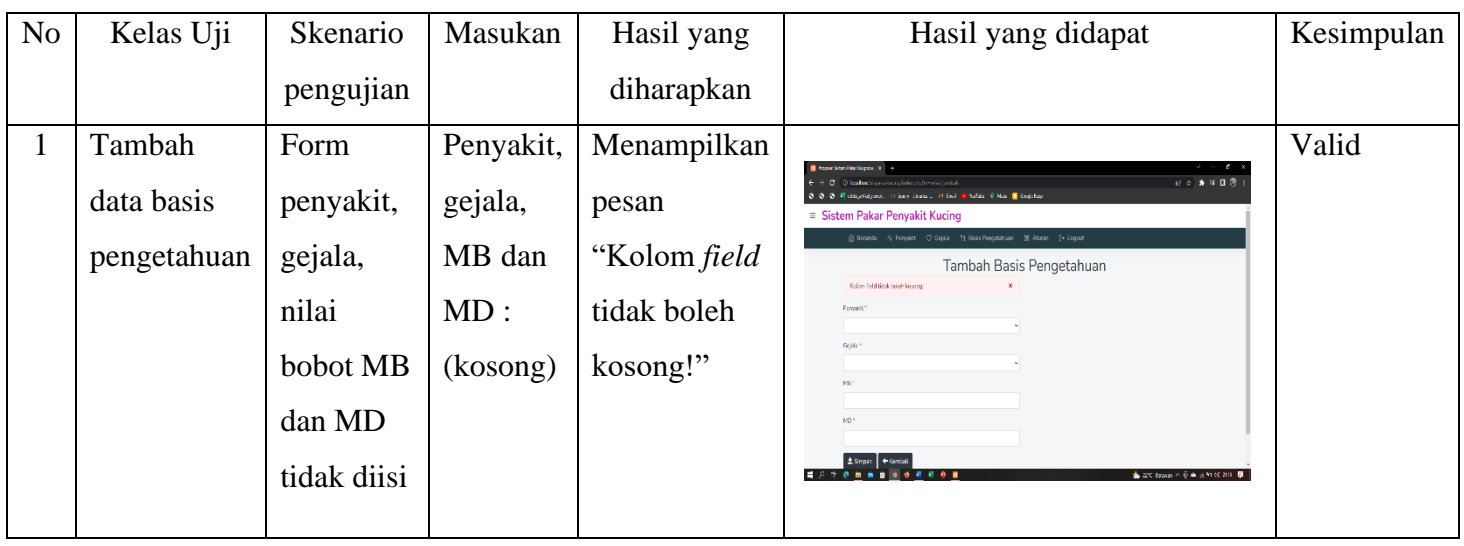

| N <sub>o</sub> | Kelas Uji   | Skenario   | Masukan  | Hasil yang  | Hasil yang didapat                                                                                                    | Kesimpulan |
|----------------|-------------|------------|----------|-------------|----------------------------------------------------------------------------------------------------|------------|
|                |             | pengujian  |          | diharapkan  |                                                                                                    |            |
| $\overline{2}$ | Tambah      | Form       | Penyakit | Data basis  | $v = -1$<br><b>Romer Crom Alex Discover, N. 444</b>                                                                                                    | Valid      |
|                | data basis  | penyakit,  | : P003,  | pengetahuan | $\begin{array}{cccccccccccccc} \mathcal{Q} & \mathcal{Q} &$<br>$\Omega$ $\Omega$ isolate instalated as a decomplete asiation as<br><b>O Flatersbewern Operations - Mond Chatter Clay, Blackburg</b><br>$\equiv$ Sistem Pakar Penyakit Kucing |            |
|                | pengetahuan | gejala,    | gejala : | tersimpan   | G Beranda 4 Penyakit (O Gejala 13 Basis Pengetahuan 36 Moran (+ Logout)<br>Tambah Basis Pengetahuan                                                                                                    |            |
|                |             | nilai      | G13      | didalam     | Parakt*<br>(FDO) Carigan<br>Griala <sup>+</sup>                                                                                                    |            |
|                |             | bobot MB   | muntah   | database    | [GI3] Martah cacina<br>NB*                                                                                                    |            |
|                |             | dan MD     | cacing,  |             | $\vert$ 1<br>MΩ*                                                                                                    |            |
|                |             | diisi data | MB:1,    |             | ±Singer + Kentali<br>Follow of # G+<br>Mode Sisten Faker Perusat Kusing 202                                                                                                    |            |
|                |             |            | MD: 0.2  |             | .<br>$\triangle$ 250 tower $\wedge$ 3 $\triangle$ $\leq$ 30 00 218 $\blacksquare$                                                                                                    |            |

**Lanjutan TABEL : 4.9. Hasil pengujian** *blackbox* **tambah data basis pengetahuan**

## **TABEL : 4.10. Hasil pengujian** *blackbox* **edit data basis pengetahuan**

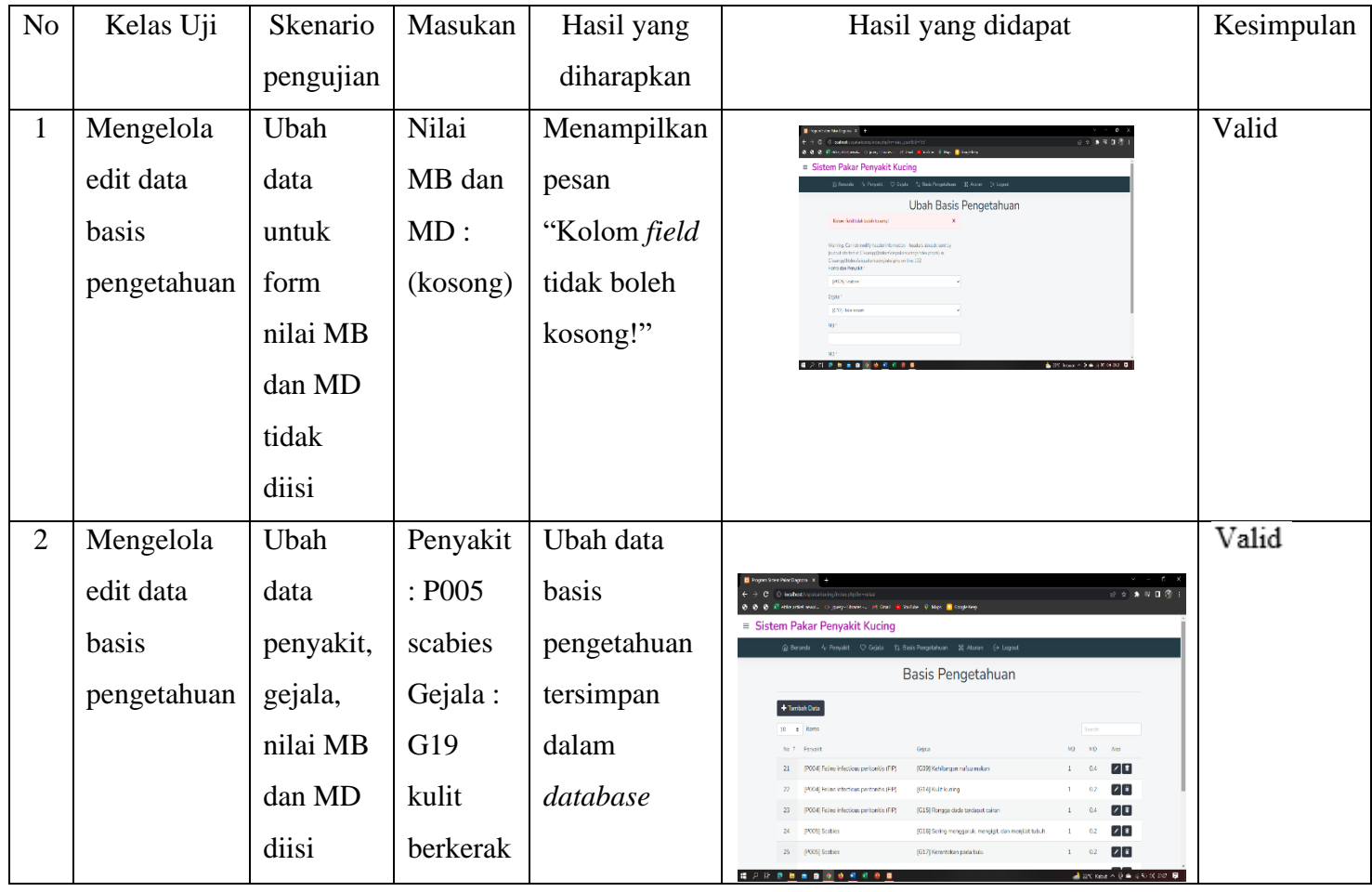

| $\rm No$     | Kelas Uji   | Skenario    | Masukan     | Hasil yang   | Hasil yang didapat                                                                                                    | Kesimpulan |
|--------------|-------------|-------------|-------------|--------------|----------------------------------------------------------------------------------------------------|------------|
|              |             | pengujian   |             | diharapkan   |                                                                                                    |            |
| $\mathbf{1}$ | Mengelola   | Klik tombol | Data basis  | Sistem       |                                                                                                    | Valid      |
|              | hapus data  | hapus pada  | pengetahuan | menampilkan  |                                                                                                    |            |
|              | basis       | tabel data  | yang akan   | pesan        | 22.173<br>ım Pakar Penvakit Kı.                                                                                                    |            |
|              | pengetahuan | basis       | dihapus     | "Hapus       | Ø                                                                                                    |            |
|              |             | pengetahuan |             | data?"       | 7 D<br>$1 - 02$<br><b>ISBN Gutkain</b><br>$\sqrt{1}$<br>KISP me old trasileira<br>$1 - 0.5$<br>23 POS Faire infectios patents (17)<br>71<br>(208) Seingerunggundurung (3) den meißist tabali.<br>$1 - 02$<br>I POESiki |            |
|              |             |             |             | apabila      | $\sqrt{1}$<br>$1^\circ$ – $02^\circ$<br>$\mathbb{H}=\{01\}$ Subin<br>[517] Kesmaker pale bez<br>70<br>E POESoke<br><b>ISIBI dar politik tarafaneda</b>                                                                 |            |
|              |             |             |             | memilih      | $\sqrt{1}$<br><b>KISTGREENING</b><br>27 FOSS Subject<br>$1 - 0.1$<br>70<br>31 POSSAN<br>(SSI) GRI El disabilitano<br>$1\leq -0$                                                                                        |            |
|              |             |             |             | "Ok" maka    | Period 1<br>a.<br>win Statistics<br><b>Rona Fin G</b>                                                                                                    |            |
|              |             |             |             | data akan    | 2010/08/10 自由地名利用尼亚                                                                                                    |            |
|              |             |             |             | terhapus dan |                                                                                                    |            |
|              |             |             |             | apabila      |                                                                                                    |            |
|              |             |             |             | memilih      |                                                                                                    |            |
|              |             |             |             | "cancel"     |                                                                                                    |            |
|              |             |             |             | akan tetap   |                                                                                                    |            |
|              |             |             |             | pada         |                                                                                                    |            |
|              |             |             |             | halaman data |                                                                                                    |            |
|              |             |             |             | basis        |                                                                                                    |            |
|              |             |             |             | pengetahuan  |                                                                                                    |            |

**TABEL : 4.11. Hasil pengujian** *blackbox* **hapus data basis pengetahuan**

| No             | Kelas Uji | Skenario     | Masukan    | Hasil yang    | Hasil yang didapat                                                                                                    | Kesimpulan |
|----------------|-----------|--------------|------------|---------------|----------------------------------------------------------------------------------------------------|------------|
|                |           | pengujian    |            | diharapkan    |                                                                                                    |            |
| $\mathbf{1}$   | Diagnosa  | Pengguna     | Klik       | Masuk ke      |                                                                                                    | Valid      |
|                | gejala    | mengakses    | tombol     | halaman isi   |                                                                                                    |            |
|                | pengguna  | web sistem   | mulai      | biodata untuk | If and $\blacksquare$<br>Index $\lhd$<br>Eqs. $\blacksquare$<br>Implies                                                   |            |
|                |           | pakar, lalu  | konsultasi | pengguna      | Sistem Pakar Penyakit Kucing                                                                                              |            |
|                |           | klik tombol  |            |               | Isi Data Konsultasi                                                                                                    |            |
|                |           | mulai        |            |               |                                                                                                    |            |
|                |           | konsultasi   |            |               | <b>Garrier Cilliance</b>                                                                                                  |            |
|                |           | pada halaman |            |               | anocal Konsultasi                                                                                                    |            |
|                |           | beranda      |            |               | 2143 - 12 September 2021                                                                                                  |            |
|                |           | website      |            |               | $\frac{1}{2}$ 270 km $\wedge$ $\frac{1}{2}$ & $\frac{1}{2}$ by 60 26 $\frac{1}{2}$                                        |            |
| $\mathbf{2}$   | Diagnosa  | Pengguna     | Mengisi    | Isi data      |                                                                                                    | Valid      |
|                | gejala    | mengisi data | data nama, | konsultasi    | $\mathcal{S}\otimes\mathcal{S}$ and $\mathcal{S}$<br>istem Pakar Penyakit Kucing                                          |            |
|                | pengguna  | konsultasi   | usia       | dan klik      | ≩Benanda (E-Arthol ofta<br>Isi Data Konsultasi                                                                            |            |
|                |           |              | kucing,    | tombol        | <b>Use Keda</b><br>7 octa                                                                                                 |            |
|                |           |              | jenis      | lanjutkan     | Firstn Olieti<br>Bardang                                                                                                  |            |
|                |           |              | kelamin    |               | 1101-13 September 2022                                                                                                    |            |
|                |           |              | kucing     |               |                                                                                                    |            |
| $\mathfrak{Z}$ | Diagnosa  | Setelah      | Memilih    | Menampilkan   |                                                                                                    | Valid      |
|                | gejala    | pengguna     | diagnosa   | menu          |                                                                                                    |            |
|                | pengguna  | mengisikan   | gejala     | pertanyaan    | $69$ * $8$ 0 $8$<br>C G issuer restriction of the total<br>0 0 0 flatterbland. Open-Bais- if Sell Libelity 9 No. 2 Septem |            |
|                |           | data         | dengan     | diagnosa      | $\equiv$ Sistem Pakar Penyakit Kucing<br>@ Beards - (2 Artikel - +) Legin                                                 |            |
|                |           | konsultasi   | klik 'Ya'  | gejala        | Konsultasi<br>Jawablah pertanyaan berikut ini [605]                                                                       |            |
|                |           | lalu klik    | apabila    | selanjutnya   | Apakah diare?                                                                                                    |            |
|                |           | tombol       | gejala     | hingga        | O'le O'lidak +UhatHast ØBatal                                                                                             |            |
|                |           | lanjtukan,   | sesuai,    | selesai       |                                                                                                    |            |
|                |           | maka akan    | dan klik   |               | follows <b>f # G+</b><br>Weisle Sales Pour Posyalt Kadas 2222                                                             |            |
|                |           | disajikan    | "Tidak"    |               | <b>ESSERBETERE</b><br>● BC Sown ^ B = ≤ b d, tor ■                                                                        |            |

**TABEL : 4.12. Hasil pengujian** *blackbox* **diagnosa gejala**

| $\rm No$       | Kelas Uji | Skenario      | Masukan    | Hasil yang    | Hasil yang didapat                                                                                                    | Kesimpulan |
|----------------|-----------|---------------|------------|---------------|----------------------------------------------------------------------------------------------------|------------|
|                |           | pengujian     |            | diharapkan    |                                                                                                    |            |
|                |           | menu          | apabila    |               |                                                                                                    |            |
|                |           | pertanyaan    | bukan      |               |                                                                                                    |            |
|                |           | diagnosa      | gejala     |               |                                                                                                    |            |
|                |           | gejala        | yang       |               |                                                                                                    |            |
|                |           |               | dipilih    |               |                                                                                                    |            |
| $\overline{4}$ | Diganosa  | Menampilkan   | Menjawab   | Menampilkan   |                                                                                                    |            |
|                | gejala    | halaman hasil | pertanyaan | hasil         | nfem histograf X +<br>(i) bothqquisslatic vehicle the breatistic cost<br>I <b>() if</b> sitestatened. It gay their a lift fail is follow if How i <mark>n</mark> Gagellay                                                                                                    |            |
|                | pengguna  | konsultasi    | diagnosa   | konsultasi    | Sistem Pakar Penyakit Kucing<br>GiBeranda 日Atibel 원lagin                                                                                                    |            |
|                |           | diagnosa      |            | sesuai        | SmG &                                                                                                    |            |
|                |           |               |            | dengan gejala | Busidindo<br>Hasil Analisa                                                                                                    |            |
|                |           |               |            | yang terpilih | .<br>ЕреоратО<br>loyal<br>Quidemonaristriat (Erkar)<br>$\Delta   \mathcal{C}_2$                                                                                                    |            |
|                |           |               |            | dengan        | Calc deminioned is about ful Furkeing<br>Hergdat Kudny Fu denger Hadi adabiai merjad salah sati oberalam yang dapat mendakan plakker fu pada kudny. Yanfaat<br>meda tolikhanya terpuru untuk mengikat berbagi penalih menyair terpajuga kut na Kamu bisa memerikan meda pada butan<br>calary 1x4 for Radion abot fu untuk tudes ini dagatkang berkan sata plangung atau mengengutannya pada air mitum Tidak<br>patu banyak, cakup secilit saja Komun, terkadang ada kudnyyang 66ak menyakai basmada sebab tertalu meris. Oleh kerena itu,<br>(c) growth and a chain the content for which the high to the first content and the content to the content of t |            |
|                |           |               |            | memilih 'Ya'  |                                                                                                    |            |
|                |           |               |            | saat          | <b>Calied and</b><br><b>GSI</b><br>● 20 lews < 5 @ a 6 0 cf mm B                                                                                                    |            |
|                |           |               |            | menjawab      |                                                                                                    |            |
|                |           |               |            | pertanyaan    |                                                                                                    |            |

**Lanjutan TABEL : 4.12. Hasil pengujian** *blackbox* **diagnosa gejala**

### **BAB V**

## **PENUTUP**

### **5.1. Kesimpulan**

Kesimpulan diperoleh berdasarkan hasil pembahasan dan penelitian yang telah dilakukan, maka terdapat beberapa kesimpulan yaitu:

- 1. Dengan adanya sistem pakar ini diharapkan dapat membantu masyarakat yang sedang memelihara kucing untuk melakukan diagnosa awal mengenai penyakit kucing dan juga mengetahui mengenai berbagai jenis penyakit kucing dan solusi pengobatan, sebelum melakukan penanganan lebih lanjut untuk diperiksa oleh dokter hewan, pemelihara kucing cukup dengan mengakses *website* sistem pakar ini melalui internet.
- 2. Dengan dirancangnya aplikasi sistem pakar ini dapat mendiagnosa jenis penyakit pada kucing dengan memilih gejala sesuai dengan hewan kucing yang sedang sakit, maka pada sistem pakar ini dapat menampilkan hasil berupa jenis penyakit kucing, beserta solusi dalam pengobatan penyakit yang diberikan kepada pemilik hewan kucing.

### **5.2. Saran**

Adapun saran yang disampaikan sebagai pertimbangan untuk pengembangan dan perancangan aplikasi *website* sistem pakar diagnosa penyakit kucing yaitu:

- 1. Aplikasi ini dapat menjadikan suatu pertimbangan bagi pengguna untuk mengetahui informasi mengenai jenis penyakit pada kucing, gejala, dan juga solusi pencegahan penyakit pada kucing.
- 2. Diharapkan pada pengembangan selanjutnya pada aplikasi sistem pakar ini dapat lebih banyak data mengenai jenis penyakit kucing, gejala, dan solusi pencegahannya, supaya menghasilkan data dengan lebih baik lagi.

## **DAFTAR PUSTAKA**

Abdulloh, R. (2018). *7 IN 1 PEMROGRAMAN WEB UNTUK PEMULA*.

- Anita, A., Rodhy, R., Ningsih, S., & Solin, D. (2019). Penerapan Metode Forward Chaining Dan Certainty Factor Untuk Diagnosa Penyakit Pada Tanaman Bonsai. *JGK (Jurnal Guru Kita)*, *3*(2), 187–194. https://jurnal.unimed.ac.id/2012/index.php/jgkp/article/view/14587
- Bagir, H., & Putro, B. E. (2018). Analisis Perancangan Sistem Informasi Pergudangan di CV. Karya Nugraha. *Jurnal Media Teknik Dan Sistem Industri*, *2*(1), 30. https://doi.org/10.35194/jmtsi.v2i1.274
- Fadhlurrahman, M. A. (2019). *Pakar Diagnosa Penyakit Gigi Dan Mulut Pada Layanan E - Health Application of Dempster Shafer Method for Dental and Mouth Disease Diagnosis System in E - Health Services*. 1–7.
- Fariska, R. P., Kusumantara, P. M., & Arifiyanti, A. A. (2020). Metode Forward Chaining Dengan Certainty Factor Pada Sistem Pakar Orthodonti Kasus Maloklusi. *Jurnal Informatika Dan Sistem Informasi (JIFoSI)*, *1*(2), 333–342. http://jifosi.upnjatim.ac.id/index.php/jifosi/article/view/120
- Kurnianto, B. D., Husna, D. Z., & Mansyur, Z. B. (2016). Sistem Pakar Diagnosa Penyakit Kelamin Pada Pria Menggunakan Metode Forward Chaining Dan Certainty Factor Berbasis Web. *Semnasteknomedia 2016*, 43–48.

Musyarofah, E., Mayasari, R., & Irawan, A. S. Y. (2020). Implementasi Metode

Forward Chaining dan Certainty Factor Pada Sistem Pakar Diagnosa Osteoporosis. *Techné : Jurnal Ilmiah Elektroteknika*, *19*(02), 101–112. https://doi.org/10.31358/techne.v19i02.234

- Nengsih, & Putra. (2020). *SISTEM PAKAR MENGGUNAKAN FORWARD CHAINING DAN CERTAINTY FACTOR UNTUK DIAGNOSA KERUSAKAN SMARTPHONE*. *8*(2).
- Nirsal, Rusmala, S. (2020). *DESAIN DAN IMPLEMENTASI SISTEM PEMBELAJARAN BERBASIS E-LEARNING PADA SEKOLAH MENENGAH PERTAMA NEGERI 1 PAKUE TENGAH*. *10*.
- Nurdiawan, O., & Pangestu, L. (2018). Penerapan Sistem Pakar dalam Upaya Meminimalisir Resiko Penularan Penyakit Kucing. *InfoTekJar (Jurnal Nasional Informatika Dan Teknologi Jaringan)*, *3*(1), 65–73. https://doi.org/10.30743/infotekjar.v3i1.532
- Permana, I. S., & Sumaryana, Y. (2018). SISTEM PAKAR UNTUK MENDIAGNOSA PENYAKIT KULIT DENGAN METODE FORWARD CHAINING. *JUMANTAKA*, *1*(1), 361–370. http://jurnal.stmikdci.ac.id/index.php/jumantaka
- Pratiwi, H. (2019). *BUKU AJAR: SISTEM PAKAR* (H. Pratiwi (ed.)). Goresan Pena. https://books.google.co.id/books?id=5tk9EAAAQBAJ&printsec=frontcover &hl=id&source=gbs\_ge\_summary\_r&cad=0#v=onepage&q&f=false
- Priyanto Hidayatullah, J. K. K. (2014). *PEMROGRAMAN WEB Edisi Revisi*. Informatika Bandung.
- Putri, O., & Budayawan, K. (2020). Sistem Pakar Identifikasi Kepribadian Remaja dengan Metode Forward Chaining dan Certainty Factor. *Voteteknika (Vocational Teknik Elektronika Dan Informatika)*, *8*(4), 31. https://doi.org/10.24036/voteteknika.v8i4.109907
- Ramadan, P. S., & Usti Fatimah, S. P. (2018). *Mengenal Metode Sistem Pakar* (Fungky (ed.)). Uwais Inspirasi Indonesia. https://books.google.co.id/books?id=lYV\_DwAAQBAJ&printsec=frontcove r&hl=id&source=gbs\_ge\_summary\_r&cad=0#v=onepage&q&f=false
- Ridwansyah, R., Purnama, J. J., Hermanto, H., Suhardjono, S., & Hamid, A. (2020). Aplikasi Mobile Sistem Pakar Dalam Mengidentifiaksi Diagnosis Penyakit Kucing. *INFORMATICS FOR EDUCATORS AND PROFESSIONAL : Journal of Informatics*, *5*(1), 23. https://doi.org/10.51211/itbi.v5i1.1414
- Rosa A.S., & Shalahuddin, M. (2018). *Rekayasa Perangkat Lunak: Terstruktur dan Berorientasi Objek*. Informatika Bandung.
- Sasmita. (2020). Penerapan Metode Forward Chaining Untuk Mendiagnosa Penyakit Kulit Pada Manusia. *JURNAL ILMIAH BETRIK*, *10*(03), 196–204. https://ejournal.lppmsttpagaralam.ac.id/index.php/betrik/article/download/26 9/215/
- Setyawan, D. M. B., Haryoko, A., Nurlifa, A., & Suryanto, A. A. (2021). *SISTEM PAKAR DIAGNOSA PENYAKIT KUCING DENGAN NAÏVE BAYES*. *2*(1), 37–46.

#### Solichin, A. (2016). *Pemrograman Web dengan PHP dan MySQL* (G. Brotosaputro

(ed.)). Penerbit Budi Luhur.

- Sucipto, A., Fernando, Y., Borman, R. I., & Mahmuda, N. (2019). Penerapan Metode Certainty Factor Pada Diagnosa Penyakit Saraf Tulang Belakang. *Jurnal Ilmiah FIFO*, *10*(2), 18. https://doi.org/10.22441/fifo.2018.v10i2.002
- Suparyogi, B., & Rahmanesa, A. (2019). *PENERAPAN FRAMEWORK BOOTSTRAP DALAM SISTEM INFORMASI PENDIDIKAN SMA NEGERI 1 PACET CIANJUR JAWA BARAT*. *6*(2), 119–127.
- Suwed, M. A., & Napitupulu, R. M. (2011). *Panduan Lengkap Kucing* (T. Kamal (ed.)). Penebar Swadaya Grup. https://www.google.co.id/books/edition/Panduan\_Lengkap\_Kucing/ vRgCgAAQBAJ?hl=id&gbpv=0
- Yanti, S. D. H., Widians, J. A., & Tejawati, A. (2019). Sistem Pakar Diagnosis Penyakit Pencernaan Pada Kucing Menggunakan Metode Certainty Factor. *Jurnal Mahasiswa Teknik Informatika*, *3*(1), 181–188.

# **LAMPIRAN**

## **1. Lampiran hasil cek plagiarisme menggunakan Turnitin**

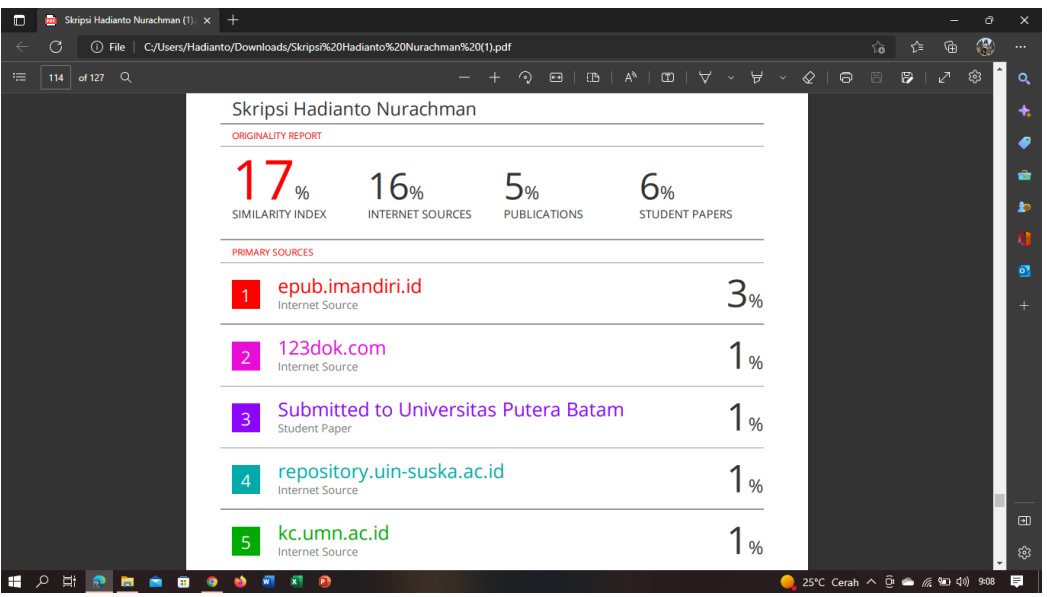

## **2. Lampiran wawancara secara online**

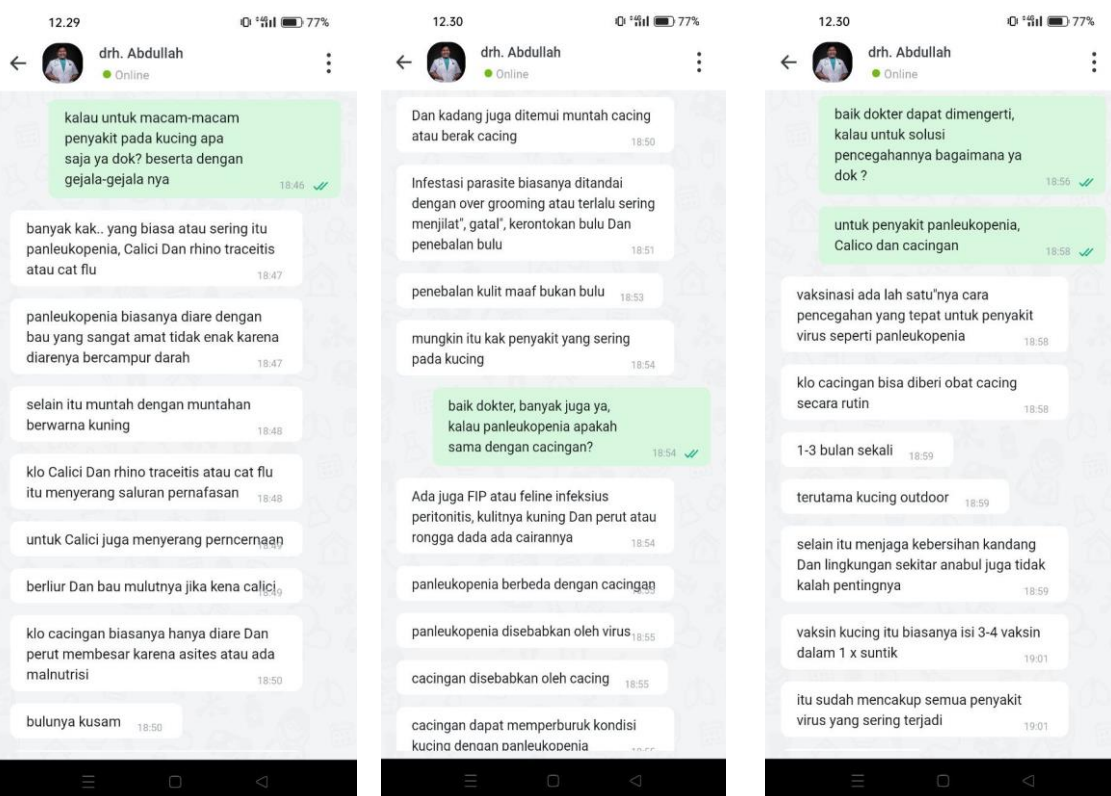

#### **3. Lampiran source code diagnosa**

```
\langle?php
sterjawab = get\_terjawab;
$relasi = get_relasi($terjawab);$kode_gejala = get_next_gejala($relasi);
$success = @ $_{GET['success']};$row = $db->get_row("SELECT * FROM tb_gejala WHERE 
kode_gejala='$kode_gejala'");
\text{Scount} = \text{Sdb}->get_var("SELECT COUNT(*) FROM tb_konsultasi");
if (!$row) {
  $success = true;}
\gamma<!DOCTYPE html>
<html lang="en">
<head>
   <meta charset="utf-8" />
   <meta http-equiv="X-UA-Compatible" content="IE=edge" />
   <meta name="viewport" content="width=device-width, initial-scale=1" />
   <title>Program Sistem Pakar Diagnosa</title>
</head>
\langle b r \rangle \langle b r \rangle<div class="page-header">
  <h1 align="center"> <br/>b>Konsultasi</b></h1>
\langlediv\rangle\langle?php if ($success) : ?>
   <div class="panel panel-default">
      <div class="panel-heading">
       \langleh3 class="panel-title">\langleb>Riwayat Pertanyaan\langleb>\langleh3>
     \langlediv> <div class="list-group">
        <?php
        $rows = $db->get_results("SELECT * FROM tb_konsultasi k INNER 
JOIN tb_gejala g ON g.kode_gejala=k.kode_gejala");
```

```
 foreach ($rows as $row) : ?>
          <div class="card text-white" style="background-color: #535c68; 
color: #fff;"><?= row->ID ?>. Apakah <?= strtolower(row->nama_gejala)
?>? <strong><?= $row->jawaban ?></strong></div>
        <?php endforeach ?>
      </div>
   </div>
<?php include 'konsultasi_hasil.php';
else : ?>
   <div class="panel panel-default">
      <div class="panel-heading">
        <h5 class="panel-title" align="center"><b>Jawablah pertanyaan 
berikut ini [<?= $row->kode_gejala ?>]</b></h5>
    \langlediv> <div class="card text-white" style="background:#233c46;">
        <div class="card-body" align="center">
          <h5 class="text-white">Apakah <?= strtolower($row-
>nama_gejala) ?>?</h5>
       \langlediv> <form action="aksi.php?m=konsultasi" method="post">
         \leinput type="hidden" name="kode_gejala" value="\le?= $row-
>kode_gejala ?>" />
         \langle p \rangle \& nbsp; \langle p \rangle\langle p align="center"> <button name="yes" class="btn tambah" value="1"><span 
class="glyphicon glyphicon-ok-sign"></span>Ya</button>
             <button name="no" class="btn tambah" value="1"><span 
class="glyphicon glyphicon-remove-sign"></span>Tidak</button>
            \langle?php if ($count) : ?> <a class="btn edit" href="?m=konsultasi&success=1"><span 
class="glyphicon glyphicon-arrow-right"></span> Lihat Hasil</a>
              \langlea class="btn edit"
href="aksi.php?m=konsultasi&act=new"><span class="glyphicon glyphicon-
ban-circle"></span> Batal</a>
             <?php endif ?>
         </p>
        </form>
     \langlediv>
```
 $\langle$ div $>$  $\langle$ ?php endif ? $>$ 

</body>

</html>

```
\langle?php
```

```
$rows = $db->get_results("SELECT * FROM tb_gejala WHERE kode_gejala 
IN (SELECT kode_gejala FROM tb_konsultasi WHERE jawaban='Ya')");
if (!$rows) :
   print_msg('Belum ada gejala terpilih!', 'warning');
   echo '<p><a class="btn btn-primary" 
href="aksi.php?m=konsultasi&act=new"><span class="glyphicon glyphicon-
refresh"></span> Konsultasi Lagi</a></p>';
```
else :

```
\gamma
```

```
 <div class="panel panel-default">
      <div class="panel-heading">
        <h3 class="panel-title"><b>Biodata Konsultasi</b></h3>
     \langlediv> <table class="table table-bordered table-hover">
         <thead>
            <tr style="background-color: #535c68; color: #fff;">
               <th style="color: #fff;">Nama Pemelihara</th>
               <th style="color: #fff;">Usia Kucing</th>
               <th style="color: #fff;">Jenis Kelamin Kucing</th>
               <th style="color: #fff;">Alamat</th>
               <th style="color: #fff;">Tanggal</th>
           \langle tr> </thead>
        \langle?php
        \qquad = \csc\_field(\omega \ GET['q']);
         $rowss = $db->get_results("SELECT * FROM tb_hasil order by id 
desc limit 1");
        \text{Sno} = 0;
         foreach ($rowss as $rowd) : ?>
           <tr>\langle \text{td}\rangle \langle \text{d} \rangle = \text{forward}->nama ?>\langle \text{td}\rangle
```

```
\langle \text{td}\rangle \langle \text{d} \rangle = \text{forward} > \langle \text{ds}\rangle\langle \text{td}\rangle \langle \text{d} \rangle = \text{forward} > \text{ik} ?\rangle \langle \text{td}\rangle\langle \text{td}\rangle \langle \text{d} \rangle = \text{forward}->alamat ?>\langle \text{td}\ranglelttd>>?= $rowd->tgl ?></td>
            \langle tr \rangle <?php endforeach; ?>
       </table>
   \langlediv> <div class="panel panel-default">
       <div class="panel-heading">
         \langleh3 class="panel-title">\langleb>Gejala Terpilih\langleb>\langleh3>
      \langlediv> <table class="table table-bordered table-hover">
          <thead>
             <tr style="background-color: #535c68; color: #fff;">
                 <th style="color: #fff;">No</th>
                 <th style="color: #fff;">Nama Gejala</th>
            \langle/tr> </thead>
          <?php
         \text{Sno} = 1;
          foreach ($rows as $row) : ?>
            <tr><br><td><? = $no++ ?> /td>
                <td>? = $row->nama_gejala ?>\langle tr \rangle <?php endforeach;
          ?>
       </table>
   \langlediv>\langle?php
   $rows = $db->get results("SELECT *FROM tb_relasi r INNER JOIN tb_diagnosa d ON d.kode_diagnosa =
r.kode_diagnosa 
    WHERE r.kode_gejala IN (SELECT kode_gejala FROM tb_konsultasi 
WHERE jawaban='Ya') ORDER BY r.kode_diagnosa, r.kode_gejala");
```

```
 foreach ($rows as $row) {
```

```
 @$diagnosa[$row->kode_diagnosa]['mb'] = $diagnosa[$row-
>\kappaode diagnosa]['mb'] + $row->\mbarb * (1 - $diagnosa[$row-
>kode_diagnosa]['mb']);
```
 @\$diagnosa[\$row->kode\_diagnosa]['md'] = \$diagnosa[\$row- >kode\_diagnosa]['md'] + \$row->md \* (1 - \$diagnosa[\$row- >kode\_diagnosa]['md']);

```
 @$diagnosa[$row->kode_diagnosa]['cf'] = $diagnosa[$row-
>kode_diagnosa]['mb'] - $diagnosa[$row->kode_diagnosa]['md'];
    }
  \gamma <div class="panel panel-default">
      <div class="panel-heading">
        \langleh3 class="panel-title">\langleb>Hasil Analisa\langleb>\langleh3>
     \langlediv> <table class="table table-bordered table-hover ">
         <thead>
            <tr style="background-color: #535c68; color: #fff;">
              <th style="color: #fff;">No</th>
              <th style="color: #fff;">Penyakit</th>
              <th style="color: #fff;">Kepercayaan CF</th>
           \langle tr \rangle </thead>
        \langle?php
        \text{Sno} = 1;
         function ranking($array)
         {
           \text{Snew\_arr} = \text{array}(;
            foreach ($array as $key => $value) {
             $new arr[$key] = $value['cf'];
            }
            arsort($new_arr);
           $result = array(); foreach ($new_arr as $key => $value) {
             @$result[$key] = ++$no;
            }
            return $result;
```

```
 }
        $rank = ranking(\text{Sdiagnosa}); foreach ($rank as $key => $value) : ?>
           \langletr class="\langle?= ($value == 1) ? 'text-primary' : "; ?>">
              <br><td><? = $no++; ?><t>d</i> <td><b><?= $DIAGNOSA[$key]->nama_diagnosa; 
?></b></td>
              \langle \text{td}\rangle \langle \text{d} = \text{Sdiagnosa}[\text{skey}][\text{c}f'] * 100; ? \rangle \langle \text{d} \rangle\langle tr \rangle <?php endforeach;
         reset($rank);
         ?>
      </table>
      <div class="panel-body">
         <table class="table table-bordered">
           <tr><td>Penyakit</td>
               <td><b><?= $DIAGNOSA[key($rank)]->nama_diagnosa; 
?></b></td>
           \langle tr \rangle<tr> <td>Solusi</td>
               <td><?= $DIAGNOSA[key($rank)]->solusi; ?></td>
           \langle tr \rangle </table>
        p <a class="btn edit" href="index.php?"><span class=""></span> 
Konsultasi Lagi</a>
            <a class="btn edit" href="cetak.php?m=konsultasi" 
target="_blank"><span class=""></span> Cetak</a>
        </p>
     \langlediv>
  \langlediv>\langle?php endif; ?><div class="page-header">
   <?php
```

```
 require_once 'functions.php';
 $nama = $rowd->nama;
 $namahewan = $rowd$-}namahewan;susia =srowd->usia;
$jk = $rowd >jk;$alamat = $rowd->alamat;
$tgl = $rowd->tgl;
 $hasildiagnosa = $DIAGNOSA[key($rank)]->nama_diagnosa;
```

```
$mmk = $diagnosa[$key]['cf'] * 100;
```

```
 $db->query("INSERT INTO tb_hasil(nama, 
usia,jk,alamat,tgl,hasil_konsultasi,kepercayaan) 
VALUES('$nama','$namahewan','$usia','$jk','$alamat','$tgl','$hasildiagnosa','
Positif')");
```

```
 ?>
```